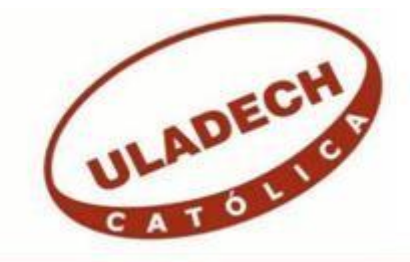

# **UNIVERSIDAD CATÓLICA LOS ÁNGELES CHIMBOTE**

# **FACULTAD DE CIENCIAS E INGENIERÍA ESCUELA PROFESIONAL DE INGENIERÍA DE SISTEMAS**

PROPUESTA DE IMPLEMENTACIÓN DE UNA APLICACIÓN MÓVIL PARA LA I.E. Nº 88416 LOMAS DEL SUR – NUEVO CHIMBOTE; 2020.

TESIS PARA OPTAR EL TÍTULO PROFESIONAL DE INGENIERO DE SISTEMAS

AUTOR

FELIPE CORRALES, CARLOS FERNANDO ORCID: 0000-0002-1770-8246

> ASESORA SUXE RAMÍREZ, MARÍA ALICIA ORCID: 0000-0002-1358-4290

> > CHIMBOTE – PERÚ

2022

# **EQUIPO DE TRABAJO**

# **AUTOR**

Felipe Corrales, Carlos Fernando

ORCID: 0000-0002-1770-8246

Universidad Católica Los Ángeles de Chimbote, Estudiante de Pregrado, Chimbote, Perú

# **ASESORA**

Suxe Ramírez, María Alicia

ORCID: 0000-0002-1358-4290

Universidad Católica Los Ángeles de Chimbote, Facultad de Ciencias e Ingeniería, Escuela Profesional de Sistemas, Chimbote, Perú

# **JURADO**

Ocaña Velásquez, Jesús Daniel ORCID ID: 0000-0002-1671-429X

Sullón Chinga, Jennifer Denisse ORCID ID: 0000-0003-4363-0590

Castro Curay, José Alberto ORCID ID: 0000-0003-0794-2968

# **JURADO EVALUADOR DE TESIS Y ASESOR**

# DR. OCAÑA VELÁSQUEZ, JESÚS DANIEL PRESIDENTE

# MGTR. CASTRO CURAY, JOSÉ ALBERTO MIEMBRO

# MGTR. SULLÓN CHINGA, JENNIFER DENISSE

# MIEMBRO

# DRA. ING. MARÍA ALICIA, SUXE RAMÍREZ ASESORA

# **DEDICATORIA**

A mis padres, por darme motivación, y por darme su amor incondicional y su apoyo, ya que gracias a ellos he logrado llegar hasta aquí y convertirme en lo que soy. Me siento muy orgulloso de ser su hijo y de que ellos sean mis padres.

A mi hermana por siempre estar presente y por su apoyo moral.

De igual manera a mis compañeros de la universidad por apoyarme en cualquier duda que haya tenido o algún problema que se me haya presentado.

*Carlos Fernando Felipe Corrales*

# **AGRADECIMIENTO**

Agradezco a Dios, por darme la sabiduría y fortaleza para llegar a este momento tan especial en mi vida y por ser el apoyo en aquellos momentos difíciles y de debilidad. Gracias por estar siempre ahí, cuando más te necesitaba.

A mis familiares, por motivarme a seguir adelante y por brindarme su apoyo incondicional.

A todas las personas que me han apoyado y han hecho que el trabajo de investigación se realice con éxito.

*Carlos Fernando Felipe Corrales*

#### **RESUMEN**

El presente trabajo se desarrolló bajo la línea de investigación: Ingeniería de Software, teniendo como objetivo realizar la propuesta de implementación de una aplicación móvil para la I.E. Nº 88416 Lomas del Sur – Nuevo Chimbote; 2020, con la finalidad de reforzar el aprendizaje de los estudiantes, el problema en la I.E. es que algunos estudiantes no logran captar bien lo explicado por televisión ni lo que sus profesores dejan de tarea mediante el WhatsApp, esto perjudica el aprendizaje al estudiante ya ellos están acostumbrados a llevarlos de manera presencial, el diseño de la investigación es no experimental y por las características de la ejecución será de corte transversal, el tipo de investigación es descriptivo y el nivel es cuantitativo, la población son los estudiantes y la muestra se delimitó a 20 de ellos; para la recolección de datos se utilizó el instrumento del cuestionario mediante la técnica de la encuesta, arrojando los siguientes resultados: en la dimensión 01 se observó que el 75.00% de los encuestados expresan que, NO tienen mucho conocimiento con respecto a aplicaciones móviles, en la dimensión 02 se observó que el 90.00% de los encuestados expresaron que, SI será beneficioso contar con una aplicación móvil para reforzar el aprendizaje, tiene como alcance reforzar el aprendizaje de los estudiantes de la I.E, lo cual beneficia mucho a los alumnos, se concluyó que al realizar la propuesta de implementación de un aplicativo móvil para la I.E. Nº 88416 Lomas del Sur, los estudiantes podrán reforzar su aprendizaje.

**Palabras clave:** Aplicación Móvil, Aprendizaje de Estudiantes, Implementación, Institución Educativa, RUP.

# **ABSTRACT**

The present work was presented under the research line: Software Engineering, with the objective of making the proposal for the implementation of a mobile application for the I.E. No. 88416 Lomas del Sur – Nuevo Chimbote; 2020, in order to reinforce student learning, the problem in the I.E. is that some students do not manage to grasp well what is explained on television or what their teachers leave for homework through WhatsApp, this harms student learning and they get used to taking it in person, the research design is non-experimental and therefore the characteristics of the execution will be transversal, the type of research is descriptive and the level is quantitative, the population is students and the sample is limited to 20 of them; For data collection, the questionnaire instrument was shown using the survey technique, yielding the following results: in dimension 01 it was shown that 75.00% of the respondents express that they do NOT have much knowledge regarding mobile applications, in the Dimension 02 showed that 90.00% of the respondents express that, IF it will be beneficial to have a mobile application to reinforce learning, it has the scope of reinforcing the learning of IE students, which greatly benefits the students. concludes that by making the proposal to implement a mobile application for IE No. 88416 Lomas del Sur, students will be able to reinforce their learning.

**Keywords:** Mobile application, student learning, implementation, educational institution, RUP.

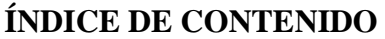

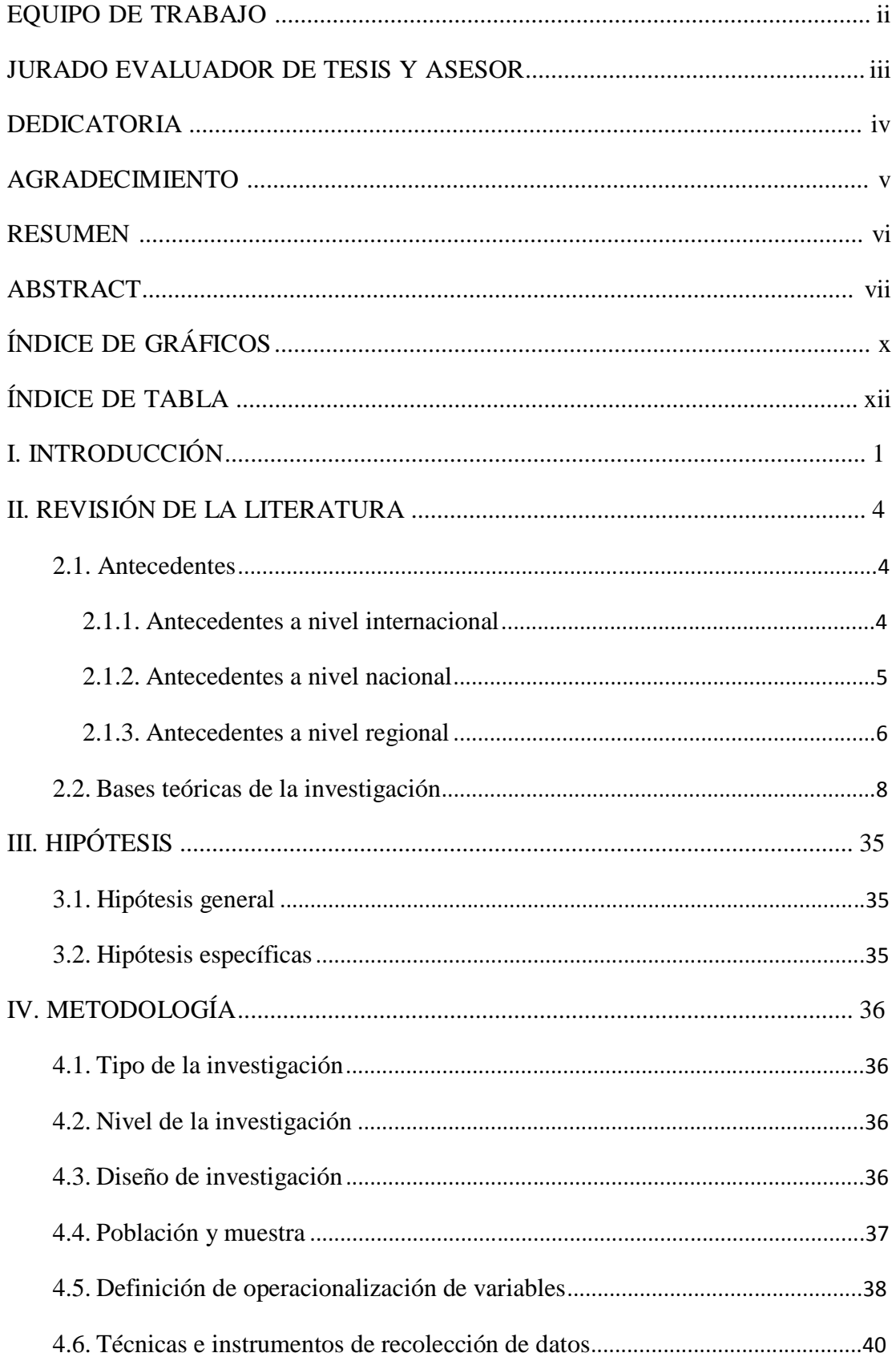

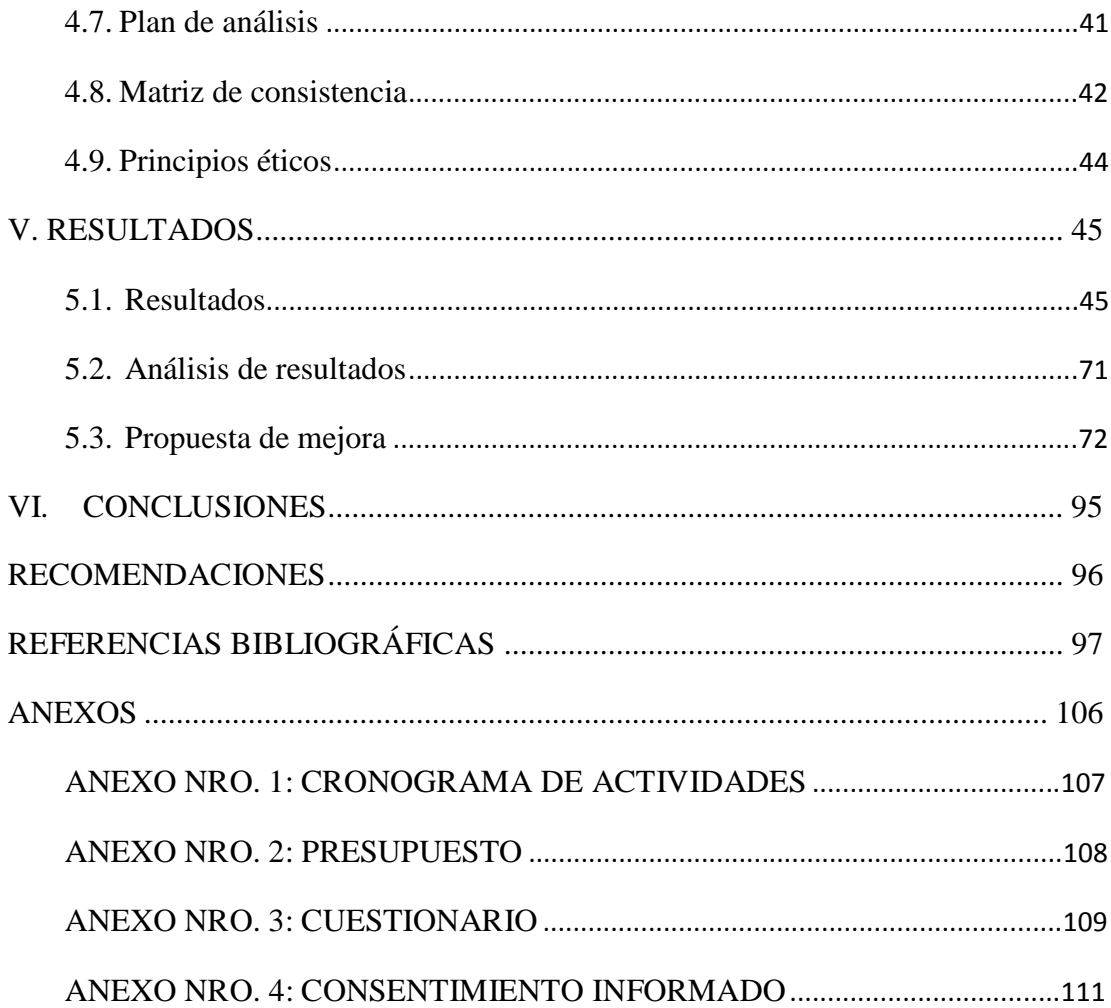

# **ÍNDICE DE GRÁFICOS**

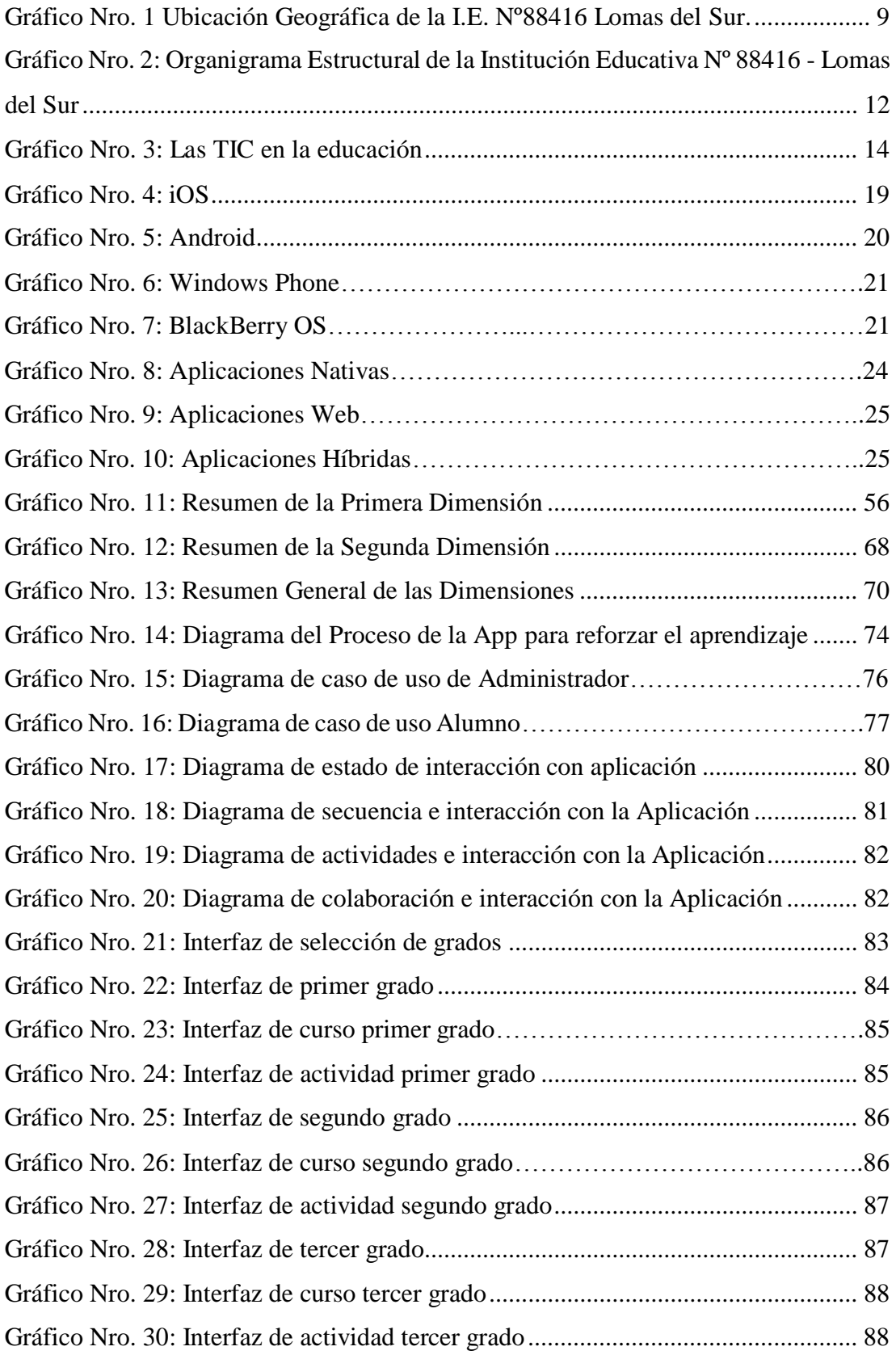

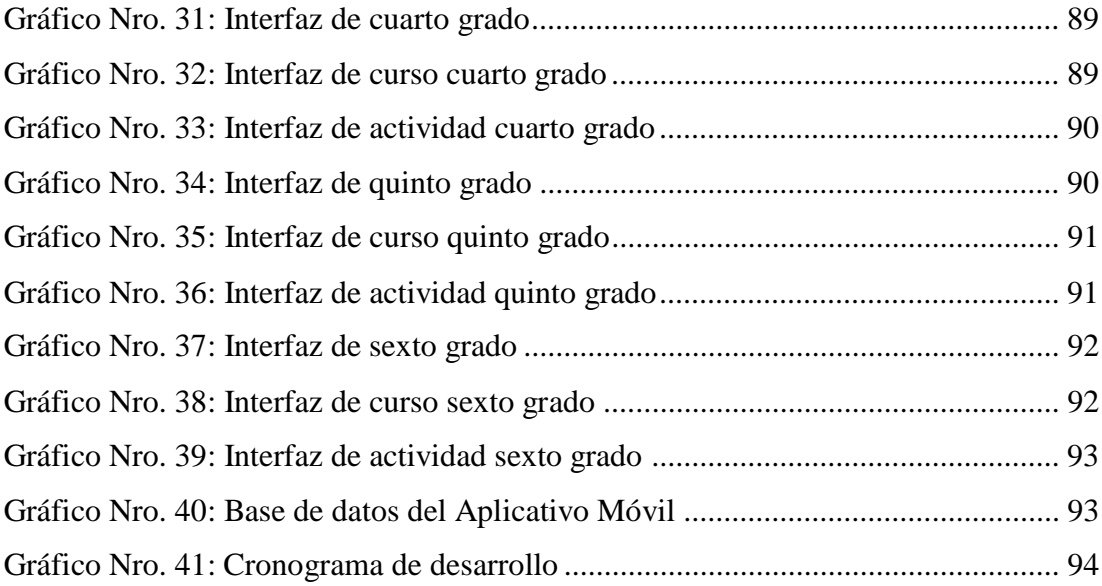

# **ÍNDICE DE TABLA**

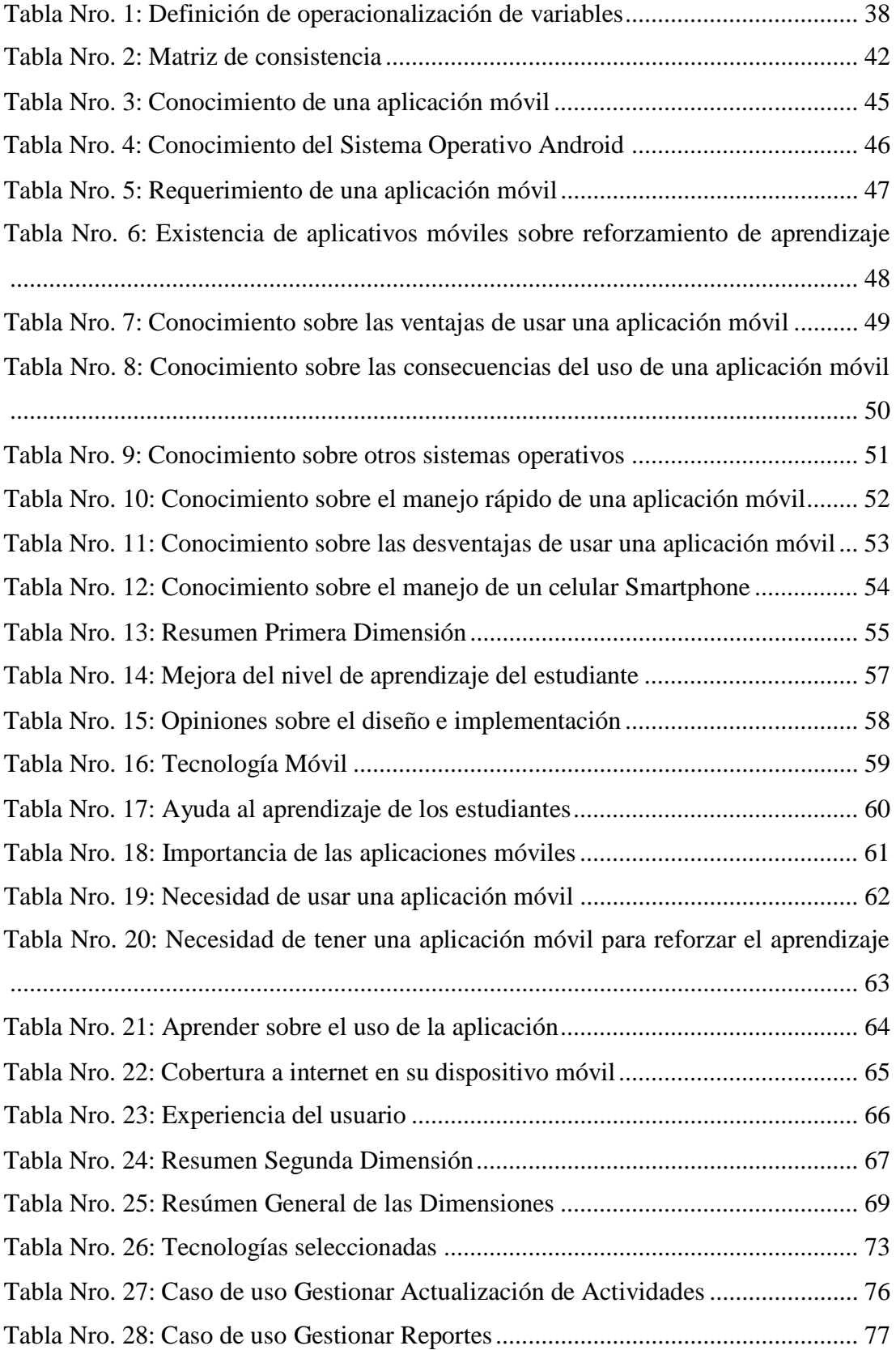

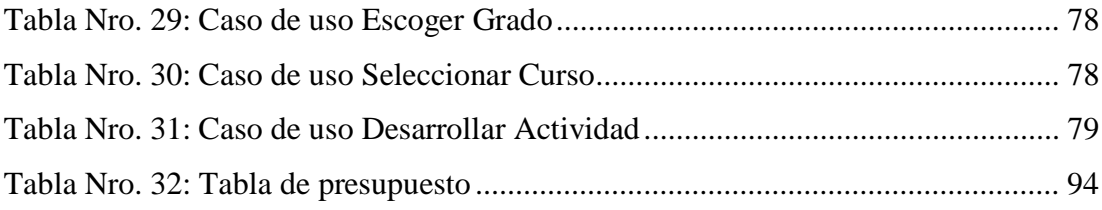

# **I. INTRODUCCIÓN**

Los niños, en edad escolar e inicial, no todos son capaces de captar rápido la clase que se le está enseñando en escuela o en casa, es por ello que los profesores deben de estar capacitados para que atiendan las necesidades de sus alumnos, y los padres deben buscar de qué manera se mejoraría el aprendizaje de sus niños, teniendo como apoyo la tecnología actual. Los padres y maestros son de otras generaciones e inmigrantes digitales que deben comprender y deben adaptarse a la tecnología actual (1).

Actualmente el modo de aprendizaje para los estudiantes se está desarrollando a través de los medios de comunicación, en el caso del sector primaria cada cierta hora pasan programas educativos en el canal del estado del Perú, debido a la pandemia que se ha presentado en estos últimos meses llamada el Covid-19. Esta pandemia ha perjudicado a muchos en general ya que, actualmente, todos nos encontramos aislados en casa para no ser contagiados por el virus, el problema en el nivel primaria, en este caso en la Institución Educativa Nº 88416 ubicada en Lomas del Sur – Nuevo Chimbote, es que no todos los estudiantes logran captar lo que les explican por el medio de comunicación ni con lo que sus profesores les dejan de tarea a través de las redes sociales (en este caso el WhatsApp). Esto perjudica el aprendizaje al estudiante ya que normalmente ellos están acostumbrados a llevarlos de manera presencial y no de esta forma, ya que es algo nuevo que se está realizando.

Debido a esta problemática, se propuso el enunciado del problema: ¿De qué manera la propuesta de implementación de una aplicación móvil para la I.E. Nº 88416 Lomas del Sur – Nuevo Chimbote; 2020, ayudará a reforzar el aprendizaje a los estudiantes?

Con el propósito de dar solución a esta situación se planteó el siguiente objetivo general: Realizar la propuesta de implementación de una aplicación móvil para la I.E. Nº 88416 Lomas del Sur – Nuevo Chimbote; 2020, con la finalidad de reforzar el aprendizaje de los estudiantes.

En virtud a ello y con el fin de lograr el objetivo general se establecen los siguientes objetivos específicos:

- 1. Recolectar la información de acuerdo a los requerimientos que puedan ayudar a la implementación de una aplicación móvil para reforzar el aprendizaje de los estudiantes de la I.E. Nº 88416 Lomas del Sur.
- 2. Utilizar la metodología RUP adecuada, para el diseño de la aplicación móvil que permita reforzar el aprendizaje de los estudiantes de la I.E. Nº 88416 Lomas del Sur.
- 3. Diseñar la aplicación móvil para que ayude a reforzar el aprendizaje de los estudiantes de la I.E. Nº 88416 Lomas del Sur.

El presente trabajo de investigación tiene justificación en el aspecto académica, operativo, económico, tecnológico e institucional, para la justificación académica, aplicaremos los conocimientos adquiridos durante mi formación académica en la Universidad Católica de Chimbote, y que servirá de base para solucionar los requerimientos de información de la institución de salud en estudio.

En la justificación académica, se aplicarán los conocimientos adquiridos durante mi formación académica en la Universidad Católica de Chimbote ya que van a ser base fundamental para solucionar la problemática de la I.E. Nº 88416.

En la justificación operativa, la propuesta de implementación de la aplicación móvil permitirá contar con información confiable y oportuna de fácil manejo para reforzar el aprendizaje de los estudiantes de la I.E. Nº 88416.

En la justificación económica, la Institución Educativa obtendrá la información más estructurada reduciendo los tiempos de respuesta en la generación de reportes y los gastos o costos operacionales.

En la justificación tecnológica, permitirá utilizar herramientas tecnológicas relacionadas con las TIC (Tecnología de la Información y Comunicaciones) de beneficio para la Institución Educativa y solucionará la problemática.

En la justificación institucional, se requiere implementar una aplicación móvil con el fin de tener información organizada y confiable para mejorar el aprendizaje de los estudiantes de la I.E. Nº 88416.

La presente investigación tiene como alcance reforzar el aprendizaje de los estudiantes de la I.E. Nº 88416 Lomas del Sur, lo cual beneficia mucho a la I.E. ya que sus alumnos podrán comprender y entender mejor lo aprendido en clase.

La presente investigación, utilizará una metodología del tipo descriptiva y un enfoque cuantitativo, de diseño no experimental y de corte transversal.

Los resultados obtenidos de acuerdo a las dimensiones obtuvimos que; el 75.00% de los estudiantes expresaron que NO tienen mucho conocimiento con respecto a aplicaciones móviles y el 90.00% de los estudiantes expresaron que, SI será beneficioso contar con una aplicación móvil para que ayude a reforzar el aprendizaje en la I.E. Nº 88416 Lomas del Sur.

Se concluyó que existe un gran interés por la propuesta de implementación de un aplicativo móvil para la I.E. Nº 88416 Lomas del Sur, ya que los alumnos podrán reforzar su aprendizaje gracias al aplicativo.

# **II. REVISIÓN DE LA LITERATURA**

## **2.1. Antecedentes**

#### **2.1.1. Antecedentes a nivel internacional**

En el año 2019, el autor Betancourt (2), realizó su investigación titulada "Aplicaciones móviles educativas en el desarrollo de la comprensión auditiva del idioma Inglés", la investigación tiene un enfoque combinado cuanti-cualitativo; el objetivo general es determinar la importancia de las aplicaciones móviles educativas en el desarrollo de la comprensión auditiva del idioma inglés, con el fin de contribuir en el proceso de aprendizaje de los y las estudiantes de los terceros semestres de la Carrera de Pedagogía de los Idiomas Nacionales y Extranjeros-Inglés de la Facultad de Filosofía, Letras y Ciencias de la Educación. El resultado de la investigación arrojó que los educadores sostienen que las apps son herramientas útiles para el desarrollo de la destreza lingüística y que hay que saber explotarlos. En conclusión, los estudiantes están muy satisfactorios con las apps ya que les ayuda mucho a reforzar lo aprendido en clase.

En el año 2018, los autores Aguilar y Pacheco (3), realizaron su investigación titulada "La APP "Taptana Digital" como instrumento para reforzar el aprendizaje de las operaciones aritméticas básicas en las/los estudiantes de cuarto de EGB del Instituto Nacional Mejía", la investigación es mixta, de enfoques cuantitativo y cualitativo; el objetivo general es diseñar e implementar la aplicación móvil Taptana Digital que sirva como refuerzo para la solución de las operaciones aritméticas básicas dentro del proceso de enseñanza aprendizaje de los estudiantes de 4to EGB del Instituto Nacional Mejía. El resultado de la investigación arrojó una predisposición por parte

de docentes y estudiantes para la implementación de las TIC tanto dentro como fuera del aula como un complemento que sirva de apoyo para lograr una mejor comprensión. En conclusión, el uso de tecnología educativa como refuerzo académico, propiciará que exista un aprendizaje más holístico.

En el año 2017, el autor Constanza (4), realizó su investigación titulada "Aplicaciones móviles para apoyar los objetivos de aprendizaje de lenguaje y comunicación en tercer año básico", la investigación tiene un enfoque cualitativo con un diseño descriptivo; el objetivo general es relacionar aplicaciones móviles con los objetivos de aprendizajes propuestos a nivel curricular en asignatura de Lenguaje y Comunicación en tercer año básico, con el fin de promover su uso. El resultado de la investigación arrojó que los estudiantes manifestaron que al usar el aplicativo móvil sintieron que habían aprendido mucho más. En conclusión, el estudio demostró que es posible vincular ciertas aplicaciones móviles al curriculum nacional, pero el trabajo es arduo y se requiere de tiempo, dedicación y recursos humanos comprometidos.

# **2.1.2. Antecedentes a nivel nacional**

En el año 2018, el autor Carbajal (5), realizó su investigación titulada "Desarrollo de una aplicación móvil para el control de notas de la institución educativa Mi Dulce Jesús", el diseño de la investigación es cuasiexperimental; el objetivo general es desarrollar una aplicación móvil para el control de notas de la institución educativa Mi Dulce Jesús. El resultado de la investigación arrojó que la aplicación móvil reducirá el tiempo de registro de notas de la institución educativa Mi Dulce Jesús. En conclusión, la aplicación móvil tuvo efecto considerable en el proceso de control de notas de la institución educativa mi Dulce Jesús.

En el año 2018, el autor Suarez (6), realizó su investigación titulada "Sistema de información web y móvil para promover una cultura escolar saludable en la I.E. José Antonio Encinas Franco", el diseño de la investigación es cuasiexperimental; el objetivo general es determinar el impacto que tiene un sistema de información para promover una cultura escolar saludable en la I.E. "José Antonio Encinas Franco" de S.J.L. El resultado de la investigación arrojó que el uso de un aplicativo móvil y web permite promover el conocimiento de los padres de familia en base a las loncheras saludables en un 83.33%. En conclusión, el uso de un aplicativo móvil promueve el conocimiento de los padres de familia en base a las loncheras saludables.

En el año 2017, el autor Díaz (7), realizó su investigación titulada "Implementación de un aplicativo móvil en Android para la captación de estudiantes de nivel secundario en la I.E.S.T. Amazónico de la provincia de San Martín, 2017", el diseño de la investigación es pre experimental; el objetivo general es implementar un aplicativo móvil en Android para la captación de estudiantes de nivel secundario en el I.E.S.T. Amazónico de la provincia de San Martin, 2017. El resultado de la investigación arrojó que los estudiantes estuvieron de acuerdo con la implementación del aplicativo móvil. En conclusión, el aplicativo móvil se desarrolló con facilidad y los estudiantes se mostraron totalmente satisfactorios con dicho aplicativo.

## **2.1.3. Antecedentes a nivel regional**

En el año 2020, el autor Alva (8), realizó su investigación titulada "Implementación de una aplicación móvil para los lugares turísticos de Nepeña – Nepeña; 2018", el tipo de investigación es no experimental y de corte transversal; el objetivo general es realizar la implementación de una aplicación móvil con la finalidad de informar los lugares turísticos de

Nepeña – Nepeña;2018. El resultado de la investigación arrojó que existe un alto nivel de necesidad por parte de los encuestados sobre el implementar un aplicativo móvil, para poder brindar un medio donde los turistas que van a este lugar puedan saber los lugares turísticos y los datos de ellos. En conclusión, el aporte del proyecto de investigación será para los turistas que visiten el distrito de Nepeña, por ser un instrumento con lo cual los turistas puedan informarse de los lugares turísticos de la zona.

En el año 2019, el autor Garga (9), realizó su investigación titulada "Implementación de una aplicación móvil para la empresa GOURMEDI EIRL – Huaraz; 2018", el tipo de la investigación es descriptiva y de diseño no experimental; el objetivo general es realizar la implementación de una aplicación móvil para la empresa GOURMEDI EIRL, que mejore la gestión y el control en el servicio de pedidos a domicilio, en la ciudad de Huaraz en el año 2019. El resultado de la investigación arrojó que existe un importante nivel de aceptación al realizar la implementación de una aplicación móvil para la empresa GOURMEDI EIRL. En conclusión, la digitalización de procesos es importante pues se logra minimizar costos y tiempos en el servicio de pedidos a domicilio en la ciudad de Huaraz.

En el año 2019, el autor Yupanqui (10), realizó su investigación titulada "Implementación de un aplicativo móvil para el sector turismo en la Municipalidad Provincial del Santa – Chimbote; 2019.", la investigación tuvo un diseño no experimental y de corte transversal; el objetivo general es realizar la implementación de un aplicativo móvil para mejorar el sector turismo, en la Municipalidad Provincial del Santa, 2019. El resultado de la investigación arrojó que existe un alto nivel de

insatisfacción de los turistas respecto al sector turismo para el acceso a la información. En conclusión, se permitió cumplir la gestión de la planificación de recursos y tiempo en el desarrollo del aplicativo móvil para la Municipalidad Provincial del Santa.

# **2.2. Bases teóricas de la investigación**

## **2.2.1. Rubro de la empresa**

La I.E. Nº 88416 Lomas del Sur es una Institución Educativa pública de la Dirección Regional de Educación Ancash, perteneciente a la UGEL SANTA, creado con Resolución Directoral Nº 1207-2013, que brinda educación a estudiantes del nivel primaria, apoyándolos en su desarrollo y crecimiento (11).

# **2.2.2. La I.E. investigada**

# **- Informe General**

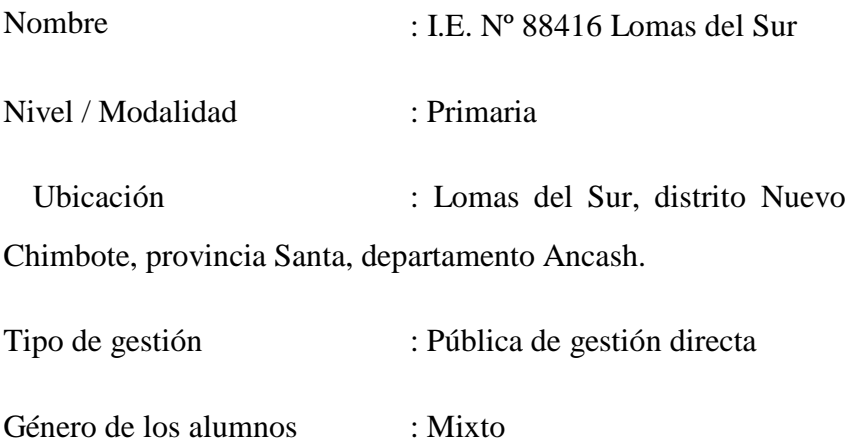

# **- Datos Geográficos de la I.E.**

Localización : La I.E. se encuentra ubicado en Lomas del Sur, Distrito de Nuevo Chimbote en la Provincia del Santa, Ancash.

Superficie : Frente, Calle 8, con 35 ml; derecha, calle loma con 82.48 m; Izquierda L2 con 77.53 ml; fondo, CESAETT con 35.42 ml.

Altitud : Se encuentra a una altitud de 23 msnm.

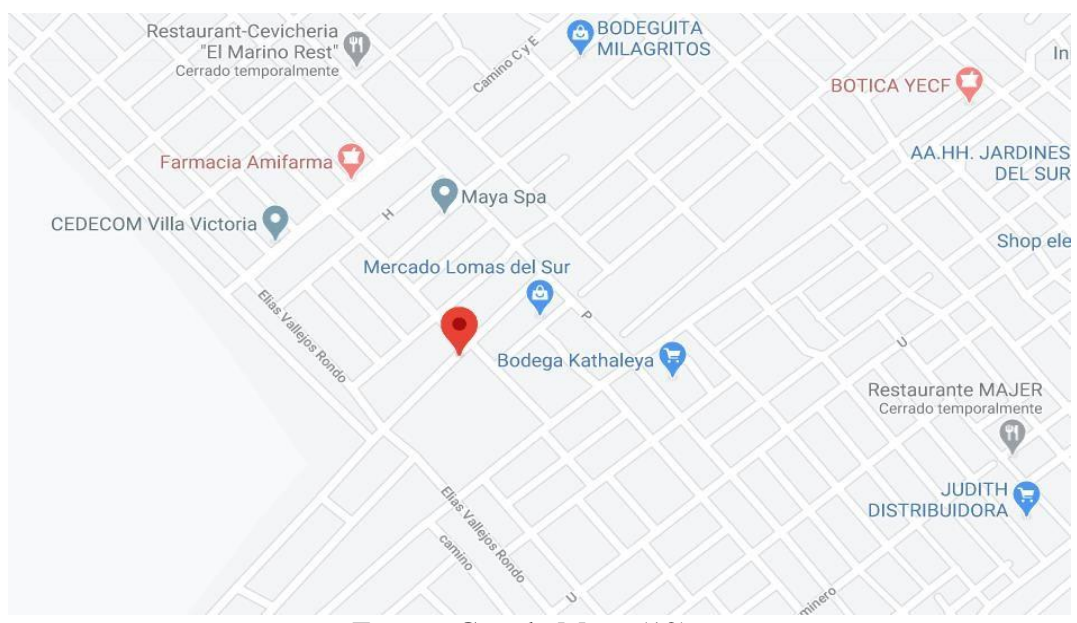

Gráfico Nro. 1 Ubicación Geográfica de la I.E. Nº88416 Lomas del Sur.

Fuente: Google Maps (12)

## **- Historia**

La I.E. Nº 88416 fue creada en el año 2013 en los arenales del AA. HH Lomas del Sur ubicado en el Distrito de Nuevo Chimbote, por necesidad de la población solicitaron ante la UGEL SANTA la creación de dicha I.E la cual fue aceptada y empezó a funcionar con un solo docente (unidocente). La I.E. ha asumido como primer desafío brindar una educación de calidad a sectores de alta vulnerabilidad, lo que se constituye además como un imperativo ético y social. Así también, ha asumido como desafío atender a la inclusión y diversidad proporcionando a nuestros estudiantes los medios necesarios para adecuarse integralmente a la sociedad, desarrollando en los alumnos y alumnas habilidades, intelectuales, artísticas y valores. Esto conlleva que los niños y niñas de la Escuela tengan la oportunidad de sentirse realizados, partícipes de la sociedad en la que viven y un aporte a ella, a partir del desarrollo integral de su persona.

# **- Objetivos organizacionales**

# **a) Misión**

Orientar al educando hacia el desarrollo de su personalidad, el pensamiento, la autoestima y la capacidad para superar las dificultades con una actitud de liderazgo y responsabilidad. Brindar al estudiante herramientas teórico-prácticas y espacios apropiados para el desarrollo de nuevos conocimientos en busca de un mejor nivel de vida sostenible de la comunidad.

# **b) Visión**

Formar estudiantes con pensamiento futurista, con una educación basada en una formación integral, convencidos de su potencial humano. Que trabajen en busca de estrategias que le permitan desarrollar habilidades para lograr un nivel de vida sostenible, aprendiendo a afrontar la vida con sus propias perspectivas y con el aprovechamiento de los recursos que le brinda el medio.

# **c) Organigrama**

# Gráfico Nro. 2: Organigrama Estructural de la Institución Educativa Nº 88416 - Lomas del Sur

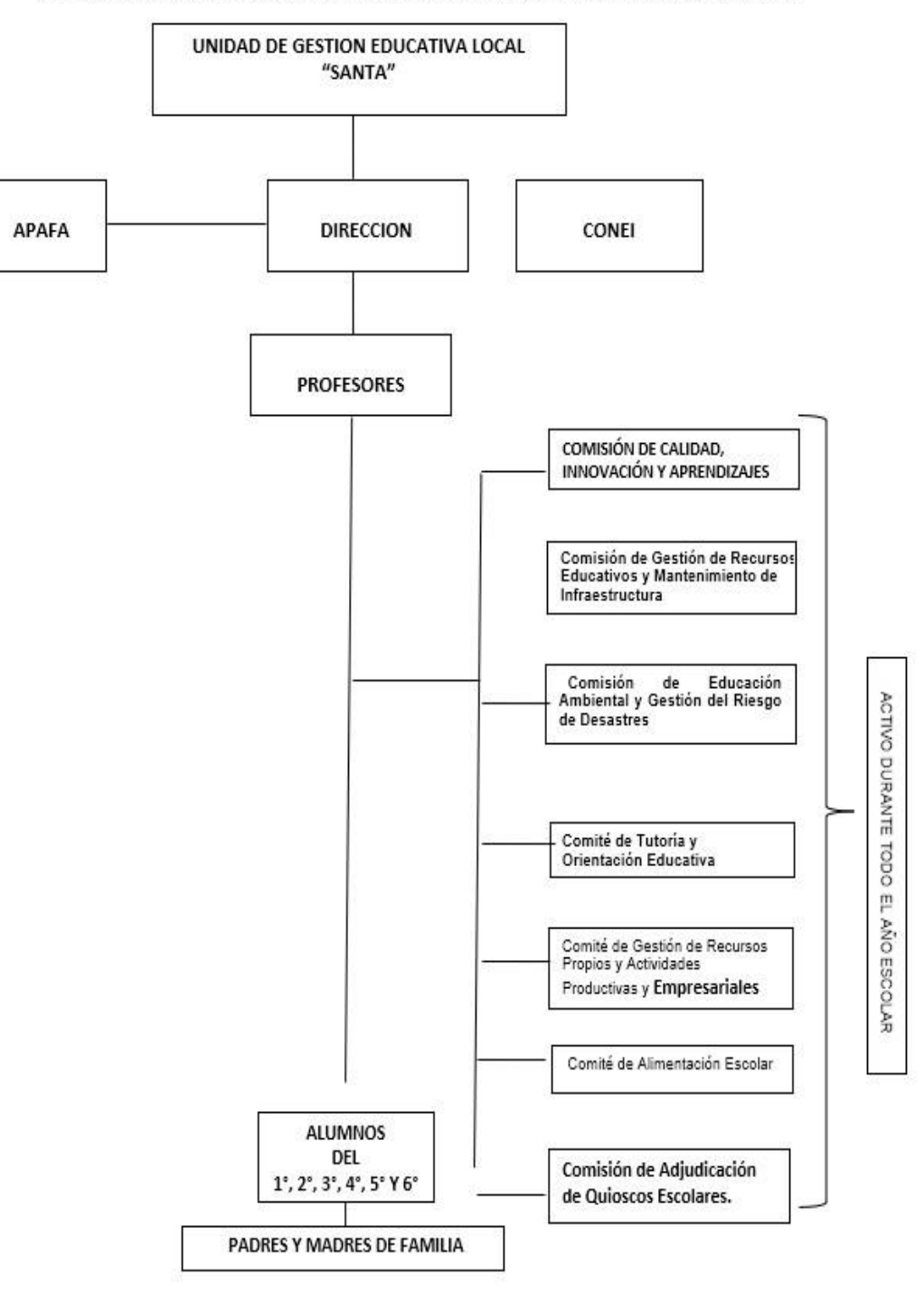

ORGANIGRAMA ESTRUCTURAL DE LA INSTITUCIÓN EDUCATIVA Nº 88416- LOMAS DEL SUR

Fuente: I.E. Nº 88416 – Lomas del Sur (11)

## **2.2.3. Las tecnologías de información y comunicaciones**

## **2.2.3.1. Definición**

Las TIC o Tecnologías de la información y Comunicaciones, son herramientas y conocimientos, que están vinculados con la transmisión de la información y el consumo de ella misma, en donde se da la práctica y enseñanza de los cambios que ha ido experimentando la humanidad con la aparición de Internet. Mayormente las TIC son enseñadas a personas con poco conocimiento sobre la tecnología (13).

# **2.2.3.2. Las tecnologías de información y comunicaciones aplicadas a la educación**

Las Tecnologias de la información y las Comunicaciones (TIC) son muy importantes para el proceso de enseñanza y aprendizaje, estos mismos se deben de considerar un elemento clave para el desarrollo de la educación para los alumnos, además de poder ser un elemento que influye mucho en los docenes, comunidad educativa y sociedad en general  $(14)$ .

En la actualidad podemos observar como las TIC son de gran ayuda para los niños o jóvenes de capacidades diferentes ya que estos son capaces de captar muy rápido hoy en día, y más aun con la nueva tecnología que se presenta. Hay niños que desde su teléfono buscan algún video para distraerse o un juego, sin la necesidad de que un adulto mayor lo esté supervisando, es por ella que al implementar las TIC a la educación sería una buena idea ya que a los alumnos se les haría más fácil el manejo de ello porque ya lo dominan. Se puede ver que en algunos colegios, instituciones y universidad aprovechan las TIC para que sus estudiantes

puedan aprender más fácil y tengan un buen manejo de ello (14).

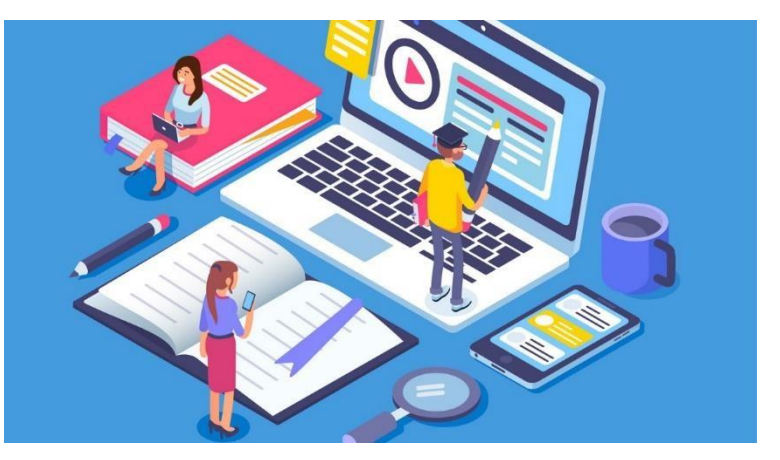

Gráfico Nro. 3: Las TIC en la educación

Fuente: Valle (15)

# **2.2.3.3. Características principales de las TIC**

El internet es más que una plataforma para el intercambio de datos: es la red mundial que permite el acceso a la información desde cualquier parte del mundo y hace posible la comunicación desde distintos lugares sin la necesidad de estar frente a frente. Todo esto sucede en un lapso casi instantáneo, lo que facilita el intercambio y la obtención de información prácticamente inmediatos. Algunas de las características fundamentales de las TIC son (16):

- **Inmaterialidad**, su materia prima es la información en múltiples códigos y formas.
- **Interconexión**, aunque se presentan de forma independiente, pueden combinarse y ampliar sus conexiones.
- **Interactividad**, permite la interacción del sujeto con la máquina y, así, la adaptación de éstas a diversas áreas educativas y cognoscitivas de las personas.
- **Instantaneidad**, facilita la rapidez de acceso e intercambio de la información.
- **Calidad** de imagen y/o sonido, lo que da fiabilidad y fidelidad a la información transferida.
- **Penetración en diversos sectores de la sociedad**: salud, educación, economía, etc.

# **2.2.3.4. Áreas de aplicación de las TIC**

Las TIC se aplican en distintas áreas como son (17):

- La política.
- La educación.
- Las guerras.
- La Administración.
- Las empresas.
- Los negocios.
- La salud.
- La diversión.
- El hogar.
- El estado.

## **2.2.3.5. Beneficio que aporta las TIC**

El beneficio de las TIC dependerá, en gran medida, de cómo las use una determinada comunidad y cuánta importancia les otorgue en su desarrollo. De todos modos, parece claro que vivimos en tiempos en los que la máxima creatividad del hombre puede marcar la diferencia, porque la nueva economía ya no está tan centrada en los recursos naturales ni en las materias primas, sino en los flujos electrónicos de información. En esos términos, los beneficios podrían ser los siguientes (18):

- Facilitan las comunicaciones.
- Eliminan las barreras de tiempo y espacio.

- Favorecen la cooperación y colaboración entre distintas entidades.

- Aumentan la producción de bienes y servicios de valor agregado.

- Potencialmente, elevan la calidad de vida de los individuos.

- Provocan el surgimiento de nuevas profesiones y mercados.

- Reducen los impactos nocivos al medio ambiente al disminuir el consumo de papel y la tala de árboles y al reducir la necesidad de transporte físico y la contaminación que éste pueda producir.

- Aumentan las respuestas innovadoras a los retos del futuro.

- La internet, como herramienta estándar de comunicación, permite un acceso igualitario a la información y al conocimiento.

## **2.2.3.6. Impacto de las TIC en la educación**

Las TIC que tienen impacto en la educación son las siguientes (19):

- Las computadoras y los periféricos que manejan, utilizan, almacenan información digital (velocidad, potencia, sonido, una variedad de colores, video, unidad de CD-ROM, calculadora, cámara digital, impresora a color, scanner).
- Información digital (programas de aplicación y programas que muestran o administran la información: programa de aplicación didáctica, página WEB, base de datos, programa de aplicación de procesamiento de palabras, hoja electrónica de cálculo).
- Comunicación digital (mensajería electrónica, charla, foros electrónicos, novedades electrónicas, tele copiadora, tele conferencia, audio y videoconferencia).

# **2.2.4. Teoría relacionada con la Tecnología de la investigación**

# **2.2.4.1. Tecnología Móvil**

Las tecnologías móviles son un medio de comunicación que ha superado a la telefonía fija, esto se debe a que las redes de telefonía móvil son más fáciles y baratas de desplegar. El uso de las tecnologías móviles entre los habitantes de una población, ayuda a disminuir la brecha digital existente entre cada lugar, ya que muchos usuarios utilizan este medio tecnológico para el desarrollo de sus actividades y por eso se reduce el conjunto de personas que no las utilizan (20).

## **2.2.4.2. Historia de la Tecnología Móvil**

Los primeros dispositivos móviles disponían funcionalidades básicas de telefonía y mensajes SMS. Poco a poco han venido evolucionando se añadiendo pantallas de colores, cámaras de fotos etc. En el 2004 llegaron los primeros terminales UMTS y la posibilidad de videoconferencias. En el año 2005, los teléfonos comenzaron a reproducir MP3, también, sistemas operativos y conexión a internet, destacando los Blackberry. De esta manera, que los usuarios empezaron a entender el móvil como una prolongación de sus Pcs en movimiento, cosa que ha hecho desembocar a una doble evolución. El futuro de la tecnología móvil (20).

## **2.2.4.3. Aplicaciones Móviles**

La evolución de los dispositivos móviles es permanente y avanza a gran velocidad, comprender el verdadero potencial que ofrece en el ámbito educativo es el desafío que se presenta a todos los docentes en los diferentes niveles educativos (21).

A diario aparecen nuevas aplicaciones innovadoras que aprovechan las características de movilidad y conectividad, con el objetivo de acceder a un público cuantioso, brindando diferentes servicios. Sin duda esta característica incrementa la popularidad de los dispositivos móviles, la cual deberíamos lograr transmitir al proceso formativo (21).

# **2.2.4.4. Sistemas operativos móviles**

En este punto describiremos los cuatro sistemas operativos móviles con mayor distribución de mercado: Android, iOS, Windows Phone y BlackBerry OS (22).

# - **iOS**

Este sistema operativo pertenece a Apple, ha sido desarrollado para el iPhone, aunque también se utiliza actualmente en el iPad, que es una tableta basada en el iPhone que podríamos considerar como un intermediario entre el iPhone y el Mac. Su primera versión fue presentada en 2007 y actualmente se encuentra en la versión número 11 (22).

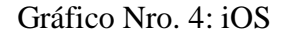

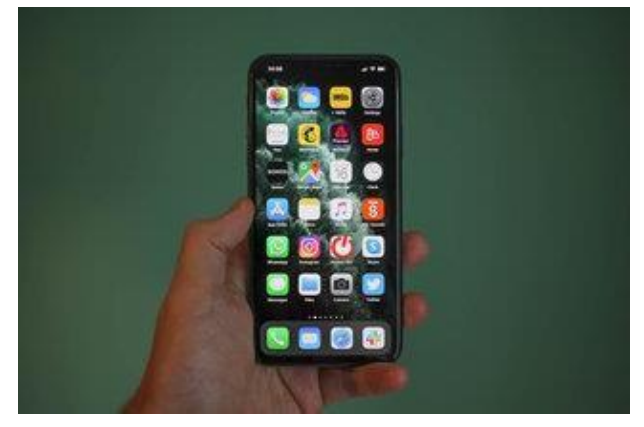

Fuente: Tillman (23)

#### - **Android**

Android es un sistema operativo móvil cuyo núcleo se encuentra basado en Linux, diseñado principalmente para teléfonos inteligentes pero que en la actualidad se utiliza tanto en teléfonos inteligentes, relojes y sistemas de entretenimiento, es libre multiplataforma y gratuito. Creado por Android Inc. Y vendido a Google el año 2005,

dos años después es presentado a la fundación Open Hanset Alliance, en el 2008 se presenta el primer dispositivo móvil con sistema operativo Android el HTC Dream (24).

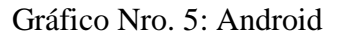

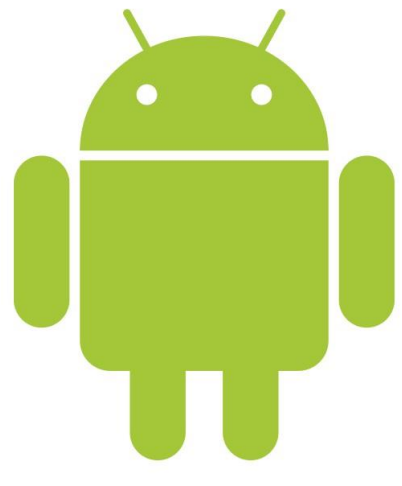

Fuente: Amaya (25)

# - **Windows Phone**

Windows Phone presentado como un sistema operativo para móviles diseñado y desarrollado por Microsoft, el cual surge como sucesor de Windows Mobile. Sistema operativo cuya visión es enfocarse en un mercado de consumo y dejando de lado el mercado empresarial. Teniendo presente un mercado muy competitivo dentro del ámbito tecnológico en telefonía móvil han logrado una posición importante en el medio debido a su alianza con Nokia (26).

Gráfico Nro. 6: Windows Phone

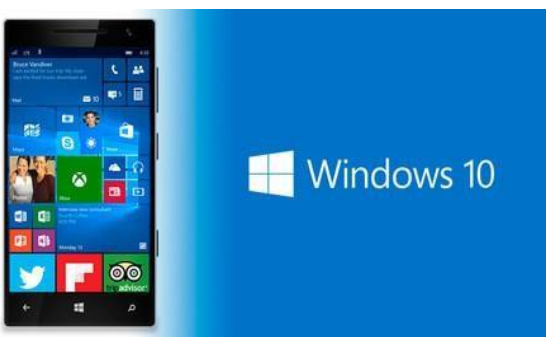

Fuente: Sacristán (27)

# - **BlackBerry OS**

El sistema operativo BlackBerry es propiedad de la empresa canadiense Research In Motion (RIM), éste ha sido desarrollado para todo el conjunto de dispositivos móviles con los que cuenta dicha empresa; este sistema es privativo, y una de las características que posee es el ser multitarea, ha sido conocido por su uso corporativo y la asociación de las terminales a cuentas de correo electrónico de las empresas. Su primera versión es lanzada en 1999 y cuyos dispositivos siempre estuvieron enfocados al acceso del correo electrónico y a la web, aparte de poseer las características tradicionales (28).

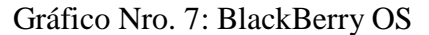

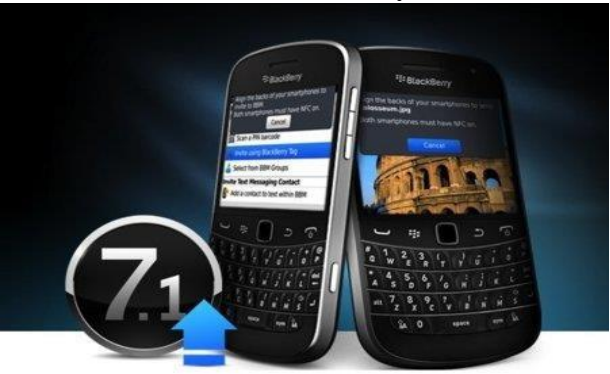

Fuente: Puerto (29)

# **2.2.4.5. Características de aplicaciones móviles**

Con la gran evolución de la tecnología y su desarrollo que existe en la actualidad, las características de los dispositivos móviles son (30):

- Son dispositivos electrónicos que poseen tamaño pequeño.
- La mayoría de los dispositivos móviles se pueden llevar el bolsillo
- Tienen memoria RAM interna y gran capacidad de procesamiento.
- Interactúan fácilmente con la red.
- Generalmente los dispositivos móviles son personales, tanto en operación como en posesión, lo cual permite personalizar al gusto del usuario.
- Por lo general la mayoría de los dispositivos móviles se controlan al presionar el teclado o la pantalla.
- Poseen una buena conexión inalámbrica.

# **2.2.4.6. Categoría de aplicaciones móviles**

Las apps pueden clasificarse en base a distintos criterios (30):

# - **Entretenimiento**

Son aquellas aplicaciones que contienen juegos y su función es brindan diversión a las personas a través de sus exclusivas características como sonido, efectos, etcétera. Debido a ello, se considera que son las más utilizadas. Por ejemplo: Subway Surfer, Minions Rush, etcétera.

#### - **Sociales**

Son aquellas aplicaciones que facilitan la intercomunicación entre una o varias personas mediante mensajes de texto, llamadas y video llamadas. Por ejemplo: WhatsApp, Messenger, etcétera.

# - **Utilitarias**

Son aquellas aplicaciones que nos ayudan a resolver tareas cotidianas con rapidez. Por ejemplo: Calculadora, Linterna, etcétera.

# - **Educativas**

Son aquellas aplicaciones que el aprendizaje para los niños mediante ejercicios, videos o juegos. Por ejemplo: Duolingo, Edmodo, etcétera.

# - **Creativas**

Son aquellas aplicaciones que potencian las destrezas de las personas mediante actividades donde puedas practicar lo que se aprenda o descubriendo ideas que se puedan realizar. Por ejemplo: Pinterest.

# **2.2.4.7. Tipos de aplicaciones**

Existen tres tipos de aplicaciones principales para el desarrollo de aplicaciones para dispositivos móviles.

# - **Aplicaciones Nativas**

Son aquellas aplicaciones que se desarrollan bajo un lenguaje y entorno de desarrollo que ofrece cada sistema operativo, permitiendo que su funcionamiento sea fluido y estable para el que fue creado.
Las aplicaciones nativas al ser desarrolladas de forma específica con un lenguaje propio para el sistema operativo, corren de forma más eficiente sobre estos dispositivos, permitiendo emplear sensores y elementos del teléfono como, por ejemplo, la cámara, el sistema GPS, la agenda u otras herramientas (31).

Gráfico Nro. 8: Aplicaciones Nativas

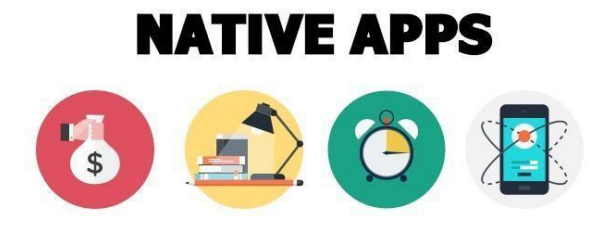

Fuente: Santoni (31)

## - **Aplicaciones Web**

Se las llama también web apps, a diferencia de las aplicaciones nativas estas se desarrollan dentro del navegador del teléfono usando lenguajes como HTML, CCS y javaScript y un framework para aplicaciones web como: jQueryMobile, Sencha entre otros (32).

Estas aplicaciones se utilizan fácilmente en diferentes plataformas sin necesidad de desarrollar un código diferente para casos particulares, esta opción es la más sencilla y económica de crear ya que se reducen los costes de desarrollo (32).

### Gráfico Nro. 9: Aplicaciones Web

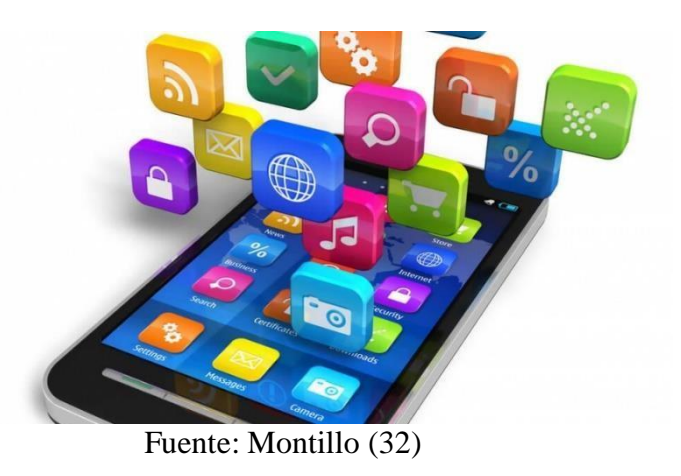

## - **Aplicaciones Híbridas**

Esta aplicación es la unión de las dos anteriores, permite el uso de tecnologías multiplataforma y acceder a buena parte de los dispositivos y sensores del teléfono (33).

El proceso de desarrollo para las aplicaciones híbridas es más complicado, una vez que se crea el código se compila a un ejecutable, al igual que en las aplicaciones Web se genera código HTML, CSS y JavaScript el cual se ejecuta en un navegador. Ambos códigos se compilan para ser subidos mediante un paquete distribuible a la app store (33).

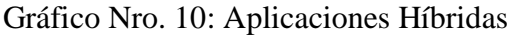

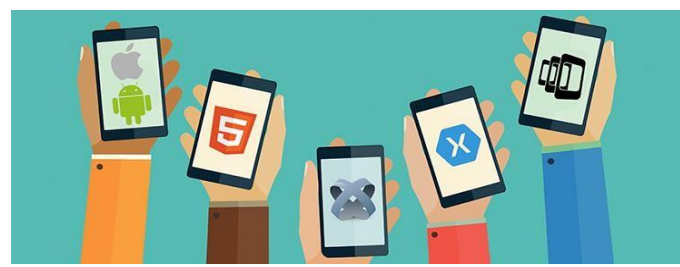

Fuente: Martinez (34)

## **2.2.4.8. Lenguajes de Programación**

### **Lenguaje C++**

C++ llega a ser un lenguaje muy muy potente, versátil y general. Esto es gracias a sus programadores que lo han llevado a ocupar uno de los primeros puestos dentro del desarrollo de aplicaciones, ya sea Linux o en Windows (35).

## **Lenguaje C**

El lenguaje C es un lenguaje estructurado, pero no es un lenguaje rígido a la hora de comprobar los tipos de datos que le llegan, esto permite que se le haga más fácil la conversión de diferentes tipos de datos y la asignación de los diferentes tipos de datos (36).

## **Lenguaje Java**

Java es un lenguaje de programación de alto nivel con el que se pueden escribir tanto programas convencionales como para Internet. Java incluye dos elementos: un compilador y un intérprete, el compilador (programa traductor) produce un código de bytes que se almacena en un fichero para ser ejecutado por el intérprete Java denominado máquina virtual de Java (37).

## **Lenguaje Python**

Es un lenguaje bastante corto y a la vez muy elegante, programación muy compacta ya que soporta orientación a objetos o lenguaje imperativo procedimental la que lleva tener un nivel muy alto (38).

## **2.2.4.9. Base de Datos**

Es un conjunto de datos que están organizados y relacionados, también se le considera como un almacén por que guarda muchos datos e información con el objetivo de utilizarlo fácilmente (39).

La base de datos tiene las siguientes ventajas (39):

- Acceso rápido a los datos.
- Evita repetir los datos.
- Aumenta la productividad.
- Ingreso de datos ilimitados.
- Facilita el mantenimiento.

## **Sistema de Base de Datos (SBD)**

Es un grupo de programas que gestionan una base de datos, su finalidad es que un usuario no manipule los datos directamente y poder organizar y manipular los datos para que tenga una interfaz estándar para que otros programas puedan acceder dependiendo de la funcionalidad (39).

## **Sistemas de Base de Datos MySQL**

Es un sistema de Base de Datos libre con código abierto, y que tiene muchas funciones y más sencillo que otros programas de SBD. En este último año el sistema de Base de Datos MySQL es unos de lo más valorado en el segmento de desarrollo web, el comando usado en el sistema está basado en el idioma de inglés y es similar el estándar de SQL (39).

### **2.2.4.10. Metodologías de desarrollo de software**

Las metodologías de software son un enfoque, en donde es una manera de interpretar la realidad o la disciplina en cuestión, que en este caso particular correspondería a la Ingeniería de Software. Las metodologías destinadas al desarrollo de software son consideradas como una estructura que se utiliza para poder planificar y controlar el procedimiento de creación de un sistema de información especializada (40).

Las metodologías más usadas son las siguientes (40):

- Metodología SCRUM
- Metodología MOBILE-D
- Metodología ÁGIL
- Metodología RUP

#### **2.2.4.11. Metodología de Investigación SCRUM**

SCRUM es una metodología ágil para el desarrollo de software o la gestión de proyectos, esta metodología llega a ser única ya que introduce la idea del control empírico de los procesos, esto significa que Scrum utiliza el progreso real de un proyecto para planificar y concertar los lanzamientos (41).

Las fases de la metodología Scrum son las siguientes (41):

- **Inicio. -** Esta primera base se trata de estudiar y analizar el proyecto identificando las necesidades básicas que se necesiten para este mismo.
- **Planificación. –** Tal vez esta sea la fase más importante del proyecto, pues si eres el Master Scrum tendrás que delegar las tareas correspondientes a cada grupo y hacer las estimaciones de tiempos de entrega
- **Implementación. -** En la fase de implementación o desarrollo no deberían hacerse cambios innecesarios de última hora (se supone que para evitarlo existe una fase de planificación).
- **Revisión. -** Una vez que ya todo está maquetado e implementado, deberás hacer la revisión del proceso, que no es más que la autocrítica o evaluación interna del grupo respecto a su propio trabajo. Es importante sumar opiniones constructivas y aportar soluciones viables.
- **Lanzamiento. -** La última de las fases del método Scrum es el lanzamiento. Con esto nos referimos al desenlace del proyecto y entrega del producto.

## **2.2.4.12. Metodología de Investigación MOBILE-D**

La metodología Mobile-D se desarrolló como parte de un proyecto finlandés, esta tiene como función conseguir ciclos de desarrollo muy rápidos en equipos muy pequeños, está basada para el desarrollo de aplicaciones móviles (42).

Las fases de la metodología Mobile-D son las siguientes (42):

- **Fase de Exploración. –** En esta fase se busca planear y establecer el proyecto. Esta fase es muy importante ya que se establecen las bases para la arquitectura del producto.
- **Fase de Inicialización. –** El propósito de esta fase es posibilitar el éxito de las fases del proyecto preparando y verificando los problemas críticos que tenga.
- **Fase de Producción. –** La fase de producción tiene como propósito implementar la funcionalidad requerida en el producto aplicando un ciclo de desarrollo iterativo e incremental.
- Fase de Estabilización. Esta fase tiene como propósito asegurar la calidad de la implementación del proyecto.
- **Fase de Pruebas. –** La fase de pruebas es comprobar si el producto implementa las funcionalidades requeridas correctamente y corregir errores encontrados.

### **2.2.4.13. Metodologías de Investigación RUP**

La metodología RUP es un producto del proceso de ingeniería de software que proporciona un enfoque disciplinado para asignar tareas y responsabilidades dentro de una organización del desarrollo. Su meta es asegurar la producción del software de alta calidad que resuelve las necesidades de los usuarios dentro de un presupuesto y tiempo establecidos (43).

La metodología RUP presenta las siguientes características (43):

- Forma disciplinada de asignar tareas y responsabilidades.
- Pretende implementar las mejores prácticas en Ingeniería de Software.
- Administración de requisitos.
- Uso de arquitectura basada en componentes.
- Control de cambios.
- Modelado visual del software.

### **Fases de desarrollo**

La metodología RUP establece cuatro fases de desarrollo (43):

- **Fases de Inicio:** Tiene por finalidad definir la visión, los objetivos y el alcance del proyecto, tanto desde el punto de vista funcional como del técnico, obteniéndose como uno de los principales resultados una lista de los casos de uso y una lista de los factores de riesgo del proyecto.
- **Fase de elaboración:** Tiene como principal finalidad completar el análisis de los casos de uso y definir la arquitectura del sistema, además se obtiene una aplicación ejecutable que responde a los casos de uso que la comprometen.
- **Fase de construcción:** Está compuesta por un ciclo de varias iteraciones, en las cuales se van incorporando sucesivamente los casos de uso, de acuerdo a los factores de riesgo del proyecto. Este enfoque permite por ejemplo contar en forma temprana con versiones el sistema que satisfacen los principales casos de uso.
- **Fase de transición:** La finalidad de la fase de transición es poner el producto en manos de los usuarios finales, para lo que se requiere desarrollar nuevas versiones actualizadas del producto,

completar la documentación, entrenar al usuario en el manejo del producto, y en general tareas relacionadas con el ajuste, configuración, instalación y facilidad de uso del producto.

## **2.2.4.14. Entorno de Desarrollo Integrado (IDE)**

Es una aplicación informática que proporciona servicios al programador para el desarrollo de software, consiste en un editor de código, un compilador, un depurador y un constructor de interfaz gráfica. Los IDE proveen una interfaz interactiva y de fácil manejo para la mayoría de lenguajes de programación. Entre los más destacados tenemos los siguientes (44):

## - **Eclipse**

Es un entorno de desarrollo integrado basado en Java, representa una plataforma de desarrollo de código abierto, formada por un conjunto de servicios y un marco de trabajo que sirven para la construcción del entorno de desarrollo de los componentes de entrada.

#### **Características**

- Es una herramienta de uso genérico, utilizada para la creación de diversos proyectos por su capacidad basada en la integración de plugins, pero que generalmente es utilizada en ambientes de desarrollo en java.
- Una de las características especiales es el coloreado de código en el editor de texto que integra eclipse, lo cual permite el reconociendo de palabras reservadas propias del lenguaje y las variables utilizadas en el cogido.

- Gestión de proyectos basados en perspectivas, esto quiere decir que según el desarrollo que se quiera realizar se abre la perspectiva adecuada para el proyecto, para lo cual Eclipse ya tiene una colección de vistas, editores y ventanas preconfigurada por defecto.

## - **NetBeans**

NetBeans permite desarrollar productos de forma ágil, eficiente y eficaz logrando aprovechar los puntos fuertes de la Plataforma Java. El entorno de desarrollo NetBeans, es un IDE gratuito utilizado principalmente para desarrollar programas Java.

## **Características**

A continuación, se mostrará las siguientes características (44):

- A diferencia de eclipse, la estructura de proyectos en NetBeans proporciona una visión clara de aplicaciones de gran tamaño, la jerarquía de directorios es mucho más simplificada.
- Integra varios lenguajes para el desarrollo de aplicaciones mediante el diseño de interfaces gráficas de usuario para HTML5, JavaScript, JEE, PHP, C, C++, Java SE, Java ME.
- NetBeans cuenta con herramientas que permiten identificar las líneas de código erróneas y realizar autocompletado de código de manera eficiente.

### - **Microsoft Visual Studio**

Es una evolución del lenguaje Visual Basic que continúa la tradición de ofrecer una manera rápida y fácil de crear aplicaciones basadas en .NET Framework, permitiendo a los desarrolladores generar de manera productiva aplicaciones Windows, para la Web y para dispositivos móviles, con seguridad de tipos y orientadas a objetos. Esta versión contiene nuevas características para el desarrollo rápido de aplicaciones. Con ellas se permite: la eliminación garantizada de recursos, la sobrecarga de operadores, los tipos genéricos y los eventos personalizados, y el acceso rápido, gracias a la opción My, a las tareas frecuentes de .NET Framework relacionadas, por ejemplo, con la aplicación y su entorno durante la ejecución (45).

Además, proporciona interoperabilidad de lenguajes, recolección de objetos no referenciados, seguridad mejorada y control de versiones. Al mismo tiempo, Microsoft ha publicado una gama de productos denominada Express, que está enfocada a programadores no profesionales o principiantes. Estos entornos de desarrollo serán versiones ligeras de Visual Basic, Visual C#, Visual C++, Visual J# y SQL Server, además de un nuevo producto llamado Visual Web Developer Express para el desarrollo de aplicaciones Web (45).

## **III. HIPÓTESIS**

## **3.1. Hipótesis general**

La propuesta de implementación de una aplicación móvil para la I.E. Nº 88416 Lomas del Sur – Nuevo Chimbote; 2020, permite reforzar el aprendizaje de los estudiantes.

## **3.2. Hipótesis específicas**

- 1. La recolección de la información de acuerdo a los requerimientos ayuda con la propuesta de implementación de una aplicación móvil para la I.E. Nº 88416 Lomas del Sur.
- 2. La utilización de la metodología RUP adecuada, para el diseño de la aplicación móvil permite desarrollar la propuesta de implementación de una aplicación móvil para la I.E. Nº 88416 Lomas del Sur.
- 3. El diseño de la interfaz de la aplicación móvil y generar reportes e informes permite el desarrollo de la propuesta de implementación de una aplicación móvil para la I.E. Nº 88416 Lomas del Sur.

## **IV. METODOLOGÍA**

## **4.1. Tipo de la investigación**

Esta investigación es de tipo descriptivo.

Los estudios descriptivos buscan detallar características, grupos, comunidades, procesos, objetos y empresas que serán sometidas a un análisis. Es decir, mayormente se basan en congregar información de una manera autónoma sobre el tema tratado o las variables definidas, y así realizar una buena investigación (46).

### **4.2. Nivel de la investigación**

Se calificó como una investigación de nivel cuantitativo.

Esto se debe a que dicho proyecto tiene un conjunto de procesos y llega a ser secuencial y aprobatorio, tiene distintas partes por desarrollar y no se debe de eludir ningún paso para lograr concluir un proyecto de investigación. Dicho proyecto parte de una idea que se tiene planificada en dónde debe ser delimitada, y luego se formulan objetivos y preguntas para la investigación, continuamente se analiza la literatura y se desarrolla el marco teórico (47).

## **4.3. Diseño de investigación**

La presente investigación llega a ser no experimental, ya que, según Valmi D. las investigaciones no experimentales no suelen tener una decisión aleatoria, ni una manipulación de sus variables o de grupos comparados. El investigador que está desarrollando su proyecto analiza lo que ocurre de una forma real, y sin intervenir de manera alguna (48).

Además, es de corte transversal, por lo que en general, se llega a realizar un análisis para verificar la presencia o quizás ausencia de una exposición, que esté ocurriendo en tiempo determinado y también en una población especifica. Y luego será examinado el resultado y la

exposición, donde se verificarán si existe ambigüedad temporal entre ellos, lo cual impediría establecer inferencias entre causa – efecto (49).

El esquema del diseño de la investigación tendrá la siguiente estructura:

> $M \longrightarrow 0$ Dónde:  $M =$ Muestra  $Q =$ Observación

## **4.4. Población y muestra**

## **Población:**

Para esta investigación la población se delimita a un total de 20 estudiantes de la I.E. Nº 88416 Lomas del sur.

El conjunto de datos de los cuales se ocupa un determinado estudio estadístico se llama población y estás íntimamente ligado a lo que se pretende estudiar. No debemos confundir la población en sentido estadístico y la población es sentido demográfico (50).

### **Muestra:**

Una muestra puede ser obtenida de dos tipos: probabilística y no probabilística. Las técnicas de muestreo probabilísticas, permiten conocer la probabilidad que cada individuo a estudio tiene de ser incluido en la muestra a través de una selección al azar. En cambio, en las técnicas de muestreo de tipo no probabilísticas, la selección de los sujetos a estudio dependerá de ciertas características, criterios, etc. que él investigador considere en ese momento (51).

A efectos de la selección de la muestra de estudio, se va a seleccionar a 20 estudiantes en donde estos responderán a las preguntas correspondientes.

# **4.5. Definición de operacionalización de variables**

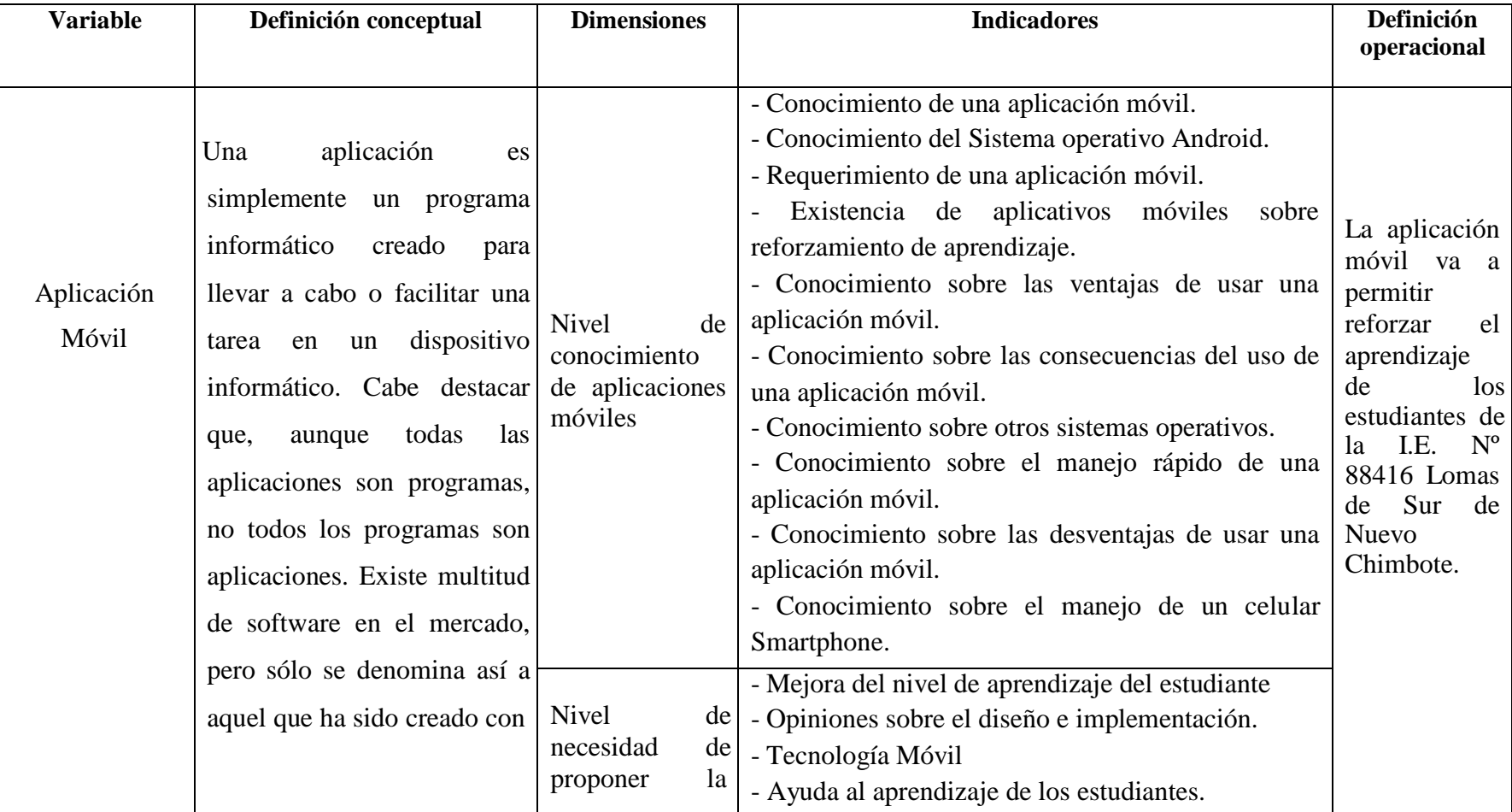

# Tabla Nro. 1: Definición de operacionalización de variables

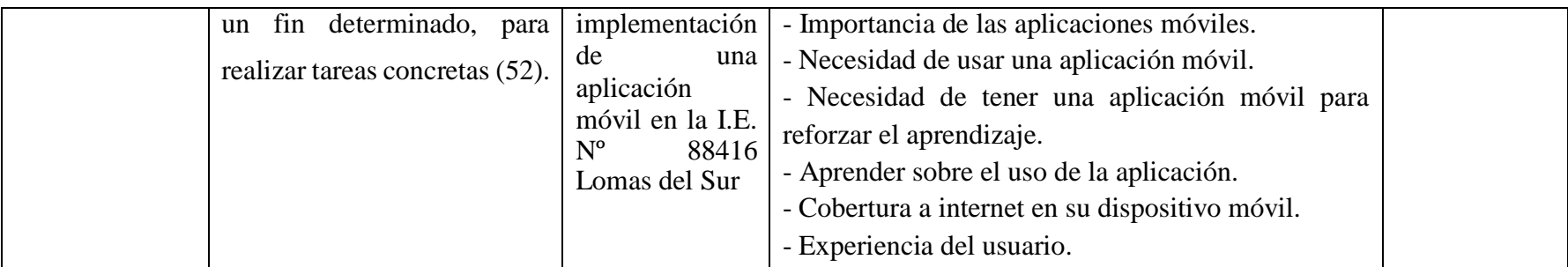

Fuente: Elaboración propia

#### **4.6. Técnicas e instrumentos de recolección de datos**

La técnica que se aplicó en el proceso de recolección de datos es la encuesta, el cual a su vez se pudo ejecutar por medio de cuestionarios, siendo como una ayuda para conocer la opinión de los estudiantes de la I.E. Nº 88416 Lomas del Sur.

La selección y elaboración de los instrumentos de investigación es un capítulo fundamental en el proceso de recolección de datos, ya que sin su concurso es imposible tener acceso a la información que necesitamos para resolver un problema o comprobar una hipótesis. En general, el instrumento resume en cierta medida toda la labor previa de una investigación que en los criterios de selección de estos instrumentos se expresan y reflejan las directrices dominantes del marco (53).

La encuesta se considera en primera instancia como una técnica de recogida de datos a través de la interrogación de los sujetos cuya finalidad es la de obtener de manera sistemática medidas sobre los conceptos que se derivan de una problemática de investigación previamente construida. La recogida de los datos se realiza a través de un cuestionario, instrumento de recogida de los datos (54).

Se seleccionará a las personas adecuadas, para poder aplicar el cuestionario, ya que así obtendremos la información apropiada, por medio de visitas a las diversas instalaciones de la I.E. Nº 88416 Lomas del Sur.

Asimismo, se entregará los cuestionarios a las personas seleccionadas, para poder resolver cualquier duda en relación a las interrogantes planteadas en los mismos.

Se creará un archivo en formato MS Excel 2016 para la tabulación de las respuestas de cada cuestionario en base a cada dimensión de estudio, así se obtendrá rápidamente los resultados y se podrá dar su conclusión a cada una de ellas.

## **4.7. Plan de análisis**

Recolectada la información con las técnicas y procedimientos mencionados anteriormente, se creará una base de datos temporal en Microsoft Excel 2016 y se procederá a la tabulación de los mismos. El análisis de datos se hará con cada una de las preguntas realizadas del cuestionario permitiendo así resumir los datos en una tabla y gráficos que mostraran el impacto porcentual de las mismas.

## **4.8. Matriz de consistencia**

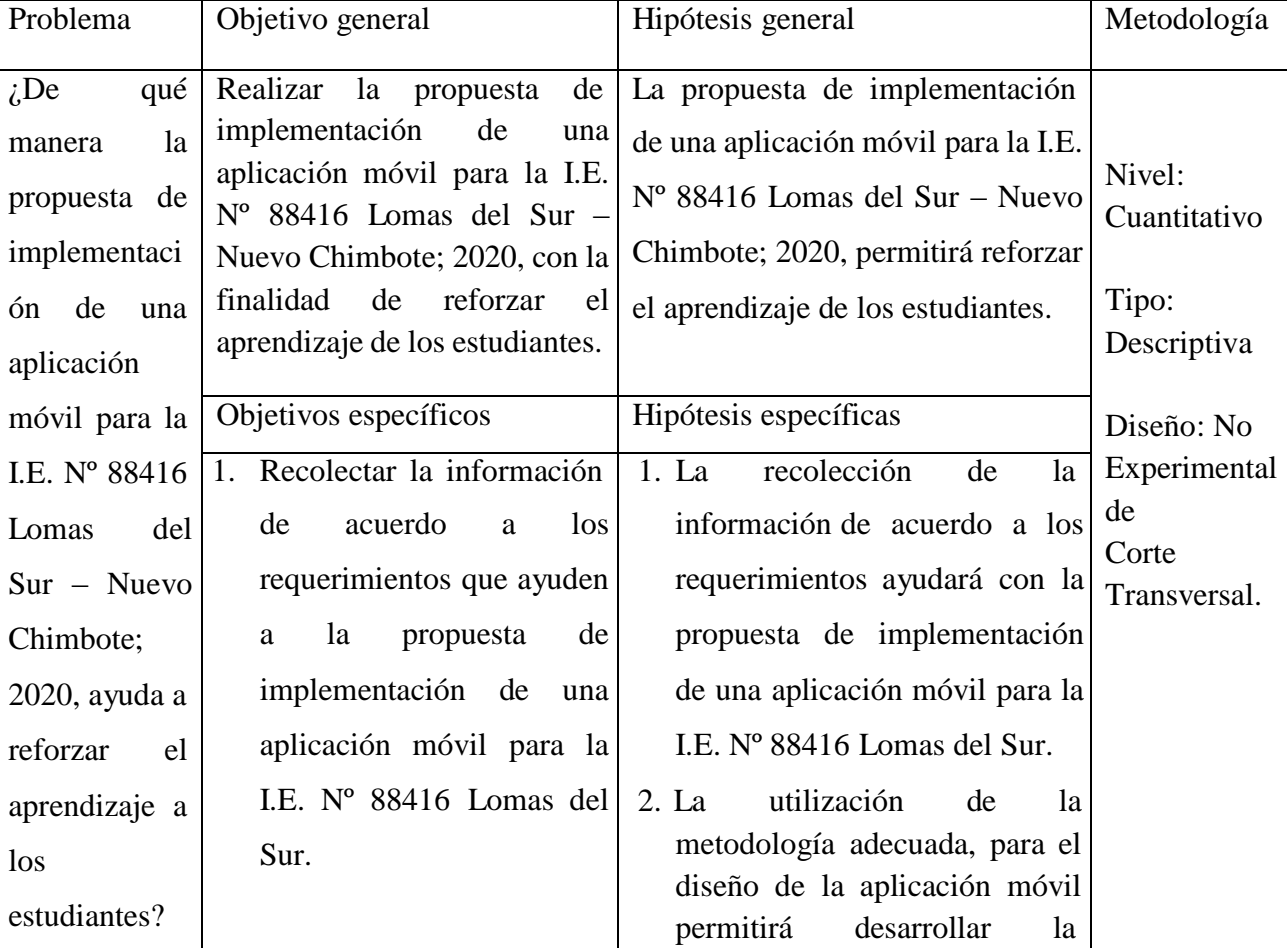

## Tabla Nro. 2: Matriz de consistencia

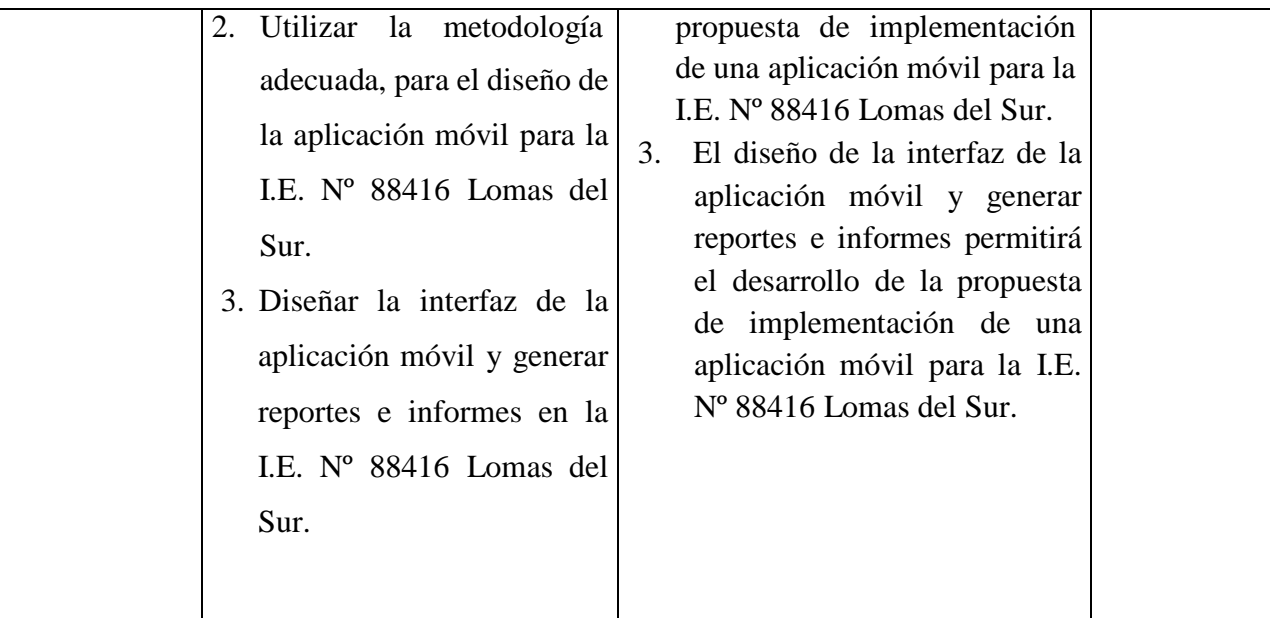

Fuente: Elaboración propia

## **4.9. Principios éticos**

Durante el desarrollo de la presente investigación denominada la propuesta de implementación de una aplicación móvil para la I.E. Nº 88416 Lomas del Sur – Nuevo Chimbote; 2020. Se ha considerado en forma estricta el cumplimiento de los principios éticos de la ULADECH, a continuación, detallo (55).

Protección a las personas*.* La persona en toda investigación es el fin y no el medio, por ello necesitan cierto grado de protección, el cual se determinará de acuerdo al riesgo en que incurran.

Beneficencia y no maleficencia*.* Se debe asegurar el bienestar de las personas que participan en las investigaciones. En ese sentido, la conducta del investigador debe responder a las siguientes reglas generales: no causar daño, disminuir los posibles efectos adversos y maximizar los beneficios.

Justicia*.* El investigador debe ejercer un juicio razonable, ponderable y tomar las precauciones necesarias para asegurarse de que sus sesgos, y las limitaciones de sus capacidades y conocimiento, no den lugar o toleren prácticas injustas.

El investigador está también obligado a tratar equitativamente a quienes participan en los procesos, procedimientos y servicios asociados a la investigación.

Integridad científica*.* La integridad o rectitud deben regir no sólo la actividad científica de un investigador, sino que debe extenderse a sus actividades de enseñanza y a su ejercicio profesional. La integridad del investigador resulta especialmente relevante cuando, en función de las normas deontológicas de su profesión, se evalúan y declaran daños, riesgos y beneficios potenciales que puedan afectar a quienes participan en una investigación.

## **V. RESULTADOS**

#### **5.1. Resultados**

#### **a) Dimensión 1: Nivel de conocimiento de aplicaciones móviles**

Tabla Nro. 3: Conocimiento de una aplicación móvil

Distribución de frecuencias y respuestas relacionadas al conocimiento de una aplicación móvil; respecto a la propuesta de implementación de una aplicación móvil para la I.E. Nº 88416 Lomas del Sur - Nuevo Chimbote; 2020.

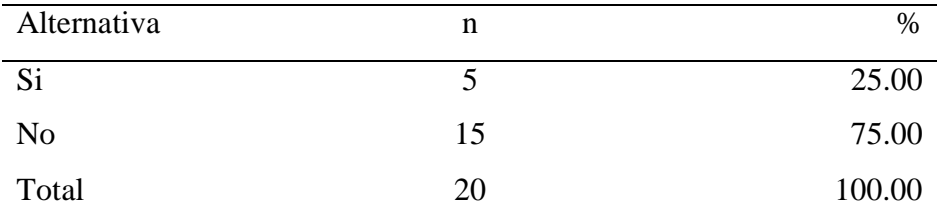

Fuente: Cuestionario aplicado a los estudiantes de la I.E. Nº 88416 Lomas del Sur – Nuevo Chimbote, respecto a la pregunta: ¿Conoce aplicaciones móviles que ayuden reforzar el aprendizaje?

Aplicado por: Felipe, C.; 2020.

En la tabla Nro.3 se observa, que el 75.00% de los estudiantes expresaron que NO tiene conocimiento sobre aplicaciones móviles que ayuden reforzar el aprendizaje, mientras que el 25.00% expresa que SI.

## Tabla Nro. 4: Conocimiento del Sistema Operativo Android

Distribución de frecuencias y respuestas relacionadas al conocimiento del sistema operativo Android; respecto a la propuesta de implementación de una aplicación móvil para la I.E. Nº 88416 Lomas del Sur - Nuevo Chimbote; 2020.

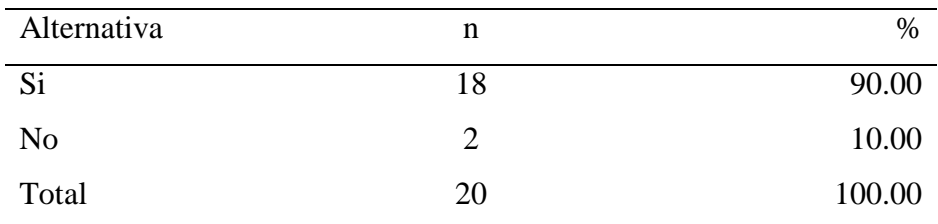

Fuente: Cuestionario aplicado a los estudiantes de la I.E. Nº 88416 Lomas del Sur - Nuevo Chimbote, respecto a la pregunta: ¿Su Smartphone usa el sistema operativo Android?

Aplicado por: Felipe, C.; 2020.

En la tabla Nro. 4 se observa, que el 90.00% de los estudiantes expresaron que, SI tienen sistema operativo Android en su Smartphone, mientras que el 10.00% expresa que NO.

## Tabla Nro. 5: Requerimiento de una aplicación móvil

Distribución de frecuencias y respuestas relacionadas al requerimiento de una aplicación móvil; respecto a la propuesta de implementación de una aplicación móvil para la I.E. Nº 88416 Lomas del Sur - Nuevo Chimbote; 2020.

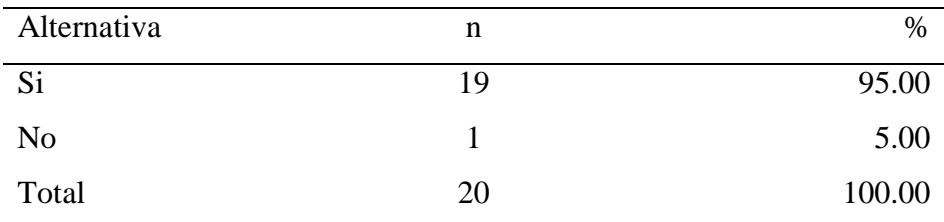

Fuente: Cuestionario aplicado a los estudiantes de la I.E. Nº 88416 Lomas del Sur – Nuevo Chimbote, respecto a la pregunta: ¿Usted considera que se requiere de una aplicación móvil para reforzar su aprendizaje?

Aplicado por: Felipe, C.; 2020.

En la tabla Nro. 5 se observa, que el 95.00% de los estudiantes expresaron que, SI consideran que se requiere de una aplicación móvil para reforzar el aprendizaje, mientras que el 5.00% expresa que NO.

# Tabla Nro. 6: Existencia de aplicativos móviles sobre reforzamiento de aprendizaje

Distribución de frecuencias y respuestas relacionadas a la existencia de aplicativos móviles sobre reforzamiento de aprendizaje; respecto a la propuesta de implementación de una aplicación móvil para la I.E. Nº 88416 Lomas del Sur - Nuevo Chimbote; 2020.

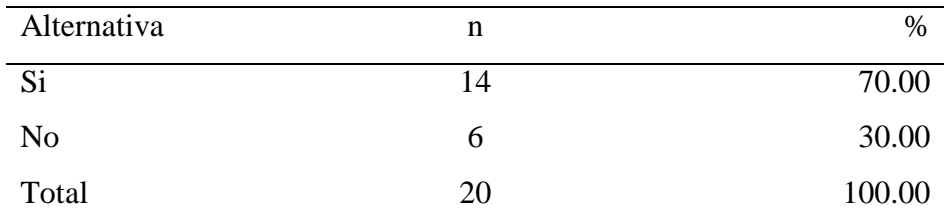

Fuente: Cuestionario aplicado a los estudiantes de la I.E. Nº 88416 Lomas del Sur – Nuevo Chimbote, respecto a la pregunta: ¿Existe aplicaciones móviles que refuercen el aprendizaje?

Aplicado por: Felipe, C.; 2020.

En la tabla Nro. 6 se observa, que el 70.00% de los estudiantes expresaron que, SI existe aplicaciones móviles que refuercen el aprendizaje, mientras que el 30.00% expresa que NO.

# Tabla Nro. 7: Conocimiento sobre las ventajas de usar una aplicación móvil

Distribución de frecuencias y respuestas relacionadas al conocimiento sobre las ventajas de usar una aplicación móvil; respecto a la propuesta de implementación de una aplicación móvil para la I.E. Nº 88416 Lomas del Sur - Nuevo Chimbote; 2020.

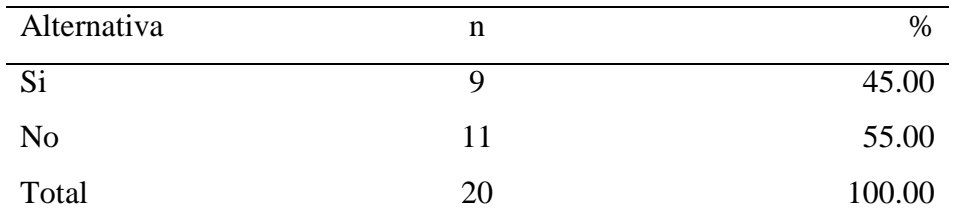

Fuente: Cuestionario aplicado a los estudiantes de la I.E. Nº 88416 Lomas del Sur – Nuevo Chimbote, respecto a la pregunta: ¿Conoce las ventajas de usar una aplicación móvil?

Aplicado por: Felipe, C.; 2020.

En la tabla Nro. 7 se observa, que el 55.00% de los estudiantes expresaron que NO conocen las ventajas de usar una aplicación móvil, mientras que el 45.00% expresa que SI.

# Tabla Nro. 8: Conocimiento sobre las consecuencias del uso de una aplicación móvil

Distribución de frecuencias y respuestas relacionadas al conocimiento sobre las consecuencias del uso de una aplicación móvil; respecto a la propuesta de implementación de una aplicación móvil para la I.E. Nº 88416 Lomas del Sur - Nuevo Chimbote; 2020.

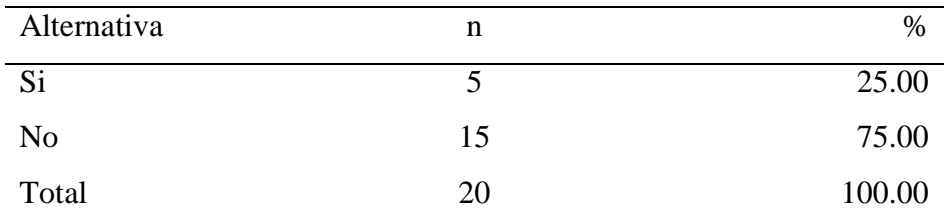

Fuente: Cuestionario aplicado a los estudiantes de la I.E. Nº 88416 Lomas del Sur – Nuevo Chimbote, respecto a la pregunta: ¿Conoce las consecuencias de usar aplicaciones móviles?

Aplicado por: Felipe, C.; 2020.

En la tabla Nro. 8 se observa, que el 75.00% de los estudiantes expresaron que NO conocen las consecuencias de usar una aplicación móvil, mientras que el 25.00% expresa que SI.

### Tabla Nro. 9: Conocimiento sobre otros sistemas operativos

Distribución de frecuencias y respuestas relacionadas al conocimiento sobre otros sistemas operativos; respecto a la propuesta de implementación de una aplicación móvil para la I.E. Nº 88416 Lomas del Sur - Nuevo Chimbote; 2020.

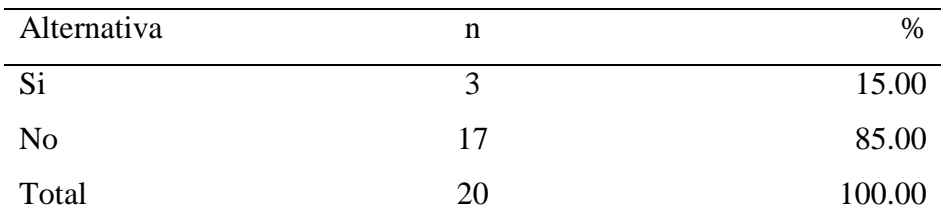

Fuente: Cuestionario aplicado a los estudiantes de la I.E. Nº 88416 Lomas del Sur – Nuevo Chimbote, respecto a la pregunta: ¿Usa un sistema operativo diferente al Android?

Aplicado por: Felipe, C.; 2020.

En la tabla Nro. 9 se observa, que el 85.00% de los estudiantes expresaron que NO usan un sistema operativo diferente al Android, mientras que el 25.00% expresa que SI.

# Tabla Nro. 10: Conocimiento sobre el manejo rápido de una aplicación móvil

Distribución de frecuencias y respuestas relacionadas al conocimiento sobre el manejo rápido de una aplicación móvil; respecto a la propuesta de implementación de una aplicación móvil para la I.E. Nº 88416 Lomas del Sur - Nuevo Chimbote; 2020.

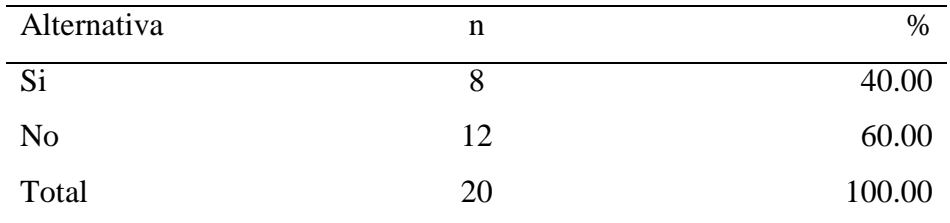

Fuente: Cuestionario aplicado a los estudiantes de la I.E. Nº 88416 Lomas del Sur – Nuevo Chimbote, respecto a la pregunta: ¿Usted aprende rápido al usar una aplicación móvil?

Aplicado por: Felipe, C.; 2020.

En la tabla Nro. 10 se observa, que el 60.00% de los estudiantes expresaron que NO aprenden rápido al usar una aplicación móvil, mientras que el 40.00% expresa que SI.

# Tabla Nro. 11: Conocimiento sobre las desventajas de usar una aplicación móvil

Distribución de frecuencias y respuestas relacionadas al conocimiento sobre las desventajas de usar una aplicación móvil; respecto a la propuesta de implementación de una aplicación móvil para la I.E. Nº 88416 Lomas del Sur - Nuevo Chimbote; 2020.

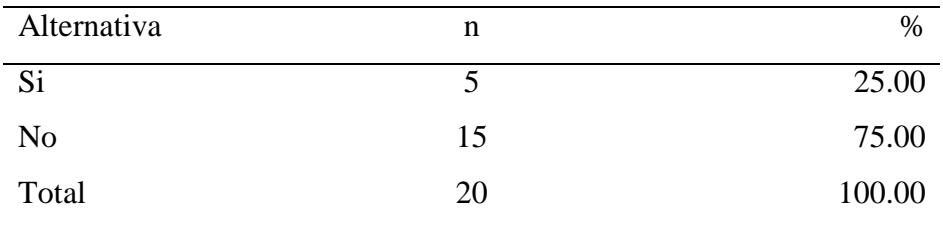

Fuente: Cuestionario aplicado a los estudiantes de la I.E. Nº 88416 Lomas del Sur - Nuevo Chimbote, respecto a la pregunta: ¿Conoce las desventajas de usar una aplicación móvil?

Aplicado por: Felipe, C.; 2020.

En la tabla Nro. 11 se observa, que el 75.00% de los estudiantes expresaron que NO conocen las desventajas de usar una aplicación móvil, mientras que el 25.00% expresa que SI.

Tabla Nro. 12: Conocimiento sobre el manejo de un celular Smartphone

Distribución de frecuencias y respuestas relacionadas al conocimiento sobre el manejo de un celular Smartphone; respecto a la propuesta de implementación de una aplicación móvil para la I.E. Nº 88416 Lomas del Sur - Nuevo Chimbote; 2020.

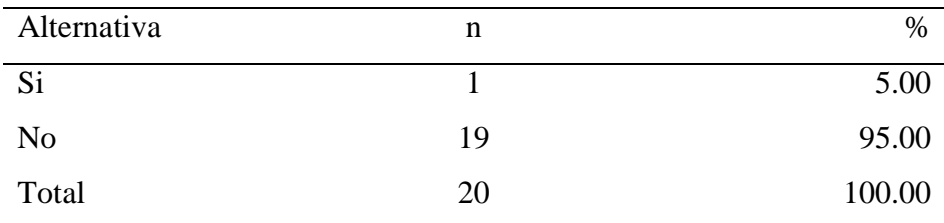

Fuente: Cuestionario aplicado a los estudiantes de la I.E. Nº 88416 Lomas del Sur – Nuevo Chimbote, respecto a la pregunta: ¿Usa un celular que no sea Smartphone?

Aplicado por: Felipe, C.; 2020.

En la tabla Nro. 12 se observa, que el 95.00% de los estudiantes expresaron que NO usan un celular que no sea Smartphone, mientras que el 5.00% expresa que SI.

## **Resumen primera dimensión:**

| Alternativa | n  | $\%$   |
|-------------|----|--------|
| Si          |    | 45.00  |
| No          | 15 | 55.00  |
| Total       | 20 | 100.00 |

Tabla Nro. 13: Resumen Primera Dimensión

Fuente: Cuestionario aplicado a los estudiantes de la I.E. Nº 88416 Lomas del Sur - Nuevo, respecto a la primera dimensión.

En la tabla Nro. 13 se observa, que el 55.00% de los estudiantes expresaron que NO tienen mucho conocimiento con respecto a aplicaciones móviles, mientras que el 45.00% indica que SI.

## **Gráfico Nro. 11: Resumen de la Primera Dimensión**

Primera Dimensión: Nivel de conocimiento de aplicaciones móviles, en relación a la propuesta de implementación de una aplicación móvil para la I.E. Nº88416 Lomas del Sur - Nuevo Chimbote; 2020.

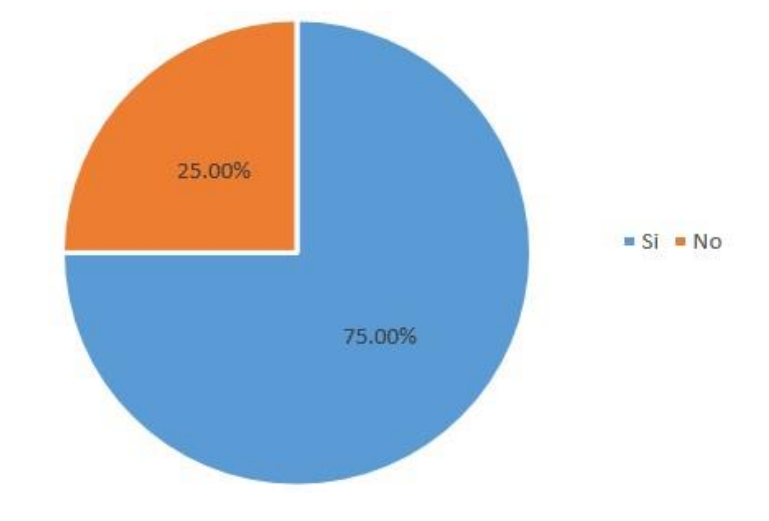

Fuente: Tabla Nro. 13

# **a) Dimensión 2: Nivel de necesidad de proponer la implementación de una aplicación móvil**

Tabla Nro. 14: Mejora del nivel de aprendizaje del estudiante

Distribución de frecuencias y respuestas relacionadas a la mejora de nivel de aprendizaje del estudiante; respecto a la propuesta de implementación de una aplicación móvil para la I.E. Nº 88416 Lomas del Sur - Nuevo Chimbote; 2020.

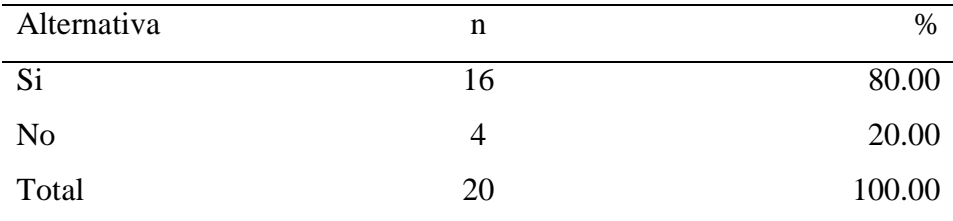

Fuente: Cuestionario aplicado a los estudiantes de la I.E. Nº 88416 Lomas del Sur - Nuevo Chimbote, respecto a la pregunta: ¿Cree usted que mejorará el aprendizaje del estudiante si se logra implementar una aplicación móvil?

Aplicado por: Felipe, C.; 2020.

En la tabla Nro. 14 se observa, que el 80.00% de los estudiantes expresaron que SI mejorará el aprendizaje del estudiante si se logra implementar una aplicación móvil, mientras que el 20.00% expresa que NO.

## Tabla Nro. 15: Opiniones sobre el diseño e implementación

Distribución de frecuencias y respuestas relacionadas al conocimiento sobre el manejo de un celular Smartphone; respecto a la propuesta de implementación de una aplicación móvil para la I.E. Nº 88416 Lomas del Sur - Nuevo Chimbote; 2020.

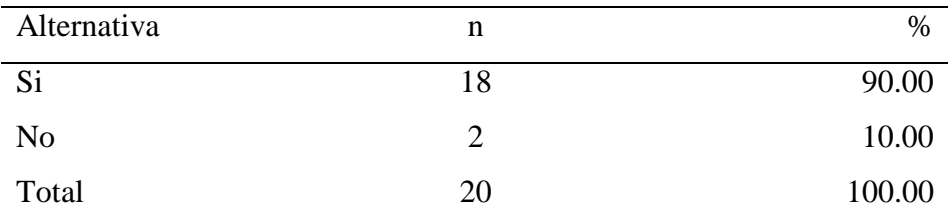

Fuente: Cuestionario aplicado a los estudiantes de la I.E. Nº 88416 Lomas del Sur - Nuevo Chimbote, respecto a la pregunta: ¿Será beneficioso contar con una aplicación móvil que ayude a reforzar el aprendizaje a los estudiantes de la I.E. Nº 88416 Lomas del Sur?

Aplicado por: Felipe, C.; 2020.

En la tabla Nro. 15 se observa, que el 90.00% de los estudiantes expresaron que, SI será beneficioso contar con una aplicación móvil que ayude a reforzar su aprendizaje, mientras que el 10.00% expresa que NO.

#### Tabla Nro. 16: Tecnología Móvil

Distribución de frecuencias y respuestas relacionadas a la tecnología móvil; respecto a la propuesta de implementación de una aplicación móvil para la I.E. Nº 88416 Lomas del Sur - Nuevo Chimbote; 2020.

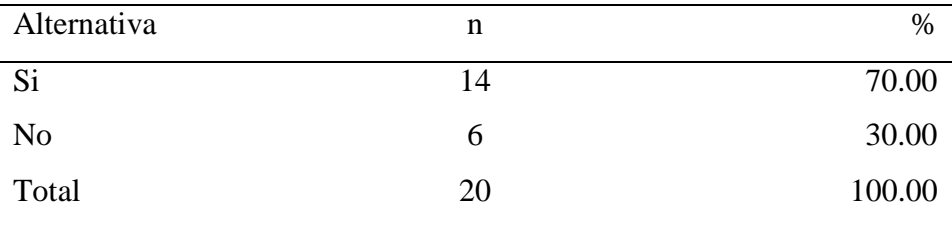

Fuente: Cuestionario aplicado a los estudiantes de la I.E. Nº 88416 Lomas del Sur - Nuevo Chimbote, respecto a la pregunta: ¿Cree usted que se puede implementar tecnología móvil en la I.E. Nº 88416 Lomas del Sur para reforzar el aprendizaje?

Aplicado por: Felipe, C.; 2020.

En la tabla Nro. 16 se observa, que el 70.00% de los estudiantes expresaron que, SI se puede implementar tecnología móvil en su institución educativa para reforzar su aprendizaje, mientras que el 30.00% expresa que NO.
## Tabla Nro. 17: Ayuda al aprendizaje de los estudiantes

Distribución de frecuencias y respuestas relacionadas a la ayuda al aprendizaje de los estudiantes; respecto a la propuesta de implementación de una aplicación móvil para la I.E. Nº 88416 Lomas del Sur - Nuevo Chimbote; 2020.

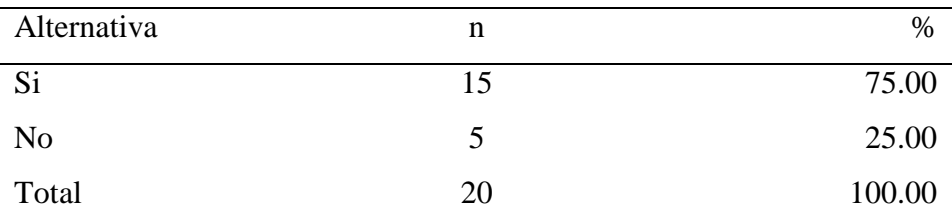

Fuente: Cuestionario aplicado a los estudiantes de la I.E. Nº 88416 Lomas del Sur - Nuevo Chimbote, respecto a la pregunta: ¿Cree usted que uno de los beneficios de la propuesta de implementación de un aplicativo móvil será de ayuda a los estudiantes?

Aplicado por: Felipe, C.; 2020.

En la tabla Nro. 17 se observa, que el 75.00% de los estudiantes expresaron que, SI creen que al implementar el aplicativo móvil será de ayuda para los estudiantes, mientras que el 25.00% expresa que NO.

## Tabla Nro. 18: Importancia de las aplicaciones móviles

Distribución de frecuencias y respuestas relacionadas a la importancia de las aplicaciones móviles; respecto a la propuesta de implementación de una aplicación móvil para la I.E. Nº 88416 Lomas del Sur - Nuevo Chimbote; 2020.

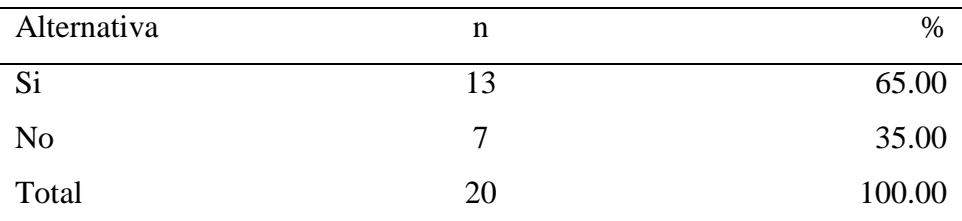

Fuente: Cuestionario aplicado a los estudiantes de la I.E. Nº 88416 Lomas del Sur - Nuevo Chimbote, respecto a la pregunta: ¿Le gustaría tener una aplicación móvil que le permita reforzar su aprendizaje?

Aplicado por: Felipe, C.; 2020.

En la tabla Nro. 18 se observa, que el 65.00% de los estudiantes expresaron que, SI les gustaría tener una aplicación móvil que les permita reforzar su aprendizaje, mientras que el 35.00% expresa que NO.

#### Tabla Nro. 19: Necesidad de usar una aplicación móvil

Distribución de frecuencias y respuestas relacionadas a la necesidad de usar una aplicación móvil; respecto a la propuesta de implementación de una aplicación móvil para la I.E. Nº 88416 Lomas del Sur - Nuevo Chimbote; 2020.

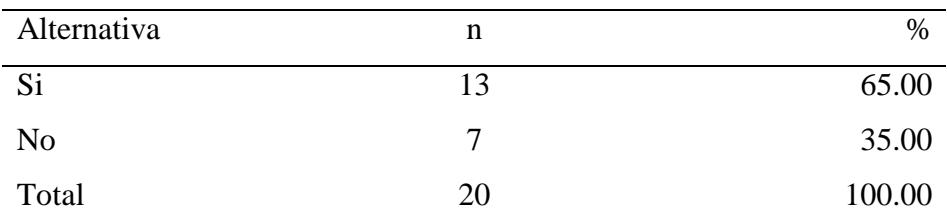

Fuente: Cuestionario aplicado a los estudiantes de la I.E. Nº 88416 Lomas del Sur - Nuevo Chimbote, respecto a la pregunta: ¿Hay la necesidad de usar una aplicación móvil para reforzar el aprendizaje a los estudiantes de la I.E. Nº 88416 Lomas del Sur?

Aplicado por: Felipe, C.; 2020.

En la tabla Nro. 19 se observa, que el 65.00% de los estudiantes expresaron que, SI hay necesidad de usar una aplicación móvil para reforzar el aprendizaje en su institución, mientras que el 35.00% expresa que NO.

# Tabla Nro. 20: Necesidad de tener una aplicación móvil para reforzar el aprendizaje

Distribución de frecuencias y respuestas relacionadas a la necesidad de tener una aplicación móvil para reforzar el aprendizaje; respecto a la propuesta de implementación de una aplicación móvil para la I.E. Nº 88416 Lomas del Sur - Nuevo Chimbote; 2020.

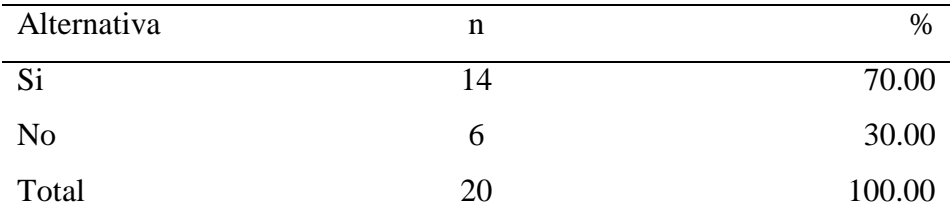

Fuente: Cuestionario aplicado a los estudiantes de la I.E. Nº 88416 Lomas del Sur - Nuevo Chimbote, respecto a la pregunta: ¿Usted considera la gran importancia que nos brindan las aplicaciones móviles hoy en día?

Aplicado por: Felipe, C.; 2020.

En la tabla Nro. 20 se observa, que el 70.00% de los estudiantes expresaron que, SI consideran la gran importancia que nos brindan las aplicaciones móviles hoy en día, mientras que el 30.00% expresa que NO.

### Tabla Nro. 21: Aprender sobre el uso de la aplicación

Distribución de frecuencias y respuestas relacionadas al aprender sobre el uso de la aplicación; respecto a la propuesta de implementación de una aplicación móvil para la I.E. Nº 88416 Lomas del Sur - Nuevo Chimbote; 2020.

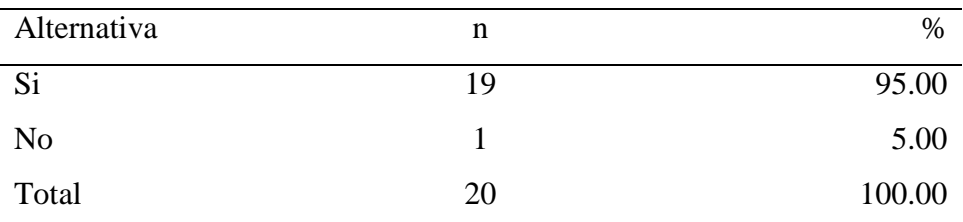

Fuente: Cuestionario aplicado a los estudiantes de la I.E. Nº 88416 Lomas del Sur - Nuevo Chimbote, respecto a la pregunta: ¿Le gustaría aprender más sobre el uso de las aplicaciones móviles?

Aplicado por: Felipe, C.; 2020.

En la tabla Nro. 21 se observa, que el 95.00% de los estudiantes expresaron que, SI les gustaría aprender más sobre el uso de las aplicaciones móviles, mientras que el 5.00% expresa que NO.

### Tabla Nro. 22: Cobertura a internet en su dispositivo móvil

Distribución de frecuencias y respuestas relacionadas a la cobertura a internet en su dispositivo móvil; respecto a la propuesta de implementación de una aplicación móvil para la I.E. Nº 88416 Lomas del Sur - Nuevo Chimbote; 2020.

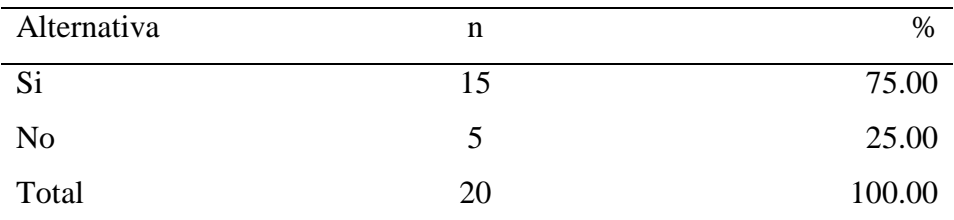

Fuente: Cuestionario aplicado a los estudiantes de la I.E. Nº 88416 Lomas del Sur - Nuevo Chimbote, respecto a la pregunta: ¿Usted cuenta con cobertura a internet en su dispositivo móvil?

Aplicado por: Felipe, C.; 2020.

En la tabla Nro. 22 se observa, que el 75.00% de los estudiantes expresaron que, SI cuentan con cobertura a internet en su dispositivo móvil, mientras que el 25.00% expresa que NO.

#### Tabla Nro. 23: Experiencia del usuario

Distribución de frecuencias y respuestas relacionadas a la experiencia del usuario; respecto a la propuesta de implementación de una aplicación móvil para la I.E. Nº 88416 Lomas del Sur - Nuevo Chimbote; 2020.

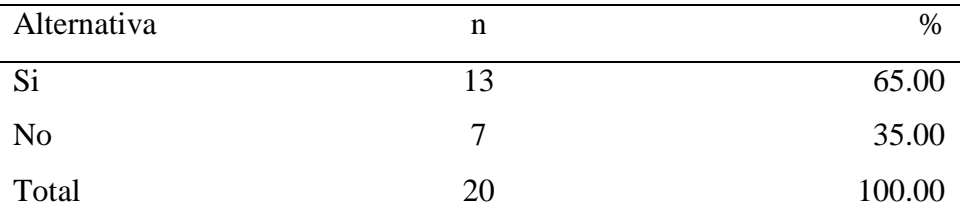

Fuente: Cuestionario aplicado a los estudiantes de la I.E. Nº 88416 Lomas del Sur - Nuevo Chimbote, respecto a la pregunta: ¿La propuesta de implementación de un aplicativo móvil mejorará la experiencia de usuario al acceder a la aplicación?

Aplicado por: Felipe, C.; 2020.

En la tabla Nro. 23 se observa, que el 65.00% de los estudiantes expresaron que, SI mejorará la experiencia de usuario, mientras que el 35.00% expresa que NO.

## **Resumen de la segunda dimensión:**

| Alternativa    | n  | $\%$   |
|----------------|----|--------|
| S <sub>i</sub> | 18 | 90.00  |
| N <sub>o</sub> |    | 10.00  |
| Total          | 20 | 100.00 |

Tabla Nro. 24: Resumen Segunda Dimensión

Fuente: Cuestionario aplicado a los estudiantes de la I.E. Nº 88416 Lomas del Sur - Nuevo, respecto a la primera dimensión.

En la tabla Nro. 24 se observa, que el 90.00% de los estudiantes expresaron que, SI será beneficioso contar con una aplicación móvil para que ayude a reforzar el aprendizaje, mientras que el 10.00% indica que NO.

# **Gráfico Nro. 12: Resumen de la Segunda Dimensión**

Segunda Dimensión: Nivel de necesidad de proponer la implementación de una aplicación móvil, en relación a la propuesta de implementación de una aplicación móvil para la I.E. Nº88416 Lomas del Sur - Nuevo Chimbote; 2020.

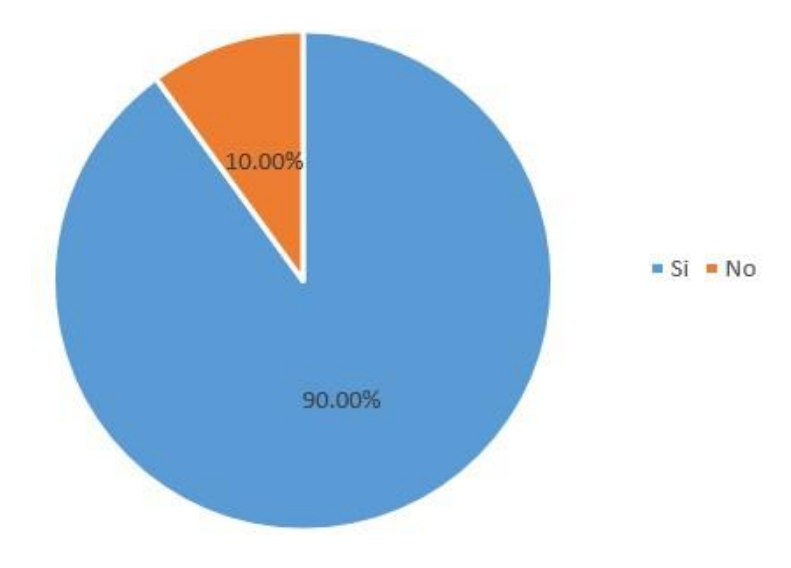

Fuente: Tabla Nro. 24

|                                                                                          |          |     | SТ    |             | NΟ    |    |        |  |  |  |
|------------------------------------------------------------------------------------------|----------|-----|-------|-------------|-------|----|--------|--|--|--|
| <b>DIMENSIÓN</b>                                                                         |          | n   | $\%$  | $\mathbf n$ | %     | n  | $\%$   |  |  |  |
| Nivel<br>conocimiento<br>aplicaciones<br>móviles.                                        | de<br>de | 5   | 25.00 | 15          | 75.00 | 20 | 100.00 |  |  |  |
| Nivel de necesidad<br>proponer<br>de<br>implementación de<br>aplicación<br>una<br>móvil. | la       | -18 | 90.00 | 2           | 10.00 | 20 | 100.00 |  |  |  |

Tabla Nro. 25: Resúmen General de las Dimensiones

Fuente: Cuestionario aplicado a los estudiantes de la I.E. Nº 88416 Lomas del Sur - Nuevo Chimbote, respecto a las dos Dimensiones.

En la tabla Nro. 25 se observa, que en las dos dimensiones; el mayor porcentaje de los estudiantes NO tienen conocimiento de aplicaciones móviles, pero SI están de acuerdo con la propuesta de implementación de un aplicativo móvil.

## **Gráfico Nro. 13: Resumen General de las Dimensiones**

Distribución de frecuencias y respuestas relacionadas a las dos dimensiones; respecto a la propuesta de implementación de una aplicación móvil para la I.E. Nº88416 Lomas del Sur - Nuevo Chimbote; 2020.

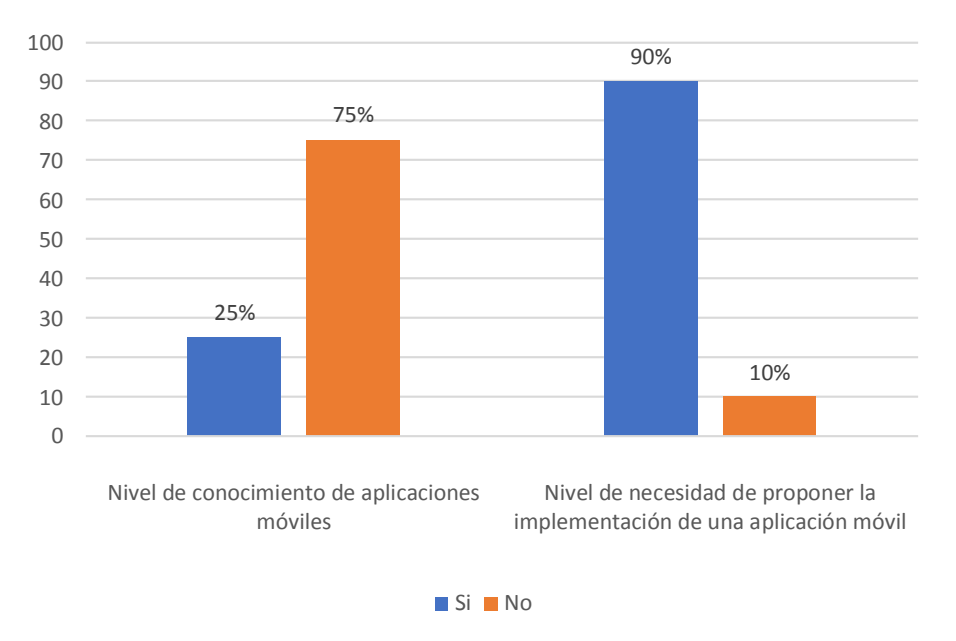

Fuente: Tabla Nro. 25

#### **5.2. Análisis de resultados**

El objetivo general de la presente investigación es realizar la propuesta de implementación de una aplicación móvil para la I.E. Nº 88416 Lomas del Sur – Nuevo Chimbote; 2020, con la finalidad de reforzar el aprendizaje de los estudiantes.

- De acuerdo con la dimensión: Nivel de conocimiento de aplicaciones móviles, la tabla Nro. 11, nos indica que el 75.00% de los estudiantes expresaron que NO tienen mucho conocimiento con respecto a aplicaciones móviles, mientras que el 25.00% indica que, SI tienen conocimiento con respecto a aplicaciones móviles; estos resultados son similares al presentado por Díaz (7), en el año 2017 realizó su investigación titulada "Implementación de un aplicativo móvil en Android para la captación de estudiantes de nivel secundario en la I.E.S.T. Amazónico de la provincia de San Martín, 2017", los resultados de esta investigación son similares a la presente; donde se obtuvo que el 67.00% de los estudiantes están en total desacuerdo con la información que se le brinda opciones sobre las carreras profesionales que ofrece al instituto, esto coincide con los autores Martines y Ceceñas (13) quienes mencionan que las TIC son muy importantes para la enseñanza y el aprendizaje, por ello, se debe de considerar una parte esencial en el desarrollo de la educación para la comunidad educativa, los alumnos y sociedad general. Esta coincidencia en los resultados se justifica porque en ambos los estudiantes no tenían mucho conocimiento con respecto a los aplicativos móviles.
- De acuerdo con la dimensión: Nivel de necesidad de proponer la implementación de una aplicación móvil, la tabla Nro. 22, nos indica que el 90.00% de los estudiantes expresaron que, SI será beneficioso contar con una aplicación móvil para que ayude a reforzar el aprendizaje, mientras que el 10.00% indica que NO será beneficioso;

estos resultados son similares al presentado por Alva (8), en el año 2020 realizó su investigación titulada "Implementación de una aplicación móvil para los lugares turísticos de Nepeña – Nepeña; 2018", el resultado de la investigación arrojó que el 100.00% de los encuestados están de acuerdo con la necesidad de implementar un aplicativo móvil, para poder brindar un medio donde los turistas que van a este lugar puedan saber los lugares turísticos y los datos de ellos, esto coincide con el autor Ferre (19) quien menciona que la tecnología móvil es la más usada actualmente, ya que las redes de telefonía móvil son muy fáciles y baratas de desplegar. Esta coincidencia en los resultados se justifica porque los estudiantes están de acuerdo con que puedan contar con una aplicación móvil para reforzar su aprendizaje.

## **5.3. Propuesta de mejora**

#### **5.3.1. Requerimientos**

#### **5.3.1.1. Requerimientos funcionales**

- Administrar aplicación
- La base de datos será de tipo relacional.
- Los resultados de las actividades desarrolladas se guardarán en la base de datos.

### **5.3.1.2. Requerimientos no funcionales**

- Plataforma de software libre
- Requiere tecnologías emergentes (móvil)
- Interfaz Amigable

## **5.3.2. Tecnologías seleccionadas**

En la siguiente tabla se presentan los softwares utilizados para la realización del modelo de la aplicación para reforzar el aprendizaje de los estudiantes en la I.E. 88416 Lomas del Sur – Nuevo Chimbote.

| <b>Software</b> | Descripción                     |
|-----------------|---------------------------------|
| Android         | Sistema operativo               |
| <b>StarUML</b>  | Modelamiento                    |
| Java            | Lenguaje de programación        |
| Android Studio  | Entorno de Desarrollo Integrado |
|                 | (IDE)                           |

Tabla Nro. 26: Tecnologías seleccionadas

**Fuente**: Elaboración propia

### **5.3.3. Selección de metodología**

Para esta investigación se escogió la metodología RUP. Ya que proporciona un gran enfoque disciplinado para que pueda otorgar tareas y responsabilidades dentro de un proyecto. Tiene como meta asegurar la producción de software de alta calidad en donde resolverá las necesidades de los usuarios dentro un tiempo y presupuesto establecido. Esta metodología cuenta con cuatro fases: incepción, elaboración, construcción y transición (56).

### **5.3.3.1.Concepción**

En esta fase de define el ámbito y objetivo del proyecto y también la funcionalidad y capacidades del producto (56).

# **5.3.3.2.Elaboración**

Se diseña la solución preliminar en donde se selecciona los casos de uso que van a definir la arquitectura base del sistema, además se desarrollará el primer análisis del dominio del problema (56).

### **5.3.3.3.Construcción**

En esta fase se especifican los requisitos que pueden faltar, se realiza el diseño y se desarrollan los casos de uso de acuerdo con la planeación (56).

# **5.3.3.4.Transición**

En la fase de transición tiene como propósito asegurar que el software esté listo para entregarse al usuario y se puedan hacer pruebas de éste mismo, en este caso las pruebas se ejecutarán una vez los alumnos tengan instalado la aplicación (56).

# **5.3.4. Modelamiento de procesos**

Gráfico Nro. 14: Diagrama del Proceso de la App para reforzar el aprendizaje

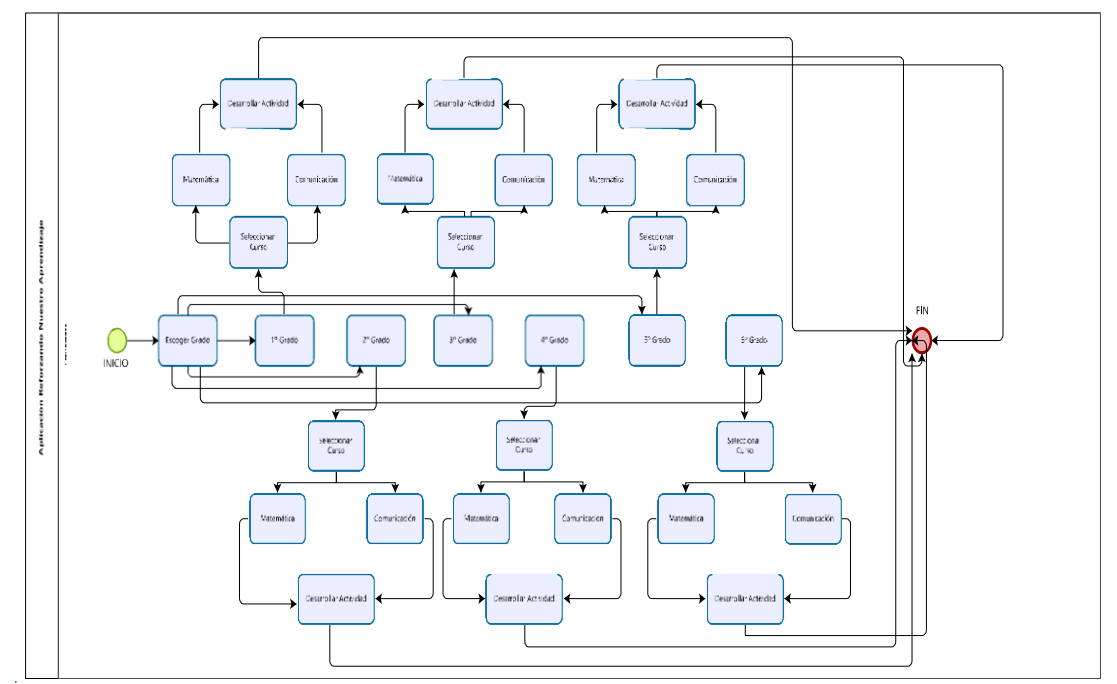

Fuente: Elaboración Propia

### **5.3.5. Definición de actividades**

### **5.3.5.1. Iniciar aplicación**

El alumno al tener instalado la aplicación "Reforzando Nuestro Aprendizaje" tendrá que dar clic a esta app para que ésta pueda mostrarle la interfaz donde podrá interactuar.

## **5.3.5.2. Escoger grado**

En esta actividad el alumno una vez ingresado al aplicativo móvil, tendrá que verificar los grados que hay dentro de la app y escoger su grado que le pertenece, en este caso existe, primero grado, segundo grado, tercer grado, cuarto grado, quinto grado y sexto grado, todos en nivel primario.

## **5.3.5.3. Seleccionar Curso**

En esta actividad el alumno deberá escoger su grado, una vez dentro, se le mostrarán dos cursos que serán matemática y comunicación. El alumno tendrá que escoger qué curso desea practicar.

## **5.3.5.4. Desarrollar Actividad**

Se realiza la siguiente tarea: Una vez dentro del curso seleccionado, se le mostrará una serie de actividades que deberán desarrollar y al finalizar la actividad podrán salirse de la aplicación.

## **5.3.6. Elaboración**

## **5.3.6.1. Diagrama de caso de uso**

Gráfico Nro. 15: Diagrama de caso de uso de Administrador

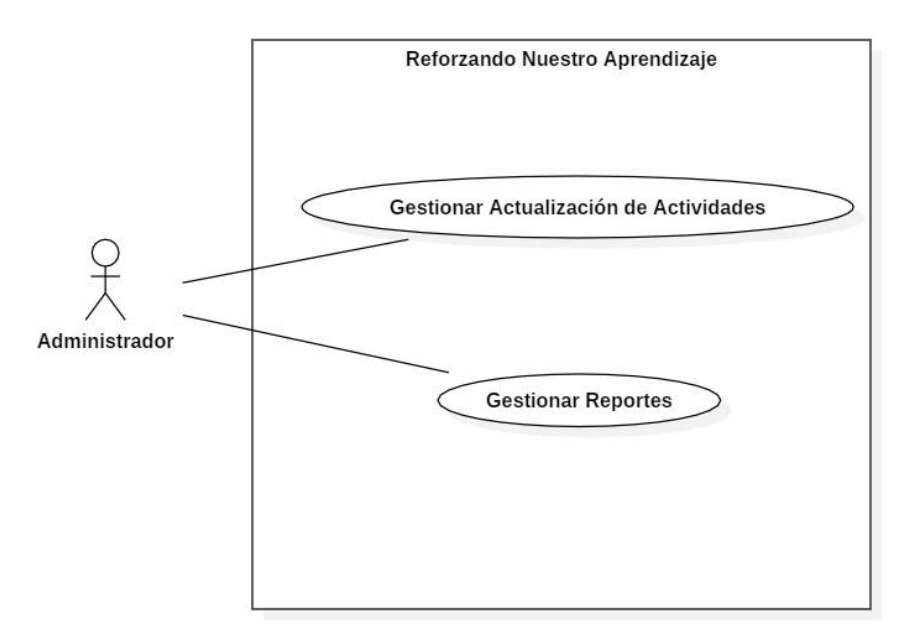

## **Fuente**: Elaboración Propia

Tabla Nro. 27: Caso de uso Gestionar Actualización de Actividades

| Nombre del caso de uso                                       | Gestionar Actualización de Actividades         |  |  |  |  |  |  |  |  |  |  |  |
|--------------------------------------------------------------|------------------------------------------------|--|--|--|--|--|--|--|--|--|--|--|
| Descripción                                                  | Actualizar actividades de la app               |  |  |  |  |  |  |  |  |  |  |  |
| Actor                                                        | Administrador                                  |  |  |  |  |  |  |  |  |  |  |  |
|                                                              | Flujo normal de los eventos                    |  |  |  |  |  |  |  |  |  |  |  |
| Actor                                                        | Sistema                                        |  |  |  |  |  |  |  |  |  |  |  |
| 1. El administrador ingresará al IDE                         | 2. Una<br>éste actualiza<br>vez dentro,<br>las |  |  |  |  |  |  |  |  |  |  |  |
| donde se está desarrollando la app.                          | actividades para los estudiantes               |  |  |  |  |  |  |  |  |  |  |  |
| administrador<br>revisa<br>3.<br>$\overline{si}$<br>la<br>El |                                                |  |  |  |  |  |  |  |  |  |  |  |
| actualización de las actividades ha                          |                                                |  |  |  |  |  |  |  |  |  |  |  |
| sido correcta.                                               |                                                |  |  |  |  |  |  |  |  |  |  |  |

**Fuente**: Elaboración propia

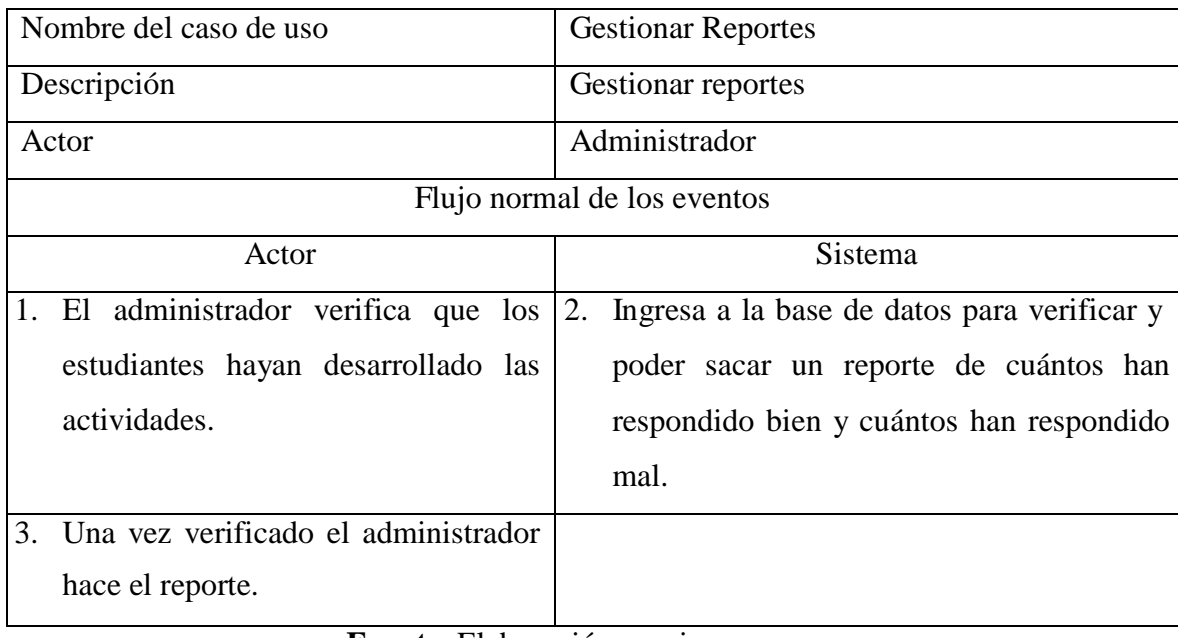

# Tabla Nro. 28: Caso de uso Gestionar Reportes

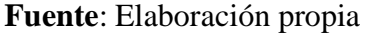

# Gráfico Nro. 16: Diagrama de caso de uso Alumno

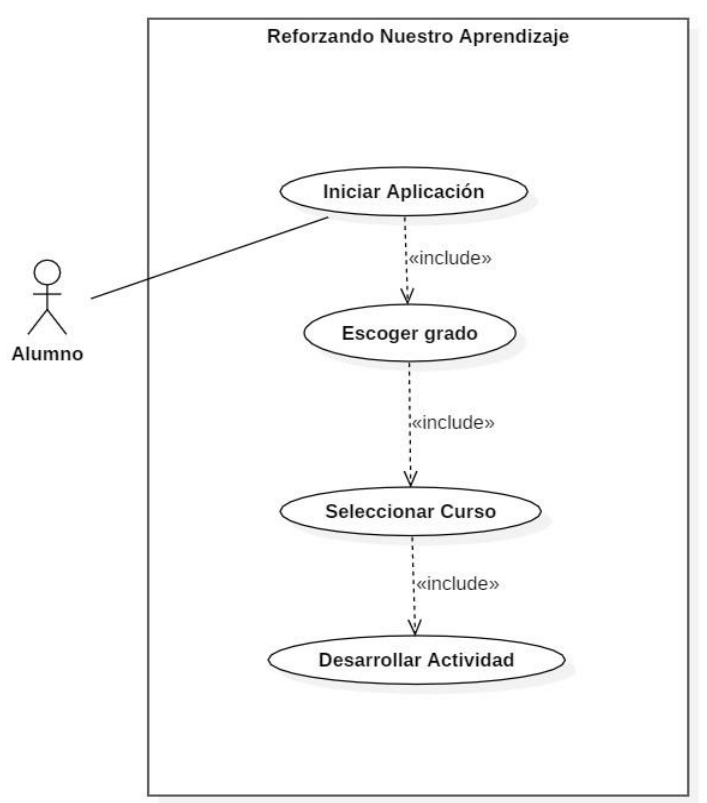

**Fuente**: Elaboración Propia

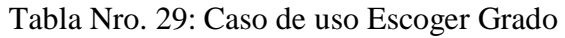

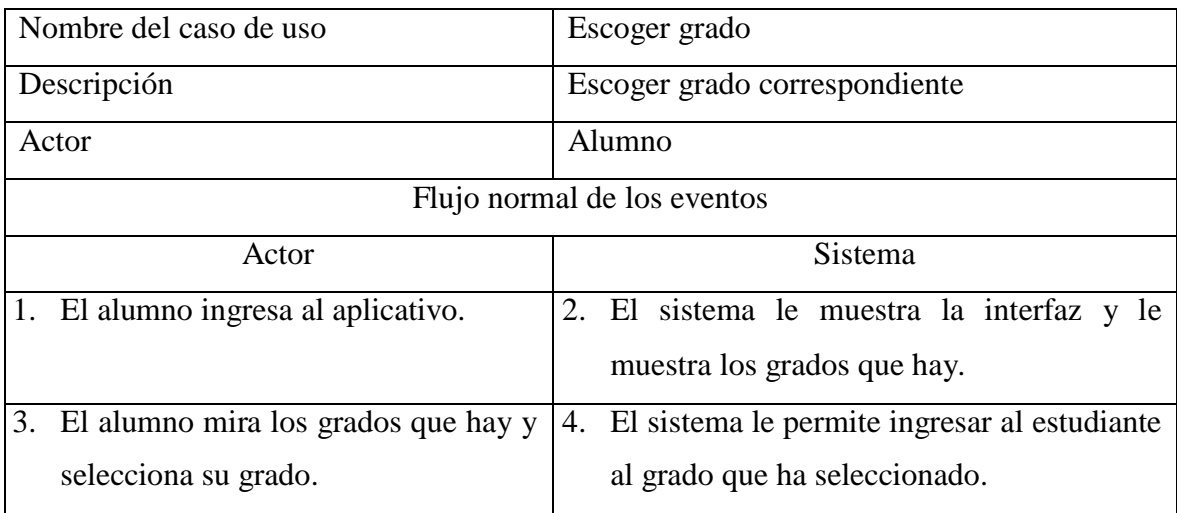

**Fuente**: Elaboración propia

# Tabla Nro. 30: Caso de uso Seleccionar Curso

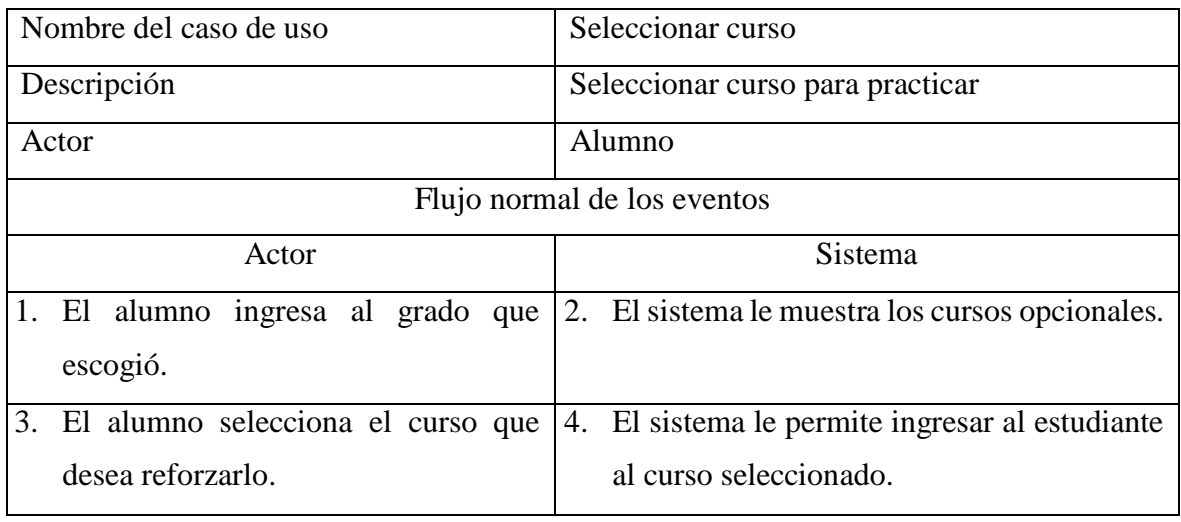

**Fuente**: Elaboración propia

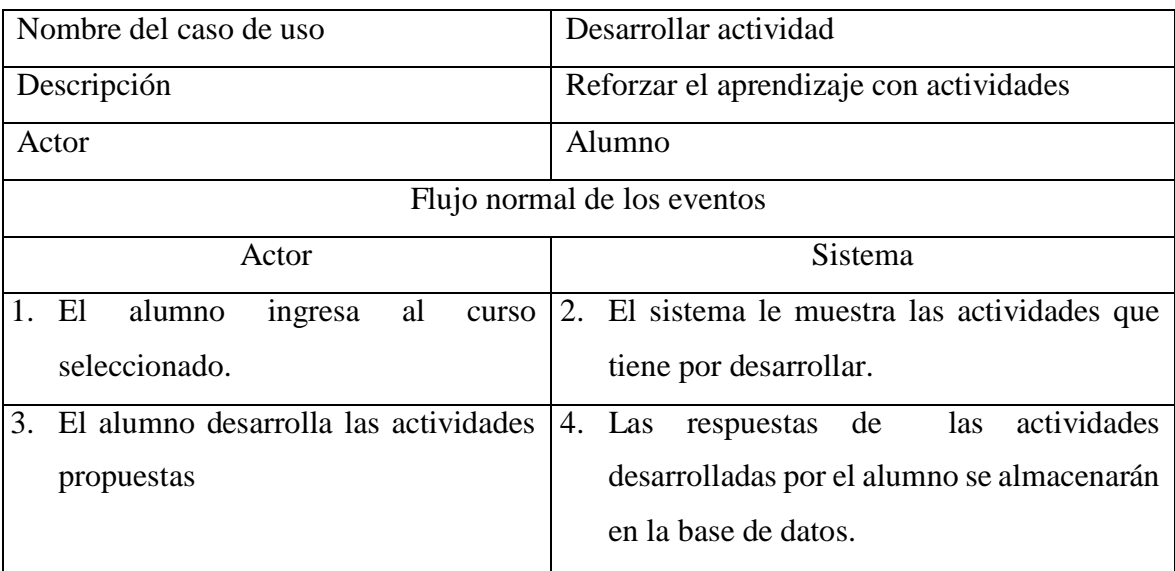

# Tabla Nro. 31: Caso de uso Desarrollar Actividad

**Fuente**: Elaboración propia

## **4.3.6.2. Diagrama de estado**

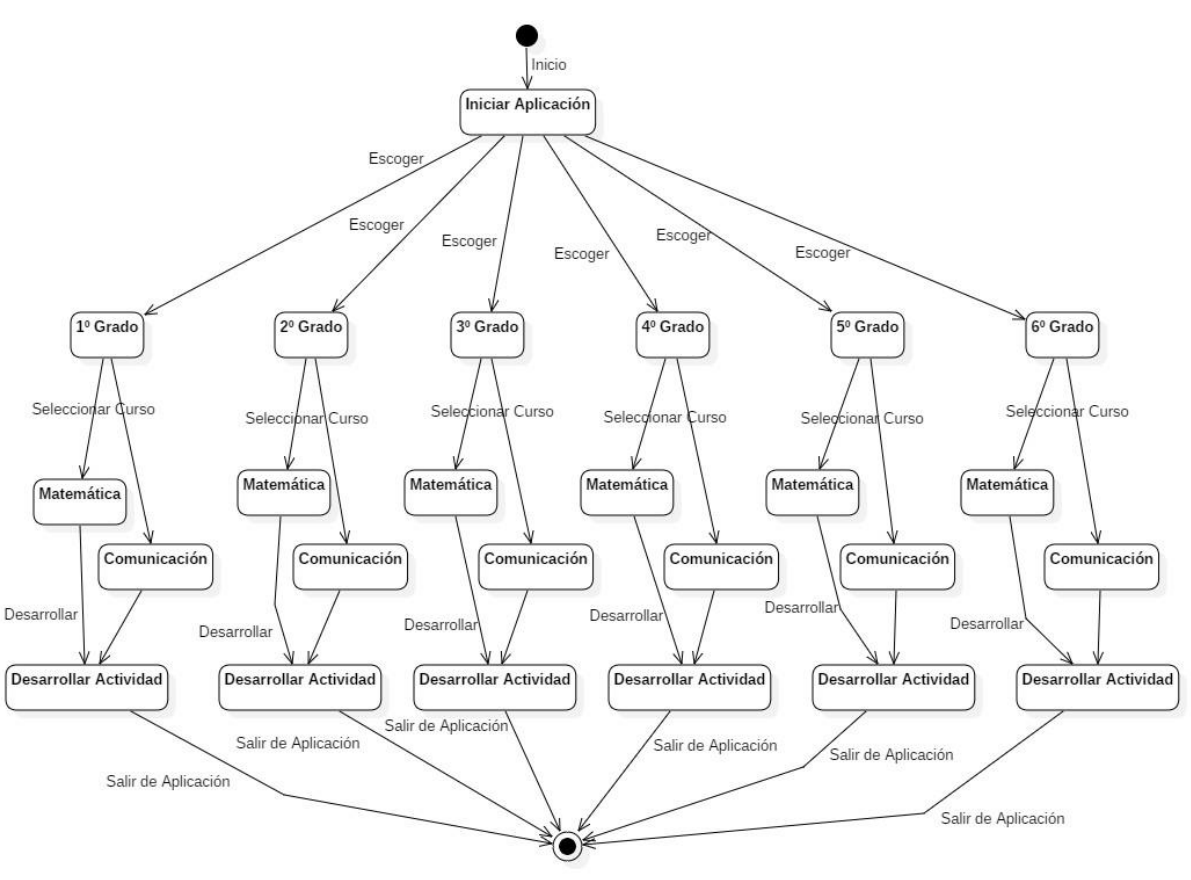

Gráfico Nro. 17: Diagrama de estado de interacción con aplicación

**Fuente**: Elaboración propia

# **4.3.6.3. Diagrama de secuencia**

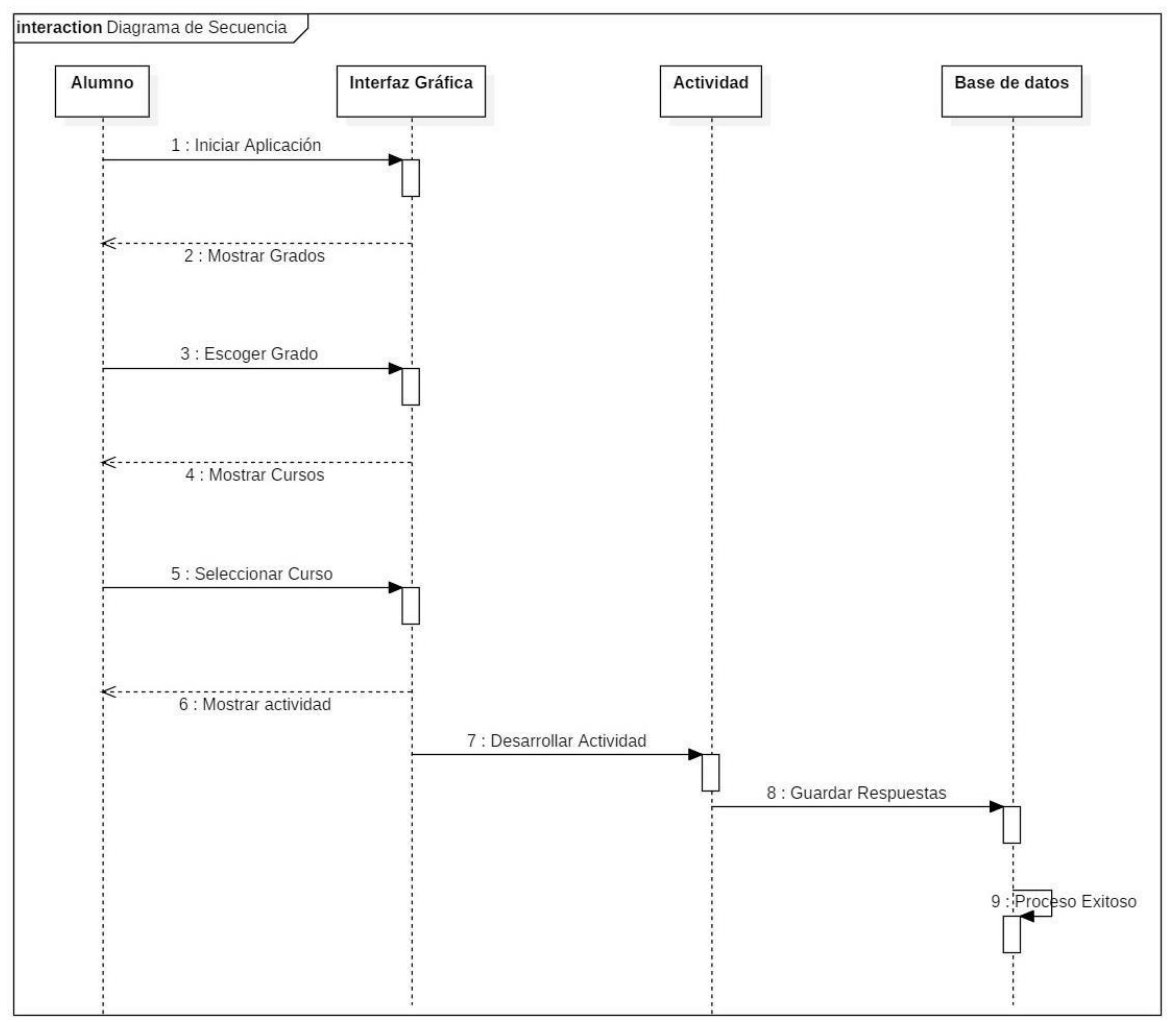

Gráfico Nro. 18: Diagrama de secuencia e interacción con la Aplicación

**Fuente:** Elaboración propia

## **4.3.6.4. Diagrama de actividades**

Gráfico Nro. 19: Diagrama de actividades e interacción con la Aplicación

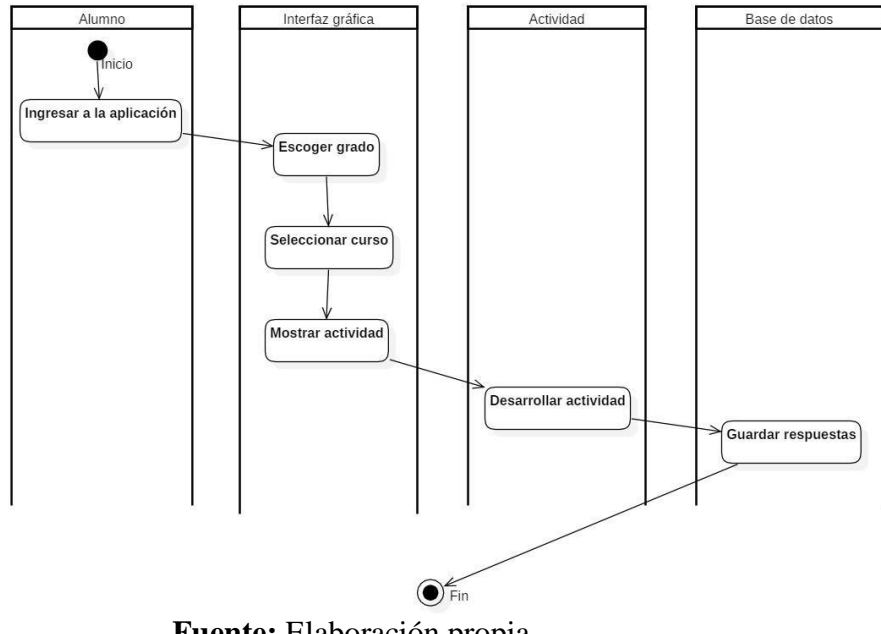

**Fuente:** Elaboración propia

# **4.3.6.5.Diagrama de colaboración**

Gráfico Nro. 20: Diagrama de colaboración e interacción con la

## Aplicación

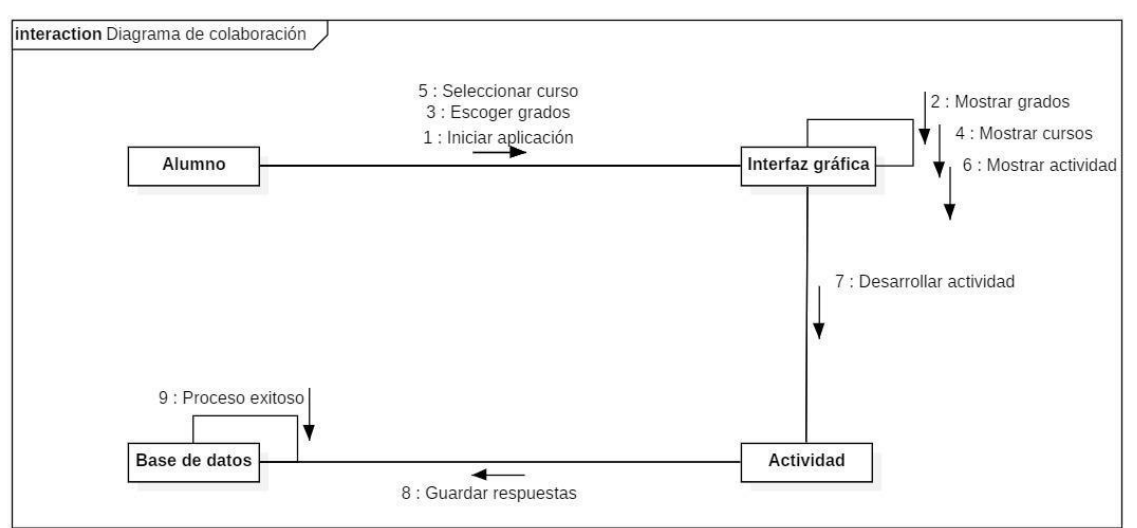

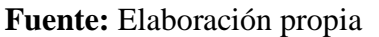

## **5.3.7. Diseño del Aplicativo Móvil**

## - **Interfaz móvil de selección de grados**

Una vez que el alumno ingresé al aplicativo móvil, se le mostrará esta interfaz de selección de grado, en donde tendrá que escoger su grado correspondiente.

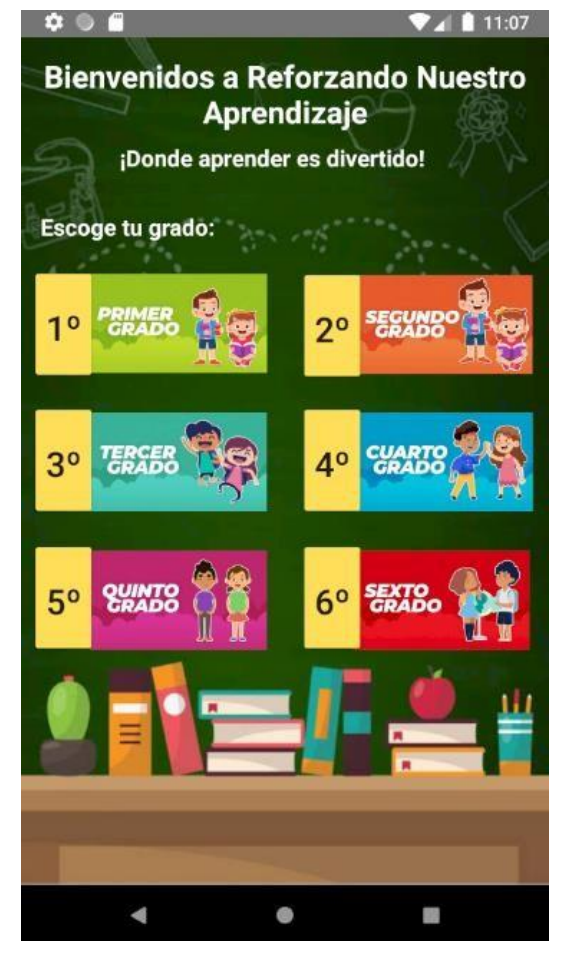

Gráfico Nro. 21: Interfaz de selección de grados

**Fuente:** Elaboración propia

## - **Interfaz móvil de primer grado**

En esta interfaz móvil y en las demás podemos ver los cursos que están dentro del grado escogido anteriormente, comunicación y matemática, dentro de estos cursos habrá 3 actividades en donde el estudiante tendrá que resolverlos, también podrá comprobar sus respuestas para que verifique cuántas ha acertado y cuántas no. Finalmente podrá guardar sus respuestas y ya podrá salir de la aplicación.

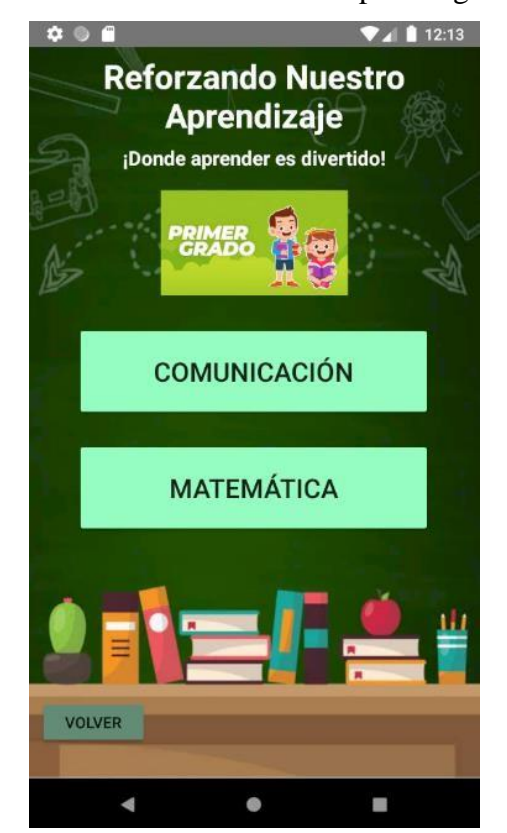

Gráfico Nro. 22: Interfaz de primer grado

**Fuente:** Elaboración propia

Gráfico Nro. 23: Interfaz de curso primer grado

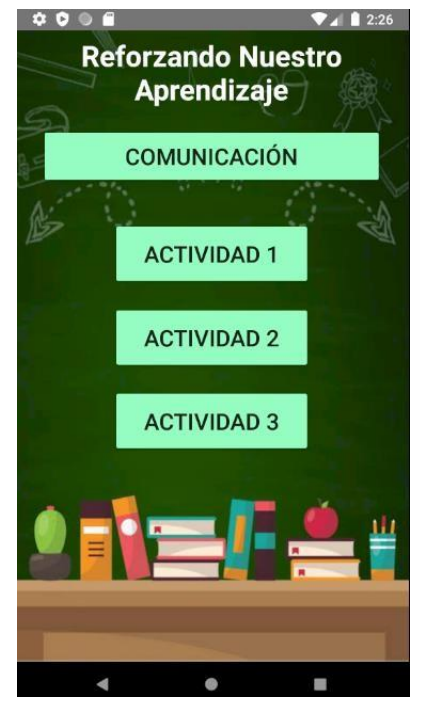

**Fuente:** Elaboración propia

Gráfico Nro. 24: Interfaz de actividad primer grado

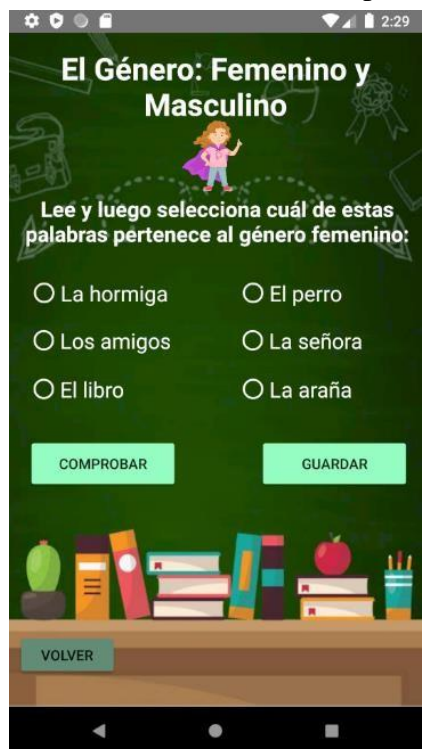

**Fuente:** Elaboración Propia

- **Interfaz móvil de segundo grado**

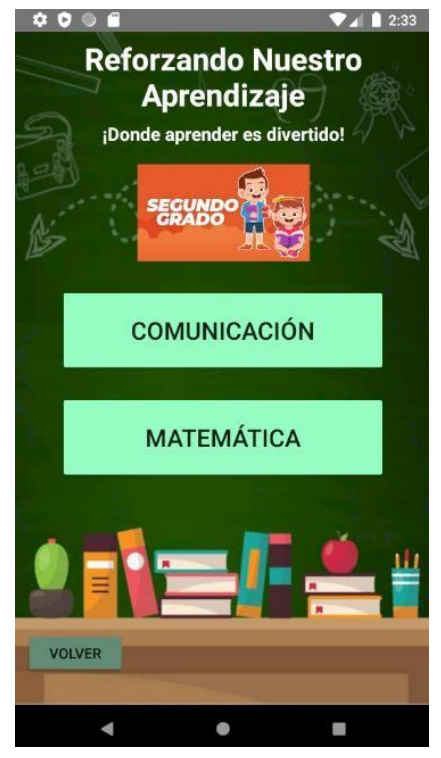

Gráfico Nro. 25: Interfaz de segundo grado

**Fuente:** Elaboración propia

 $\begin{array}{c} \bullet & \bullet & \bullet & \bullet \end{array}$  $\blacktriangledown$  1 2:36 **Reforzando Nuestro Aprendizaje COMUNICACIÓN ACTIVIDAD 1 ACTIVIDAD 2 ACTIVIDAD 3**  $\bullet$  $\overline{a}$ 

Gráfico Nro. 26: Interfaz de curso segundo grado

**Fuente:** Elaboración propia

Gráfico Nro. 27: Interfaz de actividad segundo grado

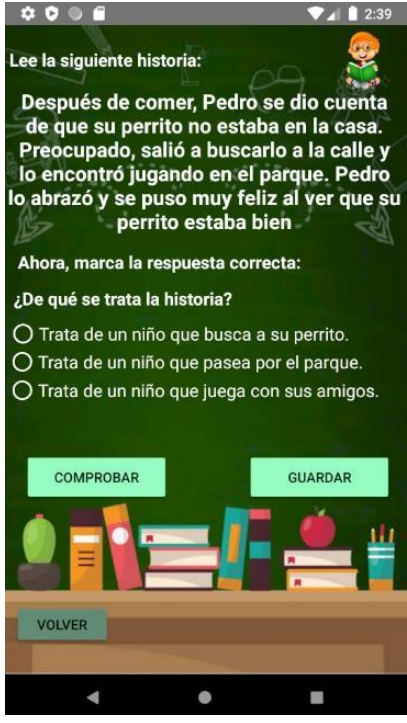

**Fuente:** Elaboración propia

- **Interfaz móvil de tercer grado**

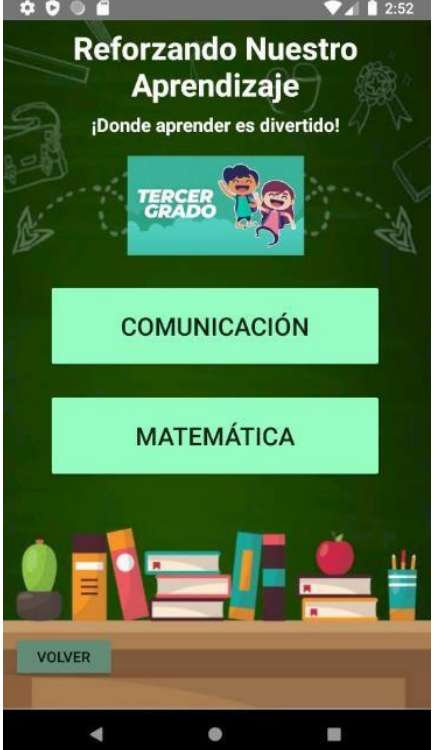

Gráfico Nro. 28: Interfaz de tercer grado

**Fuente:** Elaboración propia

Gráfico Nro. 29: Interfaz de curso tercer grado

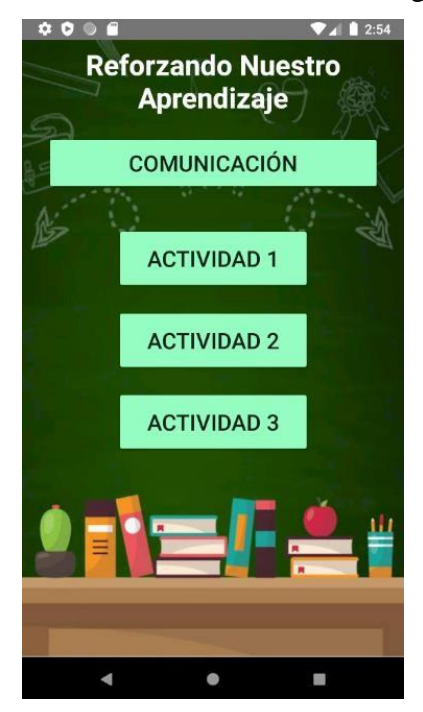

**Fuente:** Elaboración propia

# Gráfico Nro. 30: Interfaz de actividad tercer grado

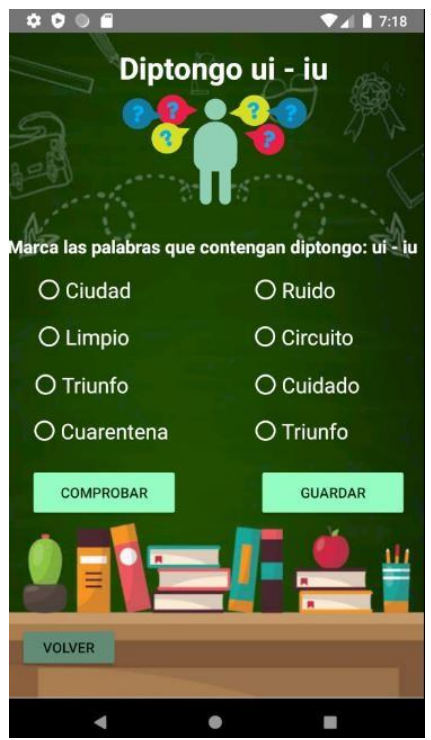

**Fuente:** Elaboración propia

- **Interfaz móvil de cuarto grado**

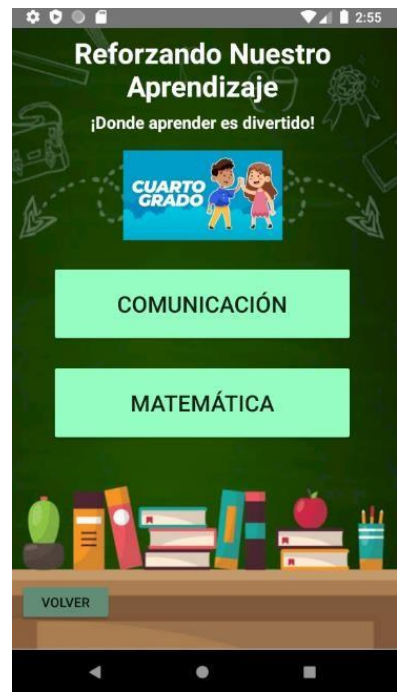

Gráfico Nro. 31: Interfaz de cuarto grado

**Fuente:** Elaboración propia

Gráfico Nro. 32: Interfaz de curso cuarto grado

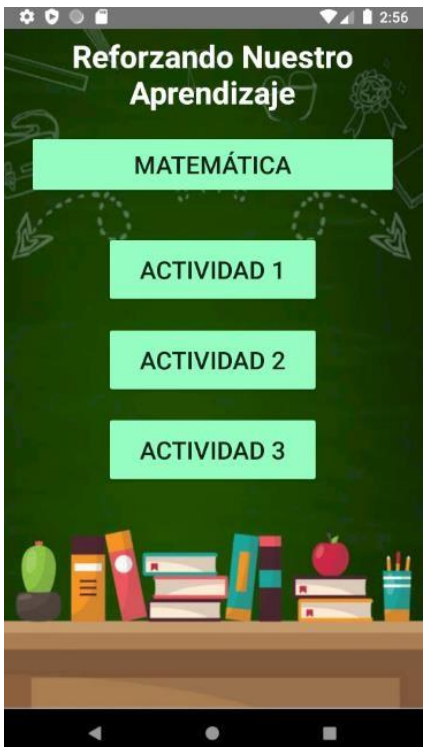

**Fuente:** Elaboración propia

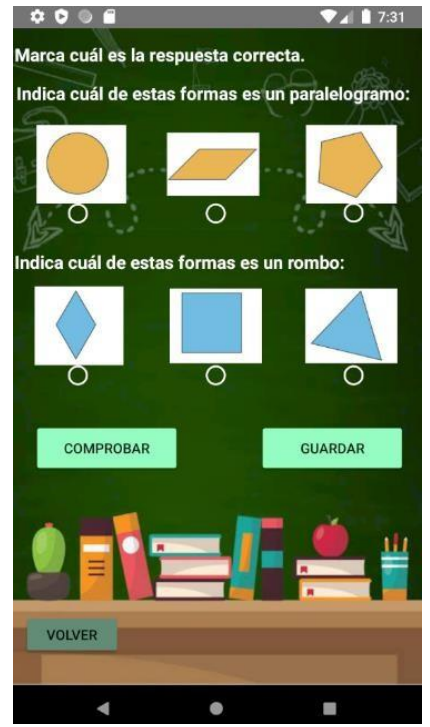

Gráfico Nro. 33: Interfaz de actividad cuarto grado

**Fuente:** Elaboración propia

- **Interfaz móvil de quinto grado**

 $\begin{array}{ccccc}\n\bullet & \bullet & \bullet & \bullet & \bullet\n\end{array}$  $2:59$ **Reforzando Nuestro Aprendizaje** ¡Donde aprender es divertido! **QUINTO COMUNICACIÓN MATEMÁTICA** VOLVER  $\blacktriangle$  $\ddot{\bullet}$ **IR Fuente:** Elaboración propia

Gráfico Nro. 34: Interfaz de quinto grado

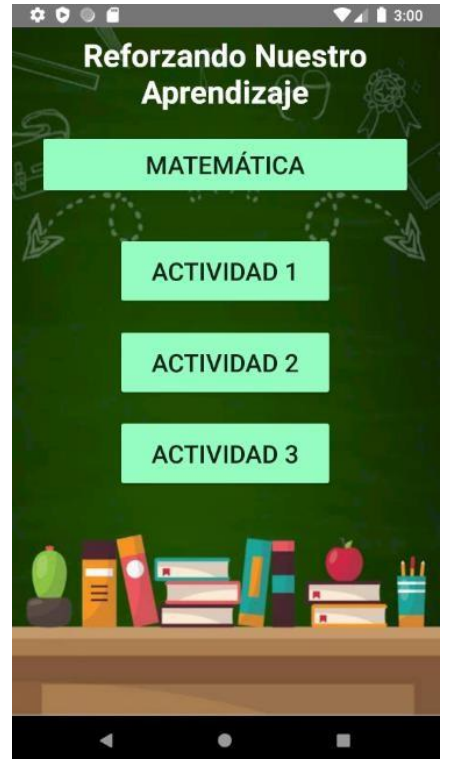

Gráfico Nro. 35: Interfaz de curso quinto grado

**Fuente:** Elaboración propia

Gráfico Nro. 36: Interfaz de actividad quinto grado

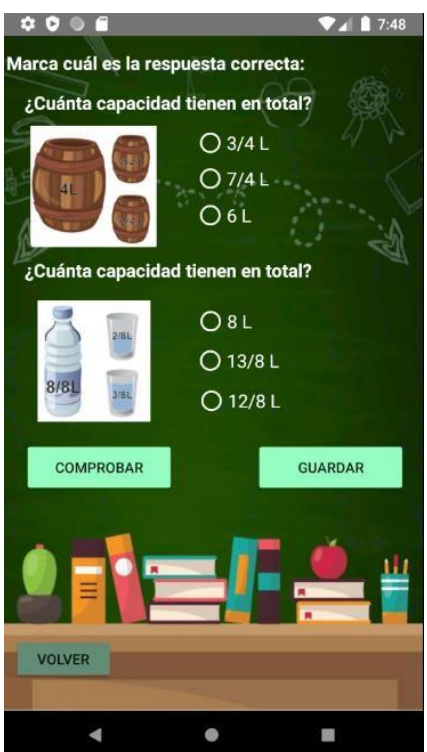

**Fuente:** Elaboración propia

- **Interfaz móvil de sexto grado**

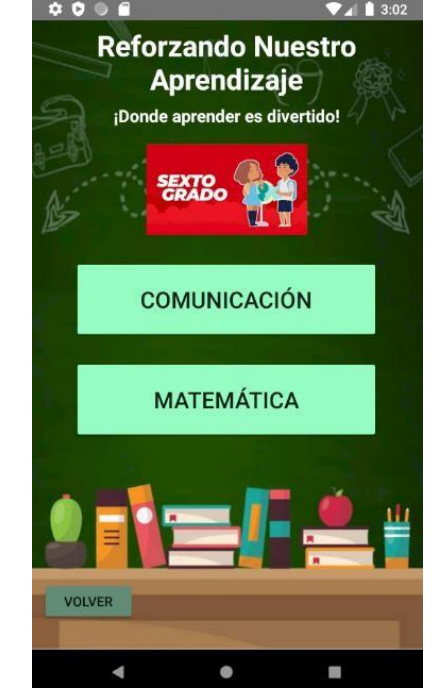

Gráfico Nro. 37: Interfaz de sexto grado

**Fuente:** Elaboración propia

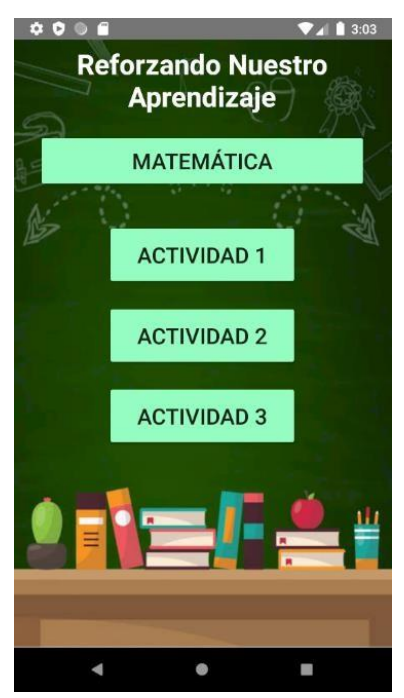

Gráfico Nro. 38: Interfaz de curso sexto grado

**Fuente:** Elaboración propia

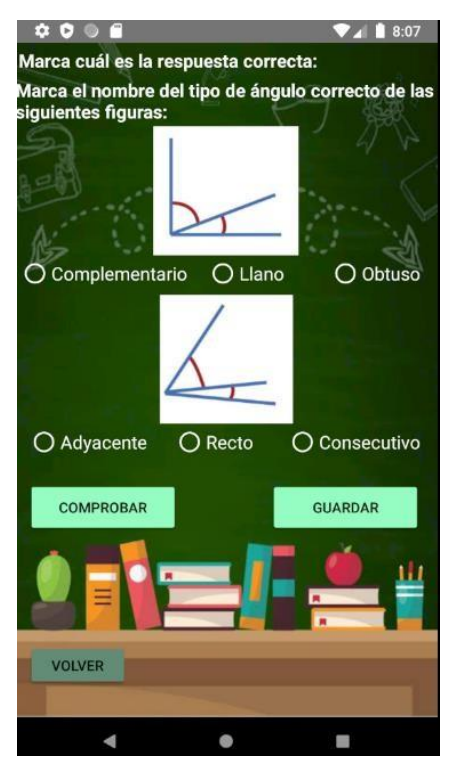

Gráfico Nro. 39: Interfaz de actividad sexto grado

**Fuente:** Elaboración propia

## **5.3.8. Base de datos**

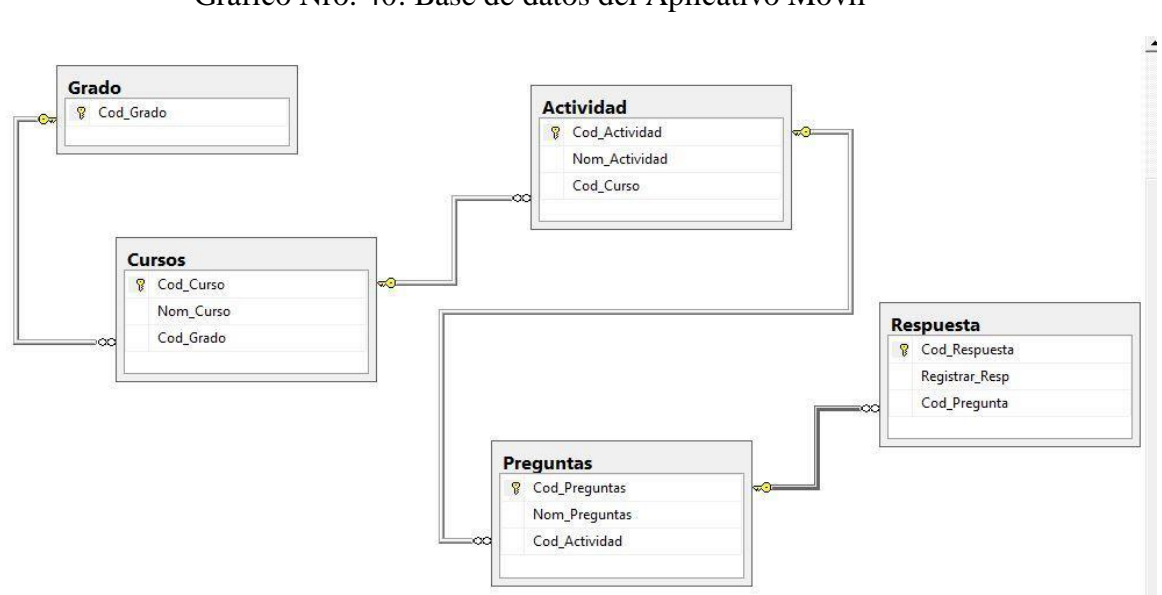

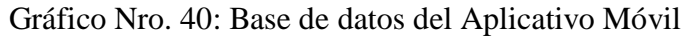

**Fuente:** Elaboración propia

# **5.3.9. Cronograma y presupuesto del desarrollo**

# Gráfico Nro. 41: Cronograma de desarrollo

|                                             |            |                                                    |                           |  | mar '21 |  |    | abr '21 |                 | may '21 |  |              | jun '21 |
|---------------------------------------------|------------|----------------------------------------------------|---------------------------|--|---------|--|----|---------|-----------------|---------|--|--------------|---------|
| Nombre de tarea                             | - Duración | $\sqrt{\frac{1}{2}}$ Comienzo $\sqrt{\frac{1}{2}}$ | Fin                       |  |         |  | 78 |         | 18 25 2 9 16 23 |         |  | $30 \quad 6$ |         |
| Planeación Inicial                          | 7 días     | sáb 13/03/21 lun 22/03/21                          |                           |  |         |  |    |         |                 |         |  |              |         |
| Investigación y recopilación de información | 7 días     |                                                    | mar 23/03/21 mié 31/03/21 |  |         |  |    |         |                 |         |  |              |         |
| Definición y análisis de la información     | 9 días     | jue 1/04/21                                        | mar 13/04/21              |  |         |  |    |         |                 |         |  |              |         |
| Elaboración de Diagramas                    | 16 días    | mié 14/04/21 mié 5/05/21                           |                           |  |         |  |    |         |                 |         |  |              |         |
| Diseño del aplicativo móvil                 | 21 días    | jue 6/05/21                                        | jue 3/06/21               |  |         |  |    |         |                 |         |  |              |         |
|                                             |            |                                                    |                           |  |         |  |    |         |                 |         |  |              |         |

**Fuente:** Elaboración propia

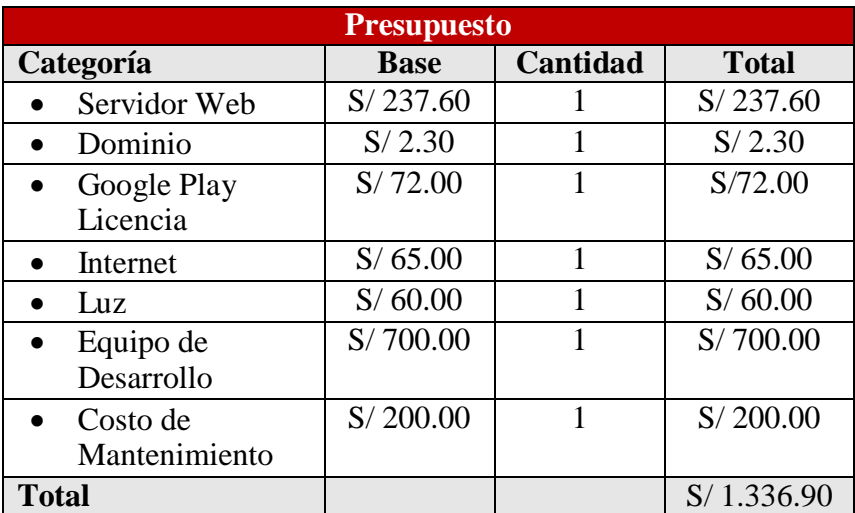

# Tabla Nro. 32: Tabla de presupuesto

**Fuente:** Elaboración propia

## **VI. CONCLUSIONES**

Según los resultados obtenidos, analizados e interpretados, se concluye que existe una necesidad de realizar la propuesta de implementación de una aplicación móvil a la I.E. Nº 88416 Lomas del Sur, con la finalidad de reforzar el aprendizaje de los estudiantes. Esta interpretación coincide con lo propuesto en el objetivo general planteado en esta investigación en el que la propuesta de implementación de una aplicación móvil para la I.E. Nº 88416 Lomas del Sur – Nuevo Chimbote; 2020, permitirá reforzar el aprendizaje de los estudiantes.

Por consiguiente, se llegaron a las siguientes conclusiones:

- 1. Se recolectó la información de acuerdo a los requerimientos necesarios que ayuden a la implementación de una aplicación móvil para la I.E. Nº 88416 Lomas del Sur.
- 2. Se utilizó la metodología RUP para el diseño de la aplicación móvil para la I.E. Nº 88416 Lomas del Sur.
- 3. A través de la IDE Android Studio se logró diseñar la interfaz de la aplicación móvil y se automatizaron los procesos generando reportes e informes para la I.E. Nº 88416 Lomas del Sur.

El aporte de la presente investigación será de reforzar el aprendizaje de los estudiantes, ya que podrán desarrollar actividades dentro de la aplicación móvil y esto les ayudará a comprender más el tema que les han orientado dentro de su clase, además, podrán poner en práctica lo que hayan aprendido.

El valor agregado, es que la aplicación será diseñada para que sea utilizada por los estudiantes de la I.E. Nº 88416 en donde ellos podrán entrar libremente a la aplicación y podrán escoger un curso que deseen, y luego desarrollar las actividades planteadas dentro del aplicativo sin ningún problema.
#### **RECOMENDACIONES**

Luego de que se realizó la propuesta de implementación de una aplicación móvil para la I.E. Nº 88416 Lomas del Sur – Nuevo Chimbote; 2020, se sugieren ciertas recomendaciones:

- 1. Se sugiere que los estudiantes tengan en cuenta el uso de dispositivos móviles para la propuesta de implementación de la app, con el fin de evitar tener problemas con su uso.
- 2. Asimismo, se recomienda una capacitación a los estudiantes de la I.E. Nº 88416 Lomas Del Sur, para un futuro uso de la aplicación móvil implementada para el reforzamiento de su aprendizaje.
- 3. Se recomienda, hacer pruebas del aplicativo móvil con los estudiantes.
- 4. En función a los resultados de la investigación se recomienda realizar la propuesta de implementación de una aplicación móvil para la I.E. Nº 88416 Lomas del Sur, para reforzar el aprendizaje de los estudiantes.

#### **REFERENCIAS BIBLIOGRÁFICAS**

- 1. Desiderio A. Estudio etnográfico sobre la naturaleza diversa de las prácticas escolares en una escuela y su desigual influencia en la socialización escolar [Internet]. Universidad Autónoma de Barcelona; 2004. Available from: https:[//www.tdx.cat/bitstream/handle/10803/5123/dpa1de1.pdf?](http://www.tdx.cat/bitstream/handle/10803/5123/dpa1de1.pdf)sequence=1&i sAllowed=y
- 2. Betancourt K. Aplicaciones móviles educativas en el desarrollo de la comprensión auditiva del idioma Inglés [Internet]. [Quito]: Quito: UCE; 2019 [cited 2020 May 2]. Available from[:](http://www.dspace.uce.edu.ec/handle/25000/19299) <http://www.dspace.uce.edu.ec/handle/25000/19299>
- 3. Aguilar M, Pacheco F. La APP "Taptana Digital" como instrumento para reforzar el aprendizaje de las operaciones aritméticas básicas en las/los estudiantes de cuarto de EGB del Instituto Nacional Mejía [Internet]. [Quito]: Universidad Central de Ecuador; 2018 [cited 2020 May 2]. Available from[:](http://www.dspace.uce.edu.ec/bitstream/25000/16330/1/T-UCE-0010-FIL-) <http://www.dspace.uce.edu.ec/bitstream/25000/16330/1/T-UCE-0010-FIL->100.pdf
- 4. Constanza C. Aplicaciones móviles para apoyar los objetivos de aprendizaje de lenguaje y comunicación en tercer año básico [Internet]. [Santiago]: Pontificia Universidad Católica de Chile; 2017 [cited 2020 May 2]. Available from: https://repositorio.uc.cl/bitstream/handle/11534/21509/CID\_CONSTANZA.pd f?sequence=1&isAllowed=y
- 5. Carbajal L. Desarrollo de una aplicación móvil para el control de notas de la institución educativa Mi Dulce Jesús [Internet]. [Lima]: Universidad Cesar Vallejo; 2018 [cited 2020 May 2]. Available from[:](http://repositorio.ucv.edu.pe/bitstream/handle/UCV/25625/Carbajal_HM.pdf) [http://repositorio.ucv.edu.pe/bitstream/handle/UCV/25625/Carbajal\\_HM.pdf](http://repositorio.ucv.edu.pe/bitstream/handle/UCV/25625/Carbajal_HM.pdf)? sequence=1&isAllowed=y
- 6. Suarez G. "Sistema de información web y móvil para promover una cultura escolar saludable en la I.E. José Antonio Encinas Franco" [Internet]. [Lima]: Universidad Cesar Vallejo; 2018 [cited 2020 May 2]. Available from[:](http://repositorio.ucv.edu.pe/bitstream/handle/UCV/39332/Suarez_GD.pdf) [http://repositorio.ucv.edu.pe/bitstream/handle/UCV/39332/Suarez\\_GD.pdf](http://repositorio.ucv.edu.pe/bitstream/handle/UCV/39332/Suarez_GD.pdf)?se

quence=1&isAllowed=y

- 7. Díaz H. "Implementación de un aplicativo móvil en Android para la captación de estudiantes de nivel secundario en el I.E.S.T. Amazónico de la provincia de San Martin, 2017" [Internet]. [Lima]: Universidad Cesar Vallejo; 2017 [cited 2020 May 2]. Available from[:](http://repositorio.ucv.edu.pe/bitstream/handle/UCV/30623/diaz_mj.pdf) [http://repositorio.ucv.edu.pe/bitstream/handle/UCV/30623/diaz\\_mj.pdf?](http://repositorio.ucv.edu.pe/bitstream/handle/UCV/30623/diaz_mj.pdf)seque nce=1&isAllowed=y
- 8. Alva S. Implementación de una aplicación móvil para los lugares turísticos de Nepeña – Nepeña; 2018 [Internet]. [Chimbote]: Universidad Católica los Ángeles de Chimbote; 2020 [cited 2020 May 2]. Available from[:](http://repositorio.uladech.edu.pe/bitstream/handle/123456789/16428/APLICA) <http://repositorio.uladech.edu.pe/bitstream/handle/123456789/16428/APLICA> CIÓN\_MOVIL\_BRUNO\_ALVA\_SAMUEL\_FLORENTINO\_JOSE.pdf?sequ ence=1&isAllowed=y
- 9. Gargate K. Implementación de una aplicación móvil para la empresa GOURMEDI EIRL – Huaraz; 2018 [Internet]. [Huaraz]: Universidad Católica Los Ángeles de Chimbote; 2019 [cited 2020 May 2]. Available from[:](http://repositorio.uladech.edu.pe/bitstream/handle/123456789/13126/APLICA) <http://repositorio.uladech.edu.pe/bitstream/handle/123456789/13126/APLICA> CION\_DE\_MOVIL\_DELIVERY\_GARGATE\_LEON\_KATHERIN\_PAOLA .pdf?sequence=4&isAllowed=y
- 10. Yupanqui A. Implementación de un aplicativo móvil para el sector turismo en la Municipalidad Provincial del Santa – Chimbote; 2019. [Internet]. [Chimbote]: Universidad Católica los Ángeles de Chimbote; 2019 [cited 2020 May 2]. Available from[:](http://repositorio.uladech.edu.pe/bitstream/handle/123456789/13865/IMPLE) <http://repositorio.uladech.edu.pe/bitstream/handle/123456789/13865/IMPLE> MENTACION\_TURISMO\_YUPANQUI\_INOCENTE\_ALEX\_CESAR.pdf?s equence=1&isAllowed=y
- 11. MINEDU. Escuela 88416 Lomas Del Sur Nuevo Chimbote [Internet]. 10 de Enero. 2000 [cited 2021 May 17]. Available from: https:[//www.institucioneducativa.info/dre/dre-ancash/escuela-88416-131470/](http://www.institucioneducativa.info/dre/dre-ancash/escuela-88416-131470/)
- 12. Google. Ubicación Geográfica de la I.E. Nº88416 Lomas del Sur [Internet].

Available from: https:[//www.google.com/maps/place/9°07'39.0%22S](http://www.google.com/maps/place/9)+78°29'43.7%22[W/@-](mailto:@-) 9.12749,-78.49547,16z/data=!4m5!3m4!1s0x0:0x0!8m2!3d-9.12749!4d-78.49547?hl=es

- 13. Osorio M. Alternativas para nuevas prácticas educativas Libro 3. Las tecnologías de la información y la comunicación (TIC): Avances, retos y desafíos en la transformación educativa [Internet]. Amapsi Edi. Vol. Nº 56. Mexico: 23 de septiembre del 2016; 2016 [cited 2020 May 2]. 12–13 p. Available from: https:[//www.transformacion](http://www.transformacion-/)educativa.com/attachments/article/137/Libro 03 - Las tecnologías de la información y la comunicación.pdf
- 14. Martines L., Ceceñas P, Leyva D. ¿Qué son las TIC´S? [Internet]. Red Durango de Investigadores Educativos AC, editor. Vol. Primera Ed. México: 23-08- 2014; 2014 [cited 2020 May 2]. Available from: <http://www.upd.edu.mx/PDF/Libros/Tics.pdf>
- 15. Valle Y. Sin las TIC, la educación superior y de posgrado no está completa [Internet]. 23-08-2018. 2018 [cited 2020 May 2]. Available from: https:[//www.esan.edu.pe/conexion/actualidad/2018/08/23/sin-las-tic-la](http://www.esan.edu.pe/conexion/actualidad/2018/08/23/sin-las-tic-la-)educacion-superior-y-de-posgrado-no-esta-completa/
- 16. Heinze G, Olmedo V, Andoney J. Uso de las tecnologías de la información y comunicación (TIC) en las residencias médicas en México. Medigraphic [Internet]. 2017 [cited 2020 May 3];15. Available from[:](http://www.scielo.org.mx/pdf/amga/v15n2/1870-7203-amga-15-02-00150.pdf) <http://www.scielo.org.mx/pdf/amga/v15n2/1870-7203-amga-15-02-00150.pdf>
- 17. Valdez A. Implementacion de una aplicación móvil basada en tecnologia android para el acceso a la información de lugares de interés y servicios en la Municipalidad Provincial de Bolognesi - Ancash; 2017 [Internet]. [Chimbote]: Universidad Católica los Ángeles de Chimbote; 2017 [cited 2020 May 3]. Available from[:](http://repositorio.uladech.edu.pe/bitstream/handle/123456789/1977/ANDROI)  $\blacksquare$ <http://repositorio.uladech.edu.pe/bitstream/handle/123456789/1977/ANDROI> D\_APLICACION\_VALDEZ\_VALDEZ\_YURLY\_ARNALDO.pdf?sequence

 $=1$ &isAllowed=y

- 18. Alba L. Las TIC: El beneficio de las TIC [Internet]. 18-09-2018. 2018 [cited 2020 May 3]. Available from: [http://tic-info.blogspot.com/2008/09/el](http://tic-info.blogspot.com/2008/09/el-)beneficio-de-las-tic.html
- 19. Castro S, Guzmán B, Casado D. Las TIC en los procesos de enseñanza y aprendizaje. 2007 [Internet]. 2007 [cited 2020 May 3];13. Available from: https:[//www.redalyc.org/pdf/761/76102311.pdf](http://www.redalyc.org/pdf/761/76102311.pdf)
- 20. Ferre W. Implementación de un aplicativo móvil para la clínica Javier Prado S.A - Lima; 2019 [Internet]. [Chimbote]: Universidad Católica los Angeles de Chimbote; 219AD [cited 2020 May 3]. Available from[:](http://repositorio.uladech.edu.pe/bitstream/handle/123456789/13715/PACIEN) <http://repositorio.uladech.edu.pe/bitstream/handle/123456789/13715/PACIEN> TES\_IMPLEMENTACION\_FERRE\_CASTRO\_WALTER\_ALFREDO.pdf?s equence=1&isAllowed=y
- 21. Filippi J, Lafuente G, Bertone R. Aplicación móvil como instrumento de difusión. MULTICIENCIAS [Internet]. 2016 [cited 2020 May 3];16. Available from: https:[//www.redalyc.org/pdf/904/90453464013.pdf](http://www.redalyc.org/pdf/904/90453464013.pdf)
- 22. Cabeza J. Sistema Web-Móvil para la gestion y el control de comunicación entre usuarios [Internet]. [España]: Universidad de Jaen; 2017 [cited 2020 May 3]. Available from: <http://tauja.ujaen.es/bitstream/10953.1/>6689/1/Memoria.pdf
- 23. Tillman M. ¿Qué hay de nuevo en Apple iOS 13.3 y iPadOS 13.3? [Internet]. 10-12-2019. 2019 [cited 2020 May 3]. Available from: https:[//www.pocket](http://www.pocket-/)lint.com/es-es/smartphones/noticias/apple/150379-apple-ios-y-ipadactualizan-todas-las-nuevas-caracteristicas-de-iphone-y-ipad
- 24. Coral I, Carvajal C. Análisis, diseño y construcción de un sistema E-COMMERCE para web y dispositivos android [Internet]. [Quito]: Universidad Politécnica Salesiana; 2018 [cited 2020 May 3]. Available from: https://dspace.ups.edu.ec/bitstream/123456789/15334/1/UPS - ST003505.pdf
- 25. Amaya C. Aspectos iniciales para desarrollar Apps seguras en Android |

WeLiveSecurity [Internet]. 15-11-2017. 2017 [cited 2020 May 3]. Available from: https:[//www.welivesecurity.com/la-es/2013/11/15/primeros-aspectos](http://www.welivesecurity.com/la-es/2013/11/15/primeros-aspectos-)apps-seguras-android/

- 26. Jaya K. Desarrollo de una guia de procedimientos en base al estudio de modelos de análisis forense de datos, aplicada en análisis a dispositivos móviles [Internet]. [Quito]: Pontificia Universidad Católica del Ecuador; 2017 [cited 2020 May 3]. Available from[:](http://repositorio.puce.edu.ec/bitstream/handle/22000/13484/Trabajo) <http://repositorio.puce.edu.ec/bitstream/handle/22000/13484/Trabajo> de Disertación - Katherine Jaya.pdf?sequence=1&isAllowed=y
- 27. Sacristán L. Windows 10 Mobile ya tiene fecha para su fin: el soporte y las actualizaciones acabarán en diciembre [Internet]. 18-01-2019. 2019 [cited 2020 May 3]. Available from: https:[//www.xatakamovil.com/sistemas](http://www.xatakamovil.com/sistemas-)operativos/windows-10-mobile-tiene-fecha-para-su-fin-soporteactualizaciones-acabaran-diciembre
- 28. Bravo W. Aprovechamiento de los dispositivos móviles para el desarrollo de aplicaciones que ayuden al proceso de aprendizaje en la facultad de Ingeniería de la Universidad de San Carlos de Guatemala [Internet]. [Guatemala]: Universidad de San Carlos de Guatemala ; 2012 [cited 2020 May 3]. Available from: [http://biblioteca.usac.edu.gt/tesis/08/08\\_0629\\_CS.pdf](http://biblioteca.usac.edu.gt/tesis/08/08_0629_CS.pdf)
- 29. Puerto K. RIM lanza la actualización 7.1 de BlackBerry OS [Internet]. 09-01- 2012. 2012 [cited 2020 May 3]. Available from: https:[//www.xatakamovil.com/blackberry/rim-lanza-la-actualizacion-71-de](http://www.xatakamovil.com/blackberry/rim-lanza-la-actualizacion-71-de-)blackberry-os
- 30. Chamba G. Las aplicaciones móviles y su importancia en el panorama actual del diseño dirigido a los estudiantes del quinto semestre de la carrera de diseño grafico de la facultad de Comunición Social de la Universidad de Guayaquil en el periodo lextivo 2015-2016 [Internet]. [Guayaquil]: Universidad de Guayaquil; 2017 [cited 2020 May 3]. Available from[:](http://repositorio.ug.edu.ec/bitstream/redug/24242/1/tesis.pdf) <http://repositorio.ug.edu.ec/bitstream/redug/24242/1/tesis.pdf>
- 31. Santoni M. Los 4 mitos de las Apps Nativas [Internet]. 2015 [cited 2020 May

3]. Available from: https://es.goodbarber.com/blog/los-4-mitos-de-las-appsnativas-a312/

- 32. Montillo M. Aplicaciones web progresivas: ¿cuál es su importancia? [Internet]. 15-01-2019. 2019 [cited 2020 May 3]. Available from: https:[//www.globalcc.es/aplicaciones-web-progresivas/](http://www.globalcc.es/aplicaciones-web-progresivas/)
- 33. Enriquez L. Estudio comparativo de herramientas orientadas al desarrollo de aplicaciones móviles, con el aplicativo: Sistema de Administración de Stock de Productos de Consumo Masivo [Internet]. [Ibarra]: Universidad Tecnica del Norte; 2016 [cited 2020 May 3]. Available from[:](http://repositorio.utn.edu.ec/bitstream/123456789/5355/1/04) <http://repositorio.utn.edu.ec/bitstream/123456789/5355/1/04> ISC 413 TESIS DE GRADO.pdf
- 34. Martinez G. Desarrollo de aplicaciones móviles híbridas ¿Me conviene? Northware [Internet]. 19-02-2018. 2018 [cited 2020 May 3]. Available from: https:[//www.northware.mx/2017/09/12/desarrollo-de-aplicaciones-moviles](http://www.northware.mx/2017/09/12/desarrollo-de-aplicaciones-moviles-)hibridas/
- 35. Olivares L. Manual de Programación en Lenguaje C++ [Internet]. [México D.F]; 2008 [cited 2022 Feb 11]. Available from: https://paginas.matem.unam.mx/pderbf/images/mprogintc++.pdf
- 36. Bonet E. Lenguaje C. 2009 [cited 2022 Feb 11]; Available from: https://informatica.uv.es/estguia/ATD/apuntes/laboratorio/Lenguaje-C.pdf
- 37. Ceballos F. Java 2: lenguaje y aplicaciones [Internet]. RA-MA Editorial, editor. 01-01-2006; 2006 [cited 2019 May 23]. 394 p. Available from: https://ebookcentral.proquest.com/lib/bibliocauladechsp/detail.action?docID= 3228922&query=Java+Server+Pages+%28JSP%29
- 38. Marzal A, Gracia I. Introducción a la programación con Python [Internet]. 2003. Available from: [http://www1.herrera.unt.edu.ar/biblcet/wp](http://www1.herrera.unt.edu.ar/biblcet/wp-)content/uploads/2014/12/ippython.pdf
- 39. Arias A. Curso de Programación [Internet]. 2016 [cited 2022 Feb 11]. Available from:

https://books.google.es/books?id=uA\_8CwAAQBAJ&printsec=frontcover&hl =es &source=gbs\_ge\_summary\_r&cad=0#v=onepage&q&f=false

- 40. Maida E. Metodologias de desarrollo de software [Internet]. Argentina; 2010 [cited 2022 Feb 17]. p. 23. Available from: https://repositorio.uca.edu.ar/bitstream/123456789/522/1/metodologiasdesarrollo-software.pdf
- 41. Urteaga A. Aplicación de la metodología de desarrollo ágil Scrum para el desarrollo de un sistema de gestión de empresas [Internet]. [Madrid]: Universidad Carlos III de Madrid; 2015 [cited 2022 Feb 17]. Available from: https://earchivo.uc3m.es/bitstream/handle/10016/23750/TFG\_Aitor\_Urteaga\_Pecharro

man.pdf?sequence=1&isAllowed=y

- 42. Durán F. Desarrollo de un sistema de información para el Campeonato Ecuatoriano de Fútbol Primera A para plataforma Iphone [Internet]. [Ecuador]: Escuela Politécnica Nacional; 2013 [cited 2022 Feb 17]. Available from: https://bibdigital.epn.edu.ec/bitstream/15000/6546/1/CD-5012.pdf
- 43. Rueda J. Aplicación De La Metodología Rup Para El Desarrollo Rápido De Aplicaciones Basado En El Estándar J2ee [Internet]. [Guatemala]: Universidad de San Carlos de Guatemala; 2006 [cited 2021 Oct 14]. Available from[:](http://biblioteca.usac.edu.gt/tesis/08/08_0308_CS.pdf) [http://biblioteca.usac.edu.gt/tesis/08/08\\_0308\\_CS.pdf](http://biblioteca.usac.edu.gt/tesis/08/08_0308_CS.pdf)
- 44. Ponce D. Análisis comparativo de los entornos de desarrollo integrados (IDE): Eclipse, NetBeans y JDEveloper para el desarrollo de aplicaciones Java Enterprise Edition [Internet]. [Guayaquil]: Universidad de Guayaquil; 2016 [cited 2020 May 3]. Available from[:](http://repositorio.ug.edu.ec/bitstream/redug/15862/1/B_CISC_PTG_1185.Pon) [http://repositorio.ug.edu.ec/bitstream/redug/15862/1/B\\_CISC\\_PTG\\_1185.Pon](http://repositorio.ug.edu.ec/bitstream/redug/15862/1/B_CISC_PTG_1185.Pon) ce Briones Darwin Kleber.pdf
- 45. Ceballos J. Enciclopedia de Microsoft Visual Basic [Internet]. RA-MA. Vol. 5. 11-10-2016; 2016 [cited 2020 May 4]. Available from: https://books.google.com.pe/books?id=Uo1CAAAACAAJ&dq=microsoft+vis ual+studio&hl=es-419&sa=X&ved=0ahUKEwjNwtDjsZnpAhWum-

#### AKHd6UCA4Q6AEIMjAB

- 46. Gómez M. Introducción a la metodología de la investigación científica [Internet]. Editorial. 2006. 160 p. Available from: https://books.google.co.in/books?id=9UDXPe4U7aMC&pg=PA59&dq=enfoq ue+Cuantitativo&hl=es-419&sa=X&ved=0ahUKEwj4pvKZjL3iAhVh7nMBHeN\_DrQQ6AEILTAB# v=onepage&q=enfoque Cuantitativo&f=false
- 47. Fernandez C, Baptista P. Metodologia de la Investigacion [Internet]. 6ta Edicio. C.V SA DE, editor. Mexico: 04-2014; 2014. 634 p. Available from[:](http://observatorio.epacartagena.gov.co/wp-) [http://observatorio.epacartagena.gov.co/wp](http://observatorio.epacartagena.gov.co/wp-)content/uploads/2017/08/metodologia-de-la-investigacion-sextaedicion.compressed.pdf
- 48. Sousa I, Driessnack M, Amélia I, Mendes C. Revisión De Diseños De Investigación Resaltantes Para Enfermería. Parte 1: Diseños De Investigación Cuantitativa. 2007 [cited 2019 May 29];15. Available from[:](http://www.eerp.usp.br/rlae) [www.eerp.usp.br/rlae](http://www.eerp.usp.br/rlae)
- 49. Álvarez G, Delamora J. Diseño de Estudios Epidemiológicos. I. El Estudio Transversal: Tomando una Fotografía de la Salud y la Enfermedad. Bol Clin Hosp Infant Edo Son [Internet]. 2015 [cited 2019 May 29];32(1):26–34. Available from: https:[//www.medigraphic.com/pdfs/bolclinhosinfson/bis-](http://www.medigraphic.com/pdfs/bolclinhosinfson/bis-)2015/bis151f.pdf
- 50. Gonzáles R, Salazar F. Aspectos Básicos Del Estudio De Muestra Y Población Para La Elaboración De Los Proyectos De Investigación Acta De Aprobación Del Jurado [Internet]. Universidad De Oriente Núcleo De Sucre; 2008 [cited 2019 May 30]. Available from: <http://recursos.salonesvirtuales.com/assets/bloques/Raisirys-González.pdf>
- 51. Otzen T, Manterola C. Técnicas de Muestreo sobre una Población a Estudio. Int J Morphol [Internet]. 2017 [cited 2019 May 30];35(1):227–32. Available from: https://scielo.conicyt.cl/pdf/ijmorphol/v35n1/art37.pdf
- 52. Ayala J. Diseño de un aplicativo móvil para mejorar la gestión de

geolocalización del talento humano de la empresa AHCOGE SAC, 2017 [Internet]. UNIVERSIDAD NORBERT WIENER; 2017. Available from[:](http://repositorio.uwiener.edu.pe/xmlui/bitstream/handle/123456789/668/TIT) <http://repositorio.uwiener.edu.pe/xmlui/bitstream/handle/123456789/668/TIT> ULO - ALACOTE AYALA JUAN CARLOS.pdf?sequence=1&isAllowed=y

- 53. Ruiz D. Estudio sobre la implantacion de herramienta ARDUINO en centro de Formacion Profesional [Internet]. Universidad Internacional de la Rioja; 2016 [cited 2019 May 31]. Available from: https://reunir.unir.net/bitstream/handle/123456789/4540/RUIZ CORRES%2C DANIEL.pdf?sequence=1&isAllowed=y
- 54. Roldán P, Fachelli S. Metodología De La Investigación Social Cuantitativa [Internet]. Universitat Autònoma de Barcelona; 2015 [cited 2019 May 30]. Available from:  $\blacksquare$ https://ddd.uab.cat/pub/caplli/2016/163567/metinvsoccua\_a2016\_cap2-3.pdf
- 55. Uladech. Principios Éticos [Internet]. Universidad Católica Los Ángeles de Chimbote; 2021. Available from: https://web2020.uladech.edu.pe/images/stories/universidad/documentos/2020/ %0Acodigo-de-etica-para-la-investigacion-v004.pdf
- 56. Menéndez F. Creación de juegos y Aplicaciones para Android [Internet]. Paracuellos de Jarama; 2015. Available from: https://elibro.net/es/ereader/uladech/107211?page=200

# **ANEXOS**

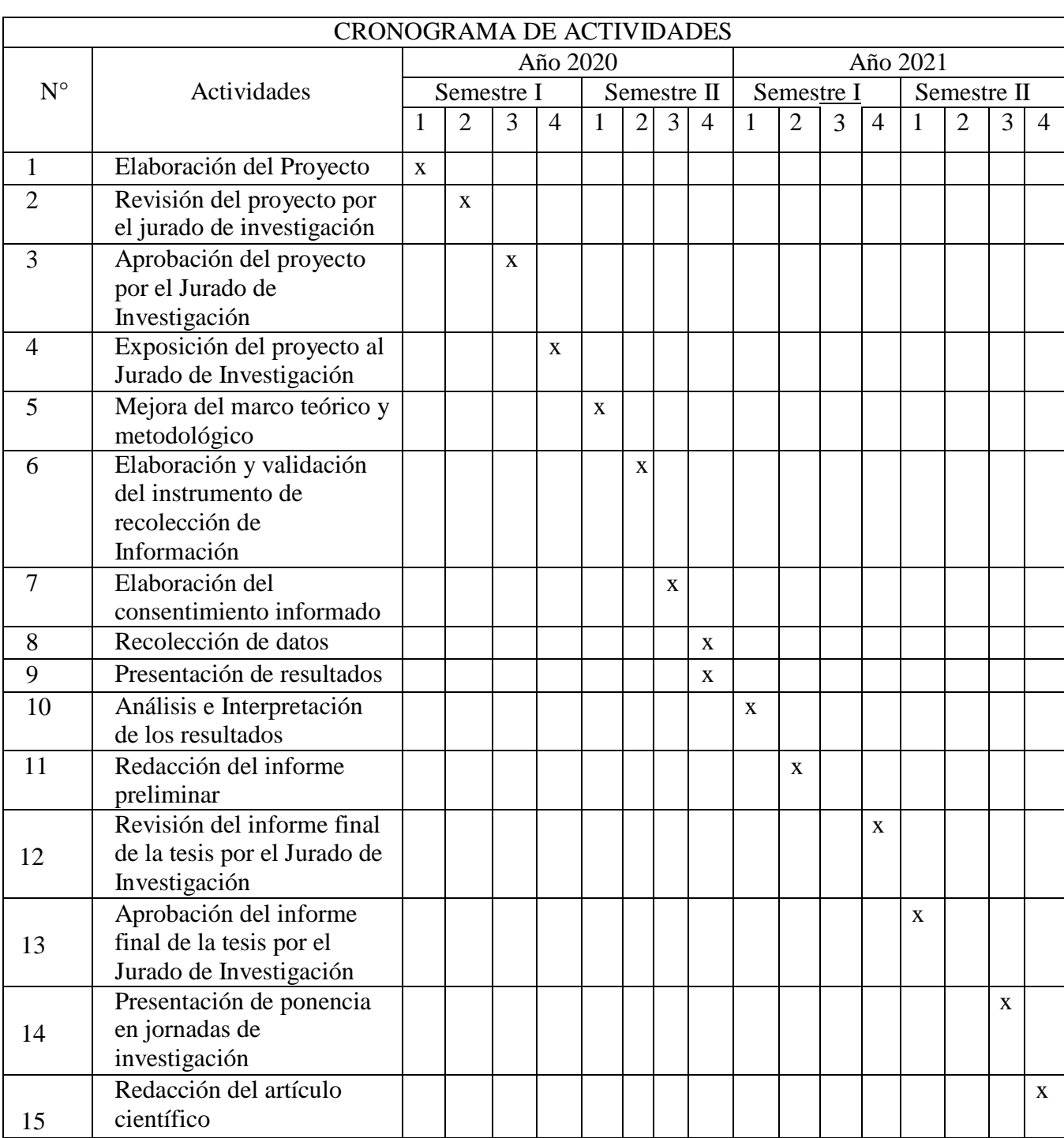

# **ANEXO NRO. 1: CRONOGRAMA DE ACTIVIDADES**

Fuente: Reglamento de investigación V17 (46)

#### **ANEXO NRO. 2: PRESUPUESTO**

**TITULO:** Propuesta de implementación de una aplicación móvil para la I.E. Nº 88416 Lomas del Sur – Nuevo Chimbote; 2020.

**TESISTA:** Carlos Fernando Felipe Corrales

#### **FINANCIAMIENTO: RECURSOS PROPIOS**

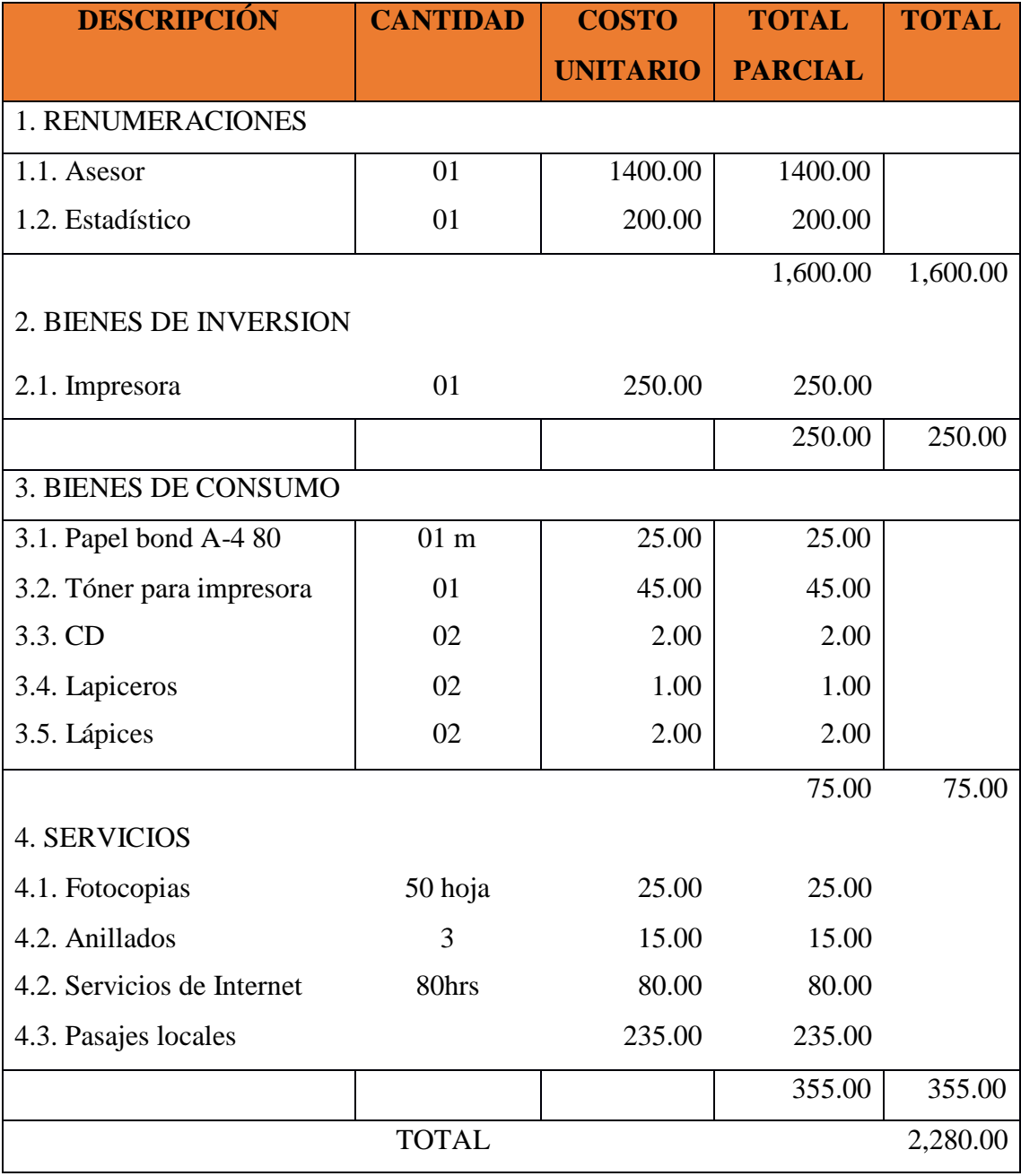

Fuente: Reglamento de investigación V17 (46)

#### **ANEXO NRO. 3: CUESTIONARIO**

**TITULO:** Propuesta de implementación de una aplicación móvil para la I.E. Nº 88416 Lomas del Sur – Nuevo Chimbote; 2020.

**TESISTA:** Carlos Fernando Felipe Corrales

#### **PRESENTACIÓN:**

El presente instrumento forma parte del actual trabajo de investigación; por lo que se solicita su participación, respondiendo a cada pregunta de manera objetiva y veraz. La información a proporcionar es de carácter confidencial y reservado; y los resultados de la misma serán utilizados solo para efectos académicos y de investigación científica.

#### **INSTRUCCIONES:**

A continuación, se le presenta una lista de preguntas, agrupadas por dimensión, que se solicita se responda, marcando una sola alternativa con un aspa ("X") en el recuadro correspondiente (SI o NO) según considere su alternativa

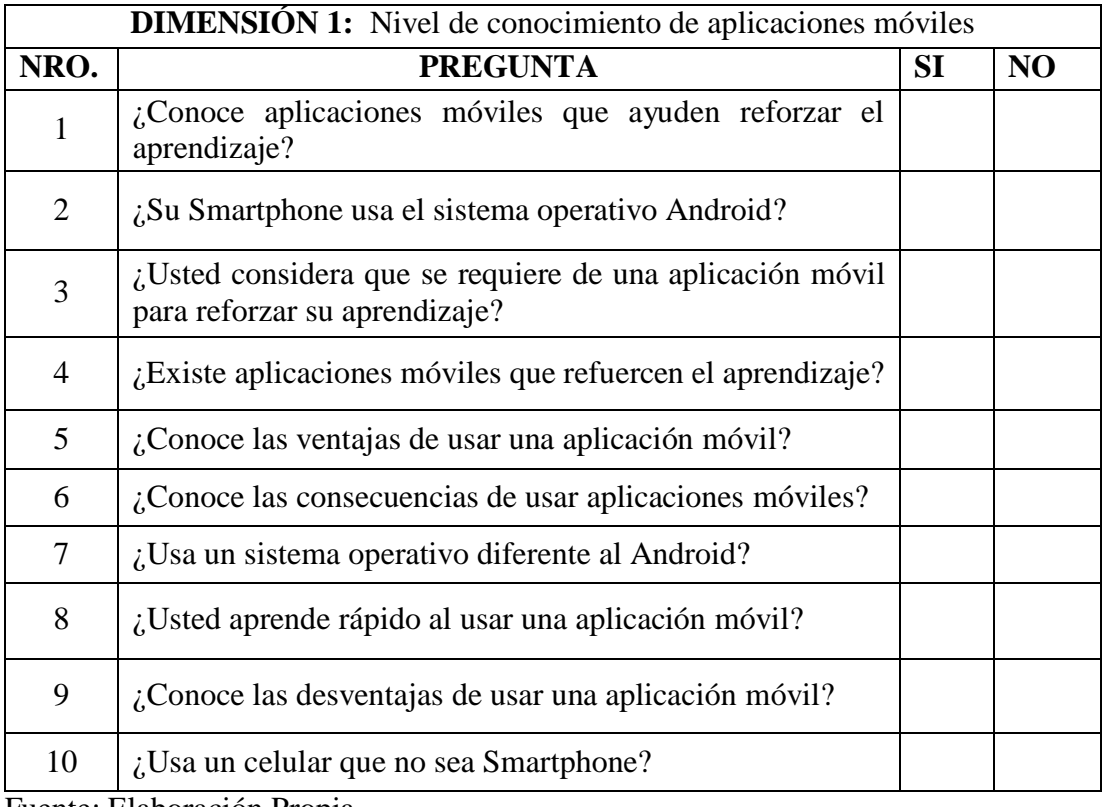

Fuente: Elaboración Propia

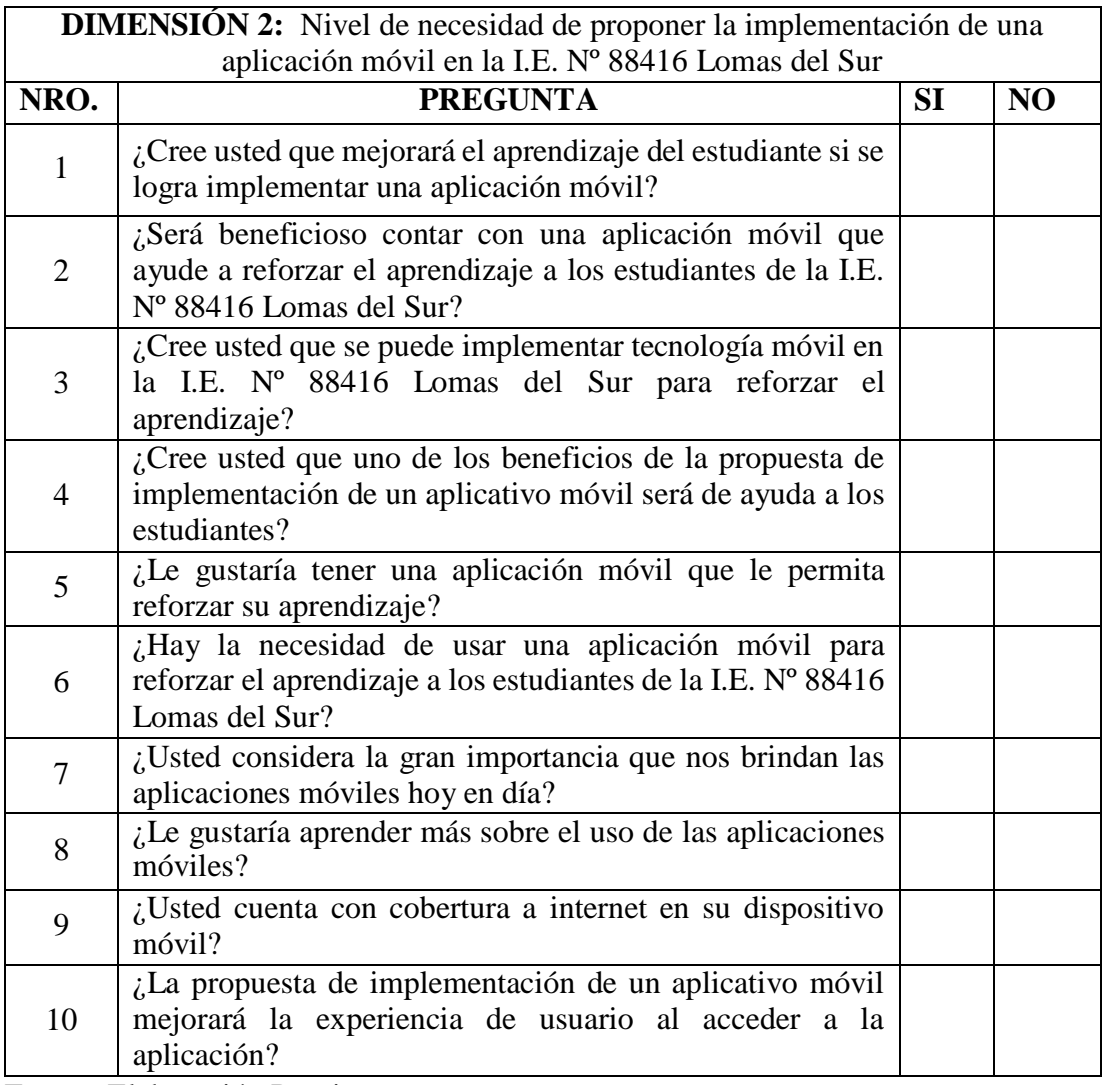

Fuente: Elaboración Propia

## **ANEXO NRO. 4: CONSENTIMIENTO INFORMADO**

## **Investigador principal del proyecto**: FELIPE CORRALES CARLOS FERNANDO

#### **Consentimiento informado**

Estimado participante,

El presente estudio tiene como objetivo: Realizar la propuesta de implementación de una aplicación móvil para la I.E. Nº 88416 Lomas del Sur – Nuevo Chimbote; 2020, con la finalidad de reforzar el aprendizaje de los estudiantes.

La presente investigación se informa de acerca de reforzar el aprendizaje de los estudiantes de la I.E. Nº 88416 Lomas del Sur, lo cual beneficia mucho a la I.E. ya que sus alumnos podrán comprender y entender mejor lo aprendido en clase.

Toda la información que se obtenga de todos los análisis será confidencial y sólo los investigadores y el comité de ética podrán tener acceso a esta información. Será guardada en una base de datos protegidas con contraseñas. Tu nombre no será utilizado en ningún informe. Si decides no participar, no se te tratará de forma distinta ni habrá prejuicio alguno. Si decides participar, eres libre de retirarte del estudio en cualquier momento.

Si tienes dudas sobre el estudio, puedes comunicarte con el investigador principal de Sede Central - Chimbote, Perú FELIPE CORRALES CARLOS FERNANDO al celular: 999672992, o al correo: [carlosf9916corr@gmail.com](mailto:carlosf9916corr@gmail.com).

Si tienes dudas acerca de tus derechos como participante de un estudio de investigación, puedes llamar a la Mg. Zoila Rosa Limay Herrera presidente del Comité institucional de Ética en Investigación de la Universidad Católica los Ángeles de Chimbote, Cel: (+51043) 327-933, Email: [zlimayh@uladech.edu.pe](mailto:zlimayh@uladech.edu.pe)

Obtención del Consentimiento Informado

Me ha sido leído el procedimiento de este estudio y estoy completamente informado de los objetivos del estudio. El (la) investigador(a) me ha explicado el estudio y absuelto mis dudas. Voluntariamente doy mi consentimiento para participar en este estudio:

Nombre y apellido del participante Nombre del encuestador